Mestrado em Engenharia Informática

Estágio

Relatório Final

# **TV Everywhere: aplicação iOS para acesso ao conteúdo TV**

Estagiário:

David Manuel Carvalho Rodrigues

dmcr@student.dei.uc.pt

Orientador:

Dr. Pedro Furtado

pnf@dei.uc.pt

Data: 3 de Julho de 2013

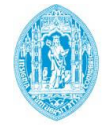

**FCTUC DEPARTAMENTO DE ENGENHARIA INFORMÁTICA** FACULDADE DE CIÊNCIAS E TECNOLOGIA UNIVERSIDADE DE COIMBRA

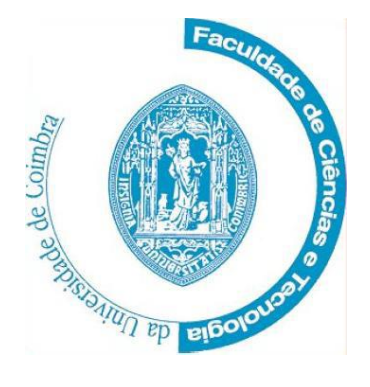

Departamento de Engenharia Informática Faculdade de Ciências e Tecnologia Universidade de Coimbra

Pólo II, Pinhal de Marrocos, 3030-290 Coimbra Pinhal de Marrocos, 3030-290 Coimbra

- <sup>2</sup> +351239790000
- +351239701266
- info@dei.uc.pt

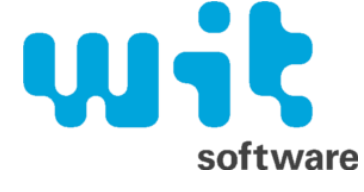

WIT-Software S.A. EN1/IC2, Km 185,6, Banhos Secos, Santa Clara 3030-032 Coimbra ☎ +351239801030 **A** +351239801039 info@wit-software.com

#### **Estagiário** David Manuel Carvalho Rodrigues Nº estudante: 2007183496 E-mail: [dmcr@student.dei.uc.pt](mailto:dmcr@student.dei.uc.pt)

**Orientador da Faculdade, Departamento de Engenharia Informática** Pedro Furtado, PhD E-mail: [pnf@dei.uc.pt](mailto:pnf@dei.uc.pt)

#### **Orientador da Empresa, WIT-Software S.A.**

Eng.º Nuno Carvalho

E-mail: [nuno.carvalho@wit-software.com](mailto:nuno.carvalho@wit-software.com)

## **Agradecimentos**

Aos meus pais a quem devo tudo que sou e alcancei até hoje, pela confiança que depositaram em mim e o esforço que realizaram para me oferecer a oportunidade de expandir os meus conhecimentos.

À minha namorada Ana Bento, por todo o amor e dedicação, por todos os conselhos, revisões e paciência, por ter estado sempre ao meu lado ao longo deste percurso.

Ao Nuno Carvalho, meu orientador na WIT-Software por toda a ajuda, suporte e confiança depositada em mim e por acreditar no sucesso deste projeto.

Ao meu orientador Pedro Furtado pela ajuda e suporte que me disponibilizou ao longo do estágio.

À empresa WIT-Software que me ofereceu a oportunidade de trabalhar num ambiente fantástico, me permitiu aplicar e expandir os meus conhecimentos técnicos e pelo conjunto de pessoas fenomenais que me permitiu conhecer.

Aos meus colegas e à minha equipa por toda a paciência, conselhos e suporte ao longo deste percurso.

### **Resumo**

Nos dias de hoje vivemos a era da computação móvel com a proliferação em larga escala dos *smartphones* e dos *tablets* que se tornaram dispositivos presentes no nosso dia-a-dia. Criou-se uma nova experiência de utilização com os recentes ecrãs *multitouch*, o acesso à informação tornou-se mais simples e rápido, surgiram os mercados de aplicações móveis que cada vez mais registam números astronómicos de downloads e vendas. O sector de televisão sofreu igualmente uma evolução com o surgimento do sector IPTV que ofereceu uma melhoria de serviço assim como um novo conjunto de funcionalidades que tem vindo a ser expandidas para um conjunto de novos dispositivos, como é o caso dos *smartphones* e dos *tablets* acompanhando assim a tendência tecnológica que temos vindo a registar.

Este estágio visa atingir a convergência plena entre estes dois ambientes, dispositivos móveis e plataformas IPTV, dando resposta a uma tendência gradual de usarmos estes dispositivos enquanto assistimos televisão, funcionando como um segundo ecrã onde frequentemente se pesquisa informação contextual. Tirando partido destes dispositivos é-nos possível ainda revolucionar a experiência de utilização através de uma nova interface acessível nos nossos dispositivos do dia-a-dia, a qualquer momento e em qualquer lugar.

O presente estágio visa completar este tipo de sistemas fornecendo o suporte para o sector móvel, acompanhando as tendências tecnológicas e oferecendo uma oferta apelativa, inovadora e completa aos operadores deste sector.

### **Palavras-Chave**

"tv everywhere" "companion applications" "connected tv" "contextual tv" "video on demand" "electronic programming guide" "personal video recorder"

## Índice

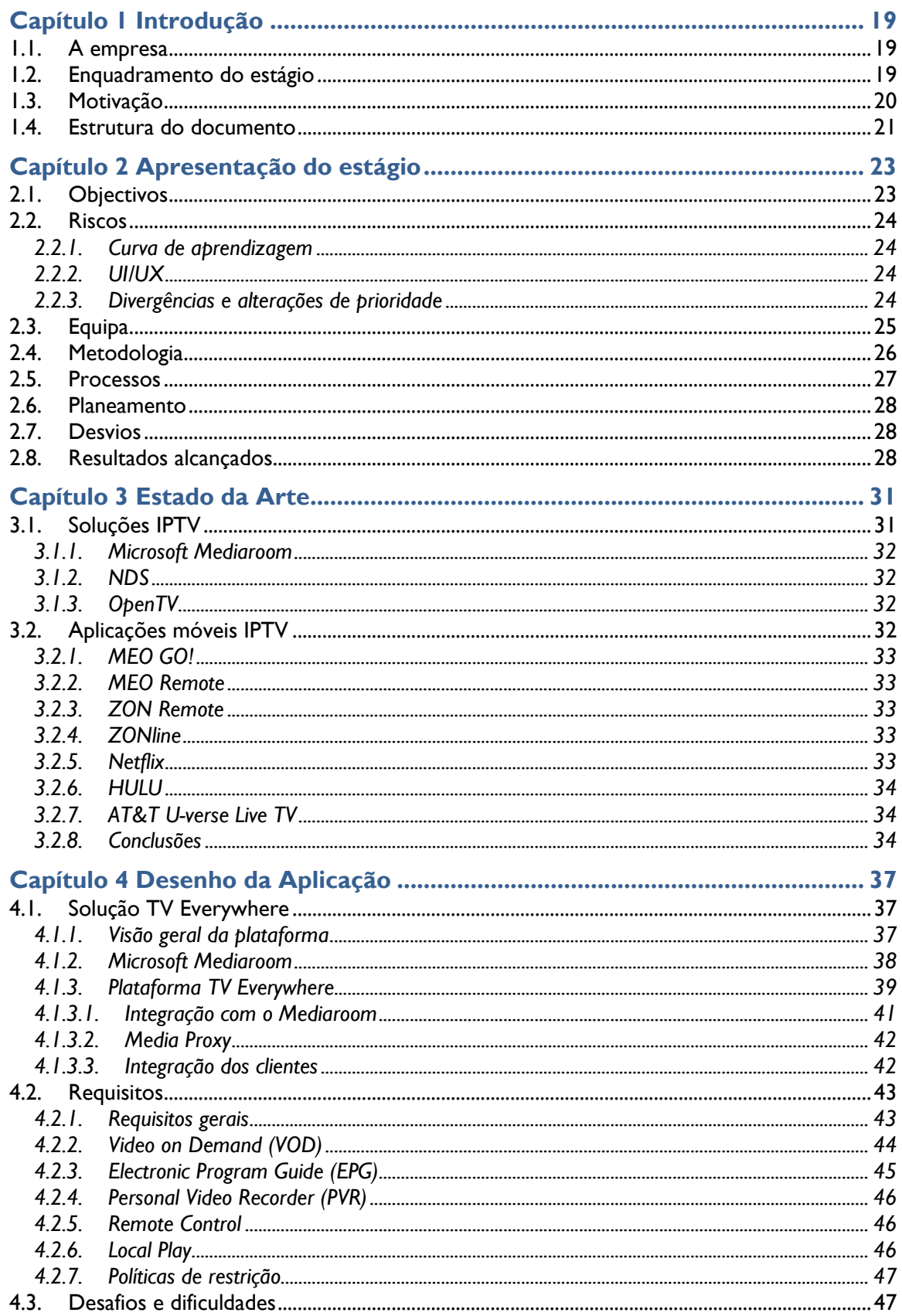

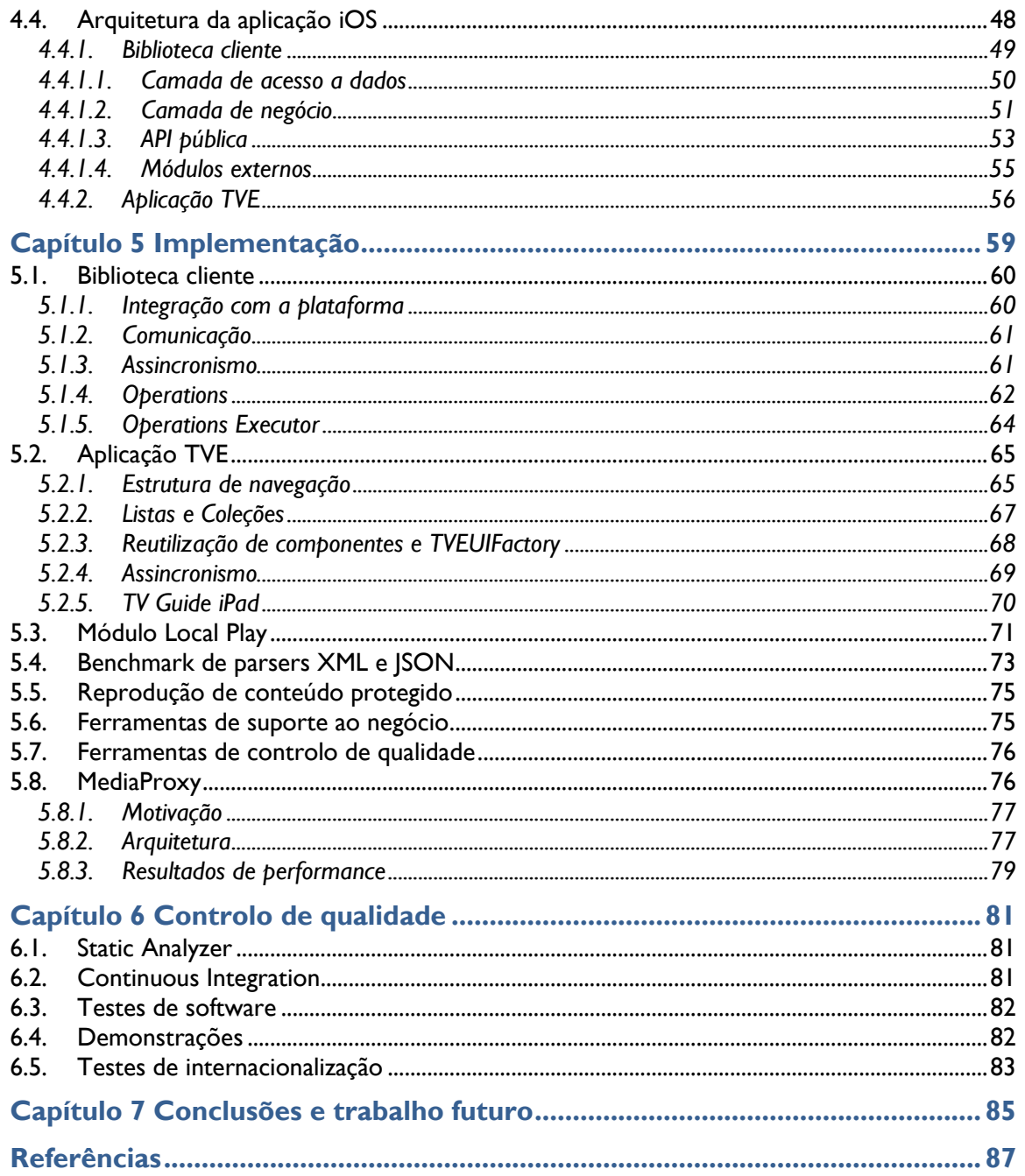

j.

 $\overline{\phantom{0}}$ 

## **Lista de Figuras**

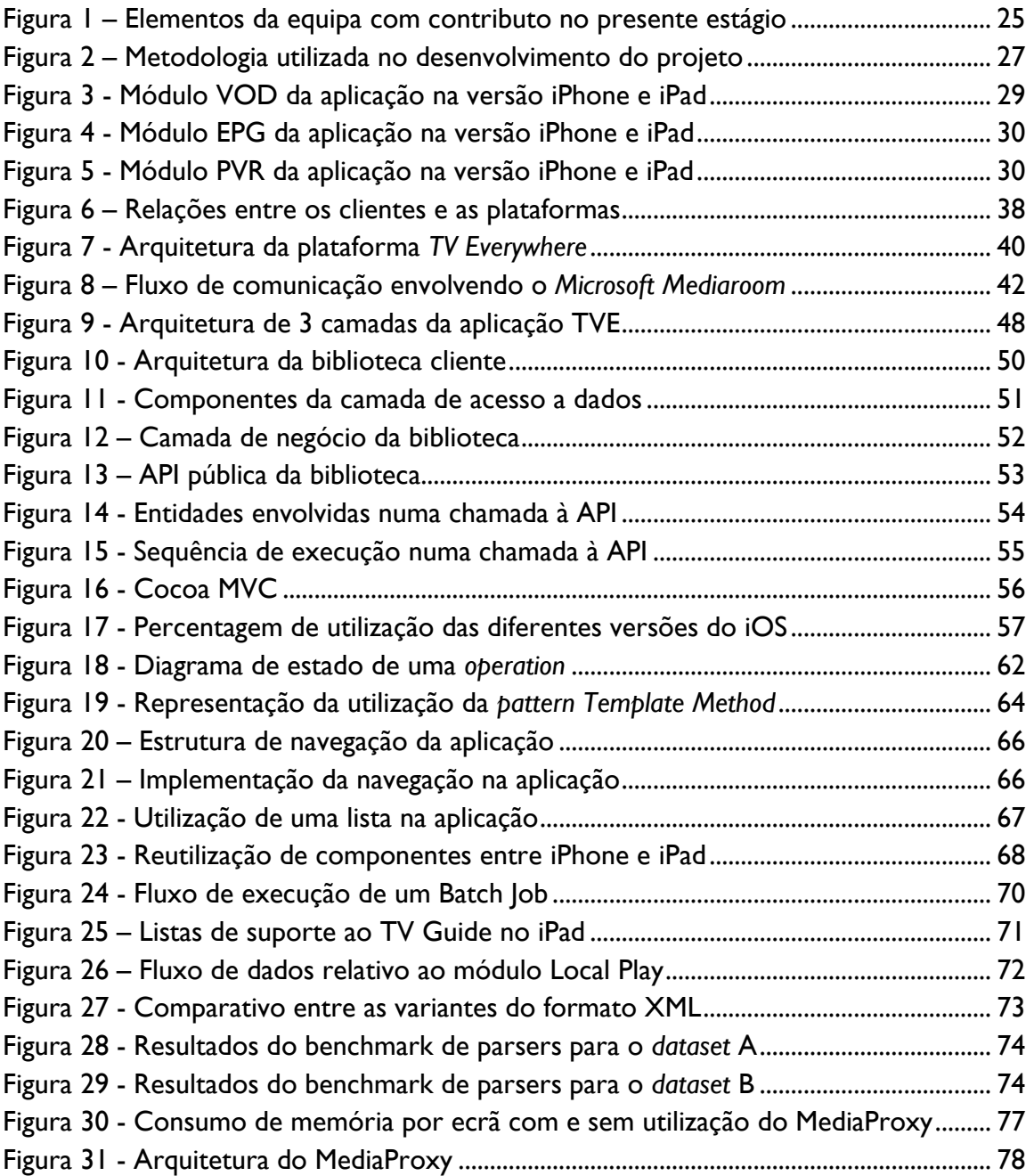

## **Lista de Tabelas**

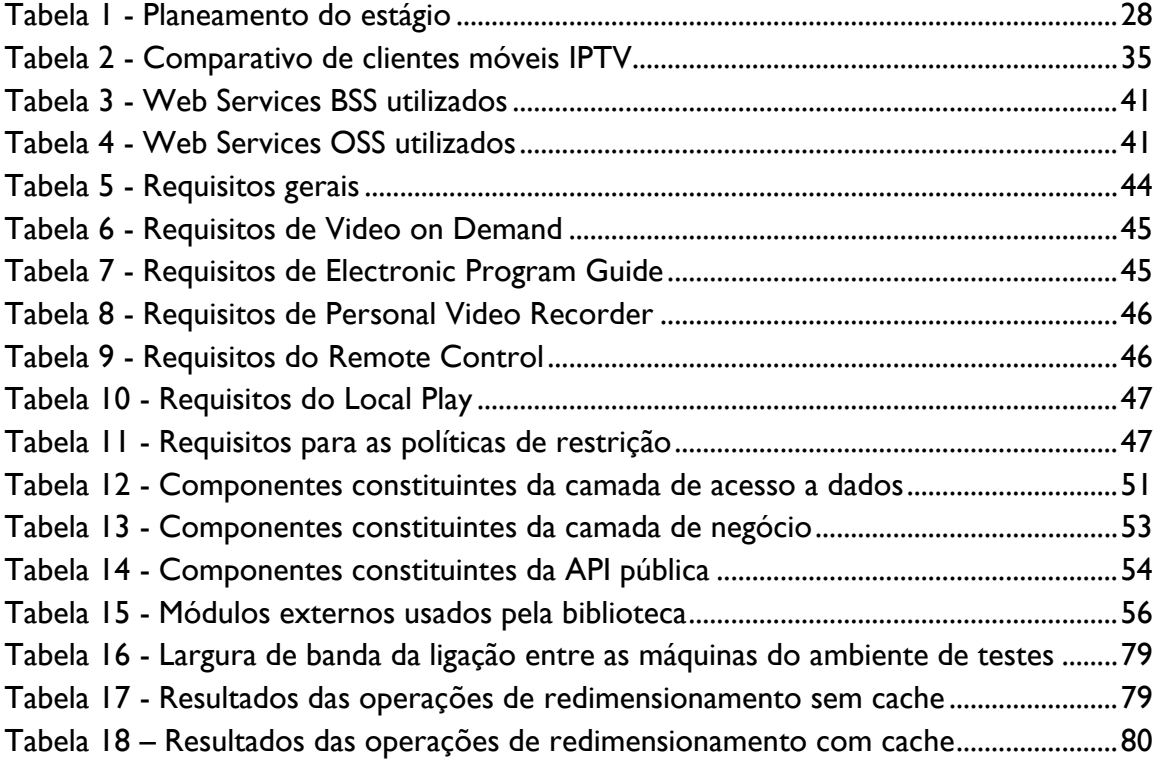

## **Acrónimos**

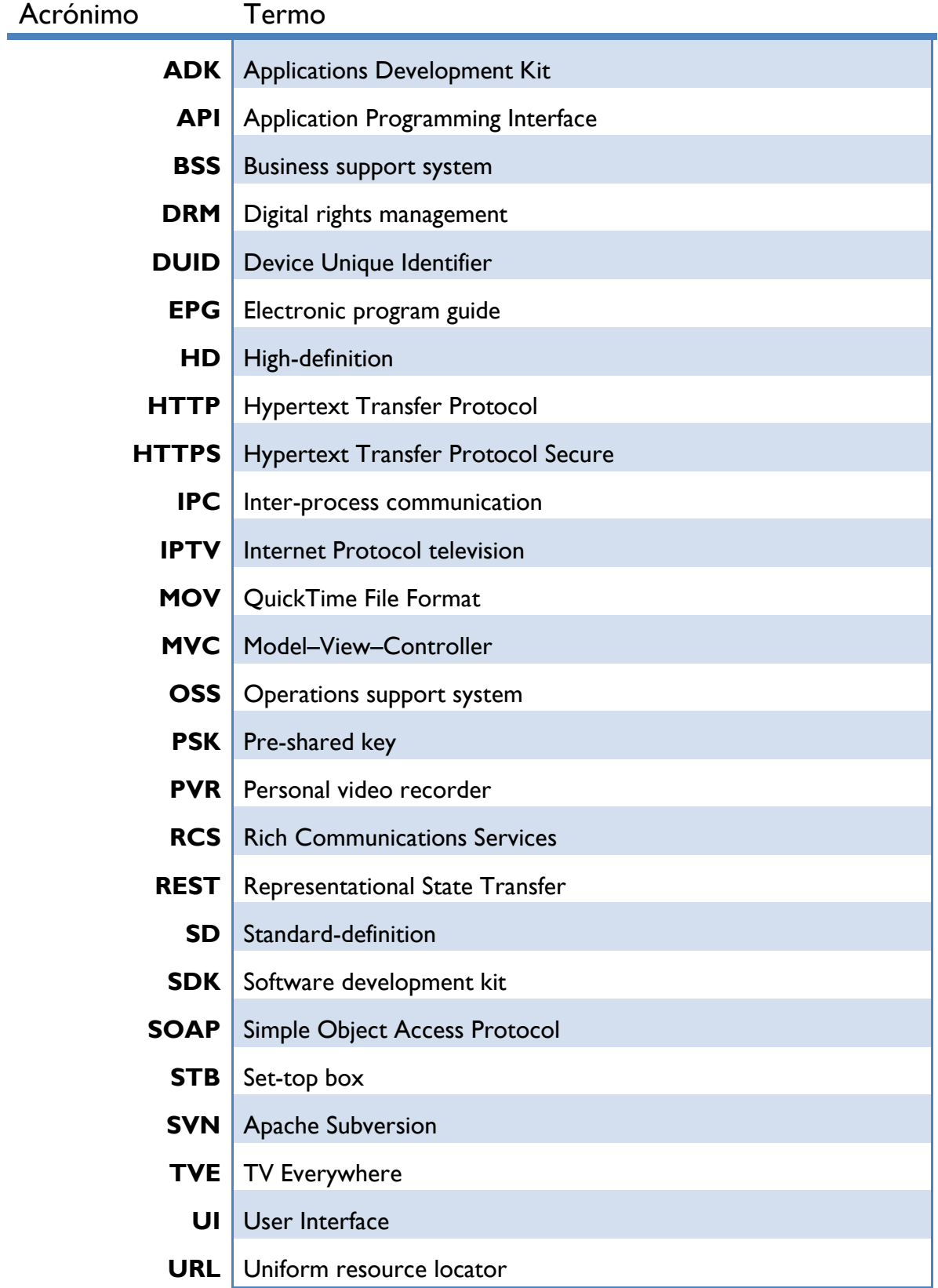

#### TV Everywhere <u>- Alexander State of</u> TV Everywhere - TV Everywhere - TV Everywhere - TV EVERY ALL TO THE STATE OF THE STATE OF THE STATE OF THE STATE OF THE STATE OF THE STATE OF THE STATE OF THE STATE OF THE STATE OF THE

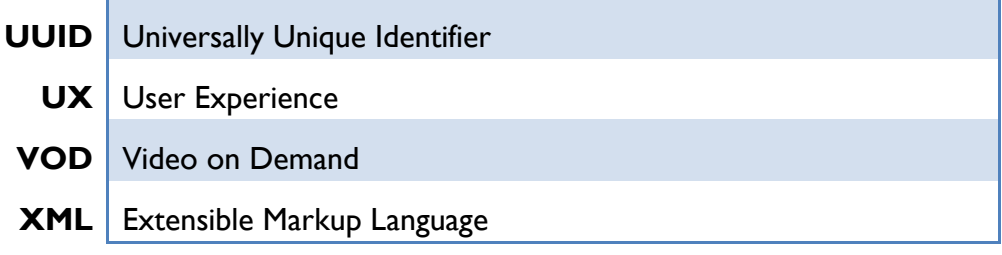

## **Glossário**

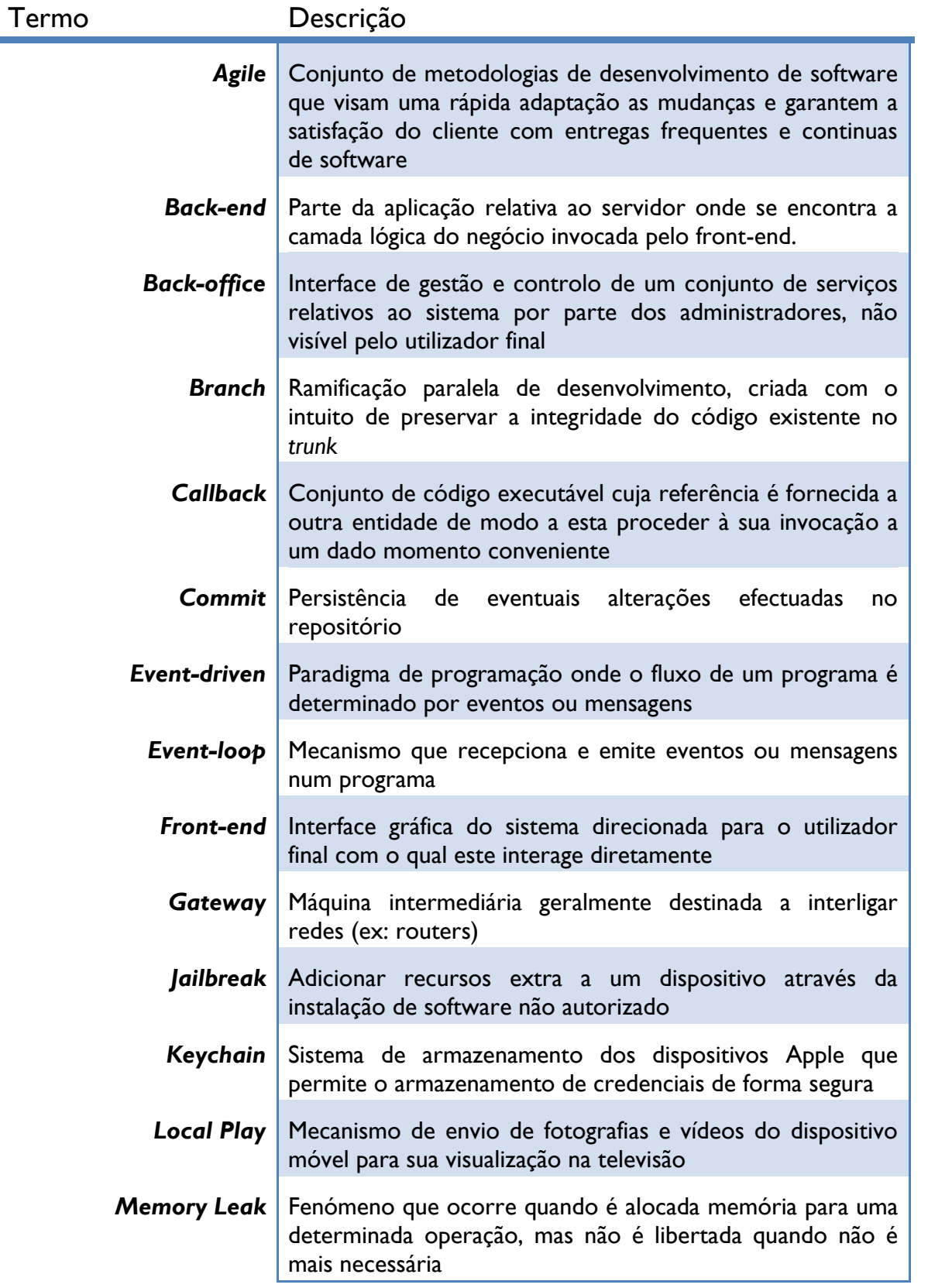

#### TV Everywhere ——————

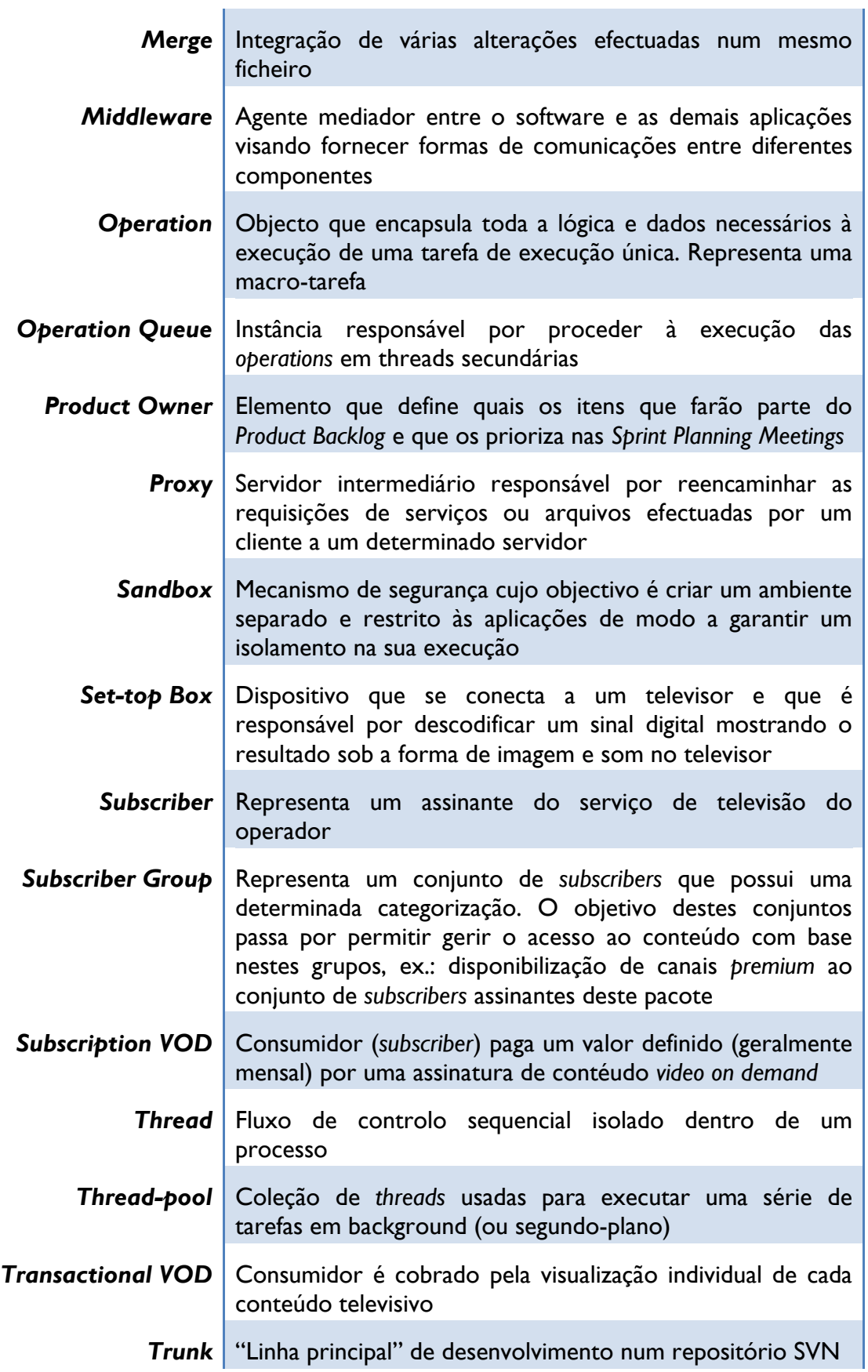

 $\overline{\phantom{a}}$ 

 $\mathcal{L}_{\mathcal{A}}$ 

 $\overline{\phantom{a}}$ 

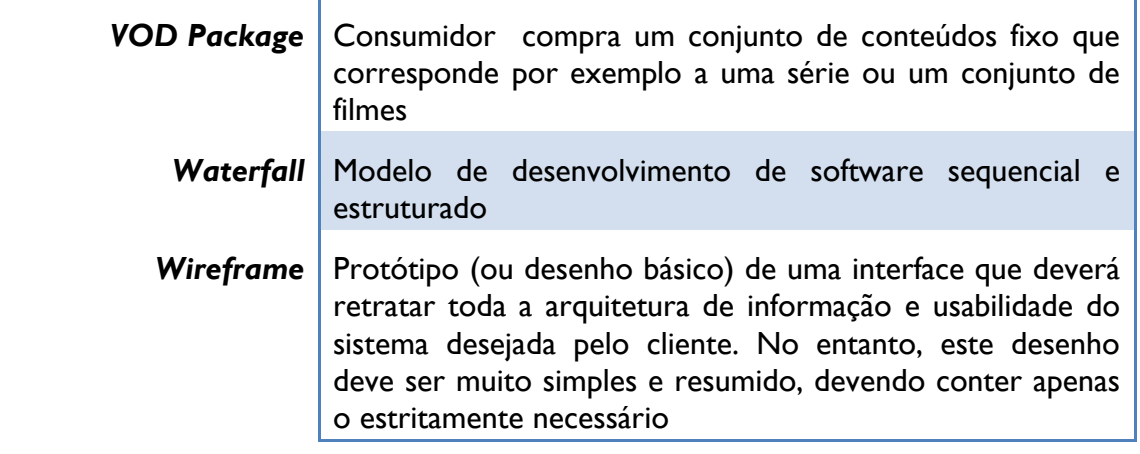

## **Tabela de anexos**

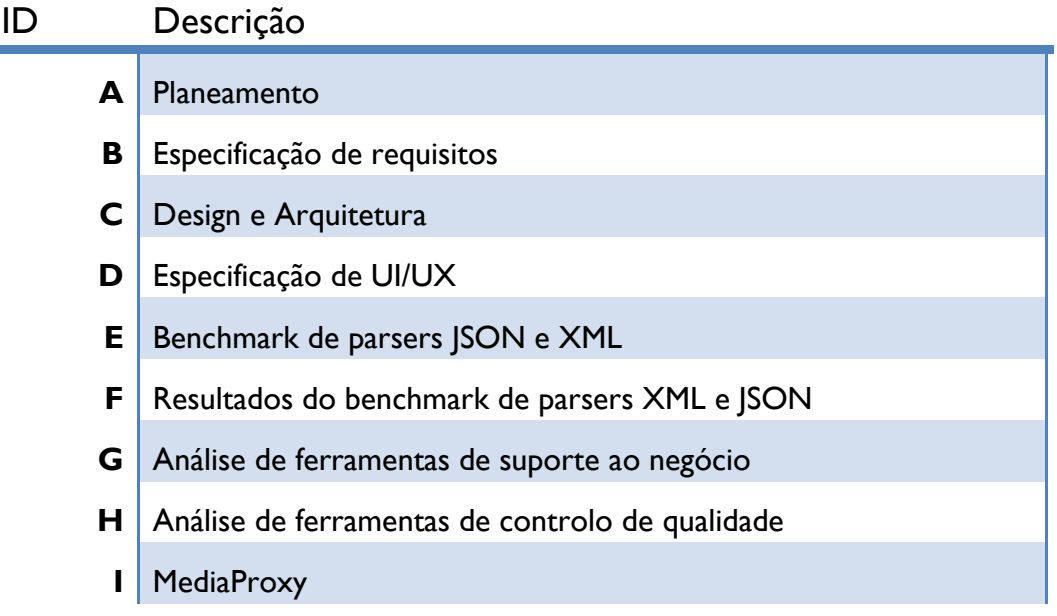

 $\overline{\phantom{a}}$ 

 $\overline{\phantom{a}}$ 

### **Capítulo 1 Introdução**

O presente estágio encontra-se inserido no âmbito da disciplina de estágio do Mestrado em Engenharia Informática da Faculdade de Ciências e Tecnologia da Universidade de Coimbra, tendo decorrido na empresa WIT-Software, S.A.[\[1\]](#page-86-0) sob orientação do professor Doutor Pedro Furtado e Engenheiro Nuno Carvalho.

#### **1.1. A empresa**

A WIT-Software é uma empresa especializada na criação de aplicações e serviços inovadores para os operadores de telecomunicações, operadores de televisão e internet móvel. Fundada em 2001 como *spin-off* da Universidade de Coimbra, estabeleceu desde logo uma parceria com a Vodafone Portugal, cliente com o qual continua a trabalhar nos dias de hoje. Ao longo dos anos a empresa tem registado um rápido e sustentado crescimento no sector que lhe permitiu marcar uma posição no mercado mundial, contando com um portfólio de clientes onde se destacam nomes como: Grupo Vodafone, Telefónica, TeliaSonera, Deutsche Telekom, Orange, Unitel, CenturyLink.

A empresa do ponto de vista organizacional encontra-se dividida por *Business Units* que se encontram especializadas num segmento específico de negócio da empresa como o são a área das telecomunicações, *Telco Business Unit*, a área das aplicações móveis, *Mobile Business Unit*, e a área dos conteúdos para operadores IPTV, *TV Business Unit*.

O sucesso da empresa constata-se não só pelo portfólio de clientes que possui mas igualmente pelo reconhecimento que lhe é concebido sendo considerada desde 2009 uma empresa PME Líder distinguida sempre com excelência, resultado dos seus resultados financeiros assim como da estabilidade financeira alcançada. A empresa encontra-se igualmente certificada nas normas de Qualidade (ISO 9001)[\[2\]](#page-86-1), Ambiente (NP EN ISO 14001)[\[3\]](#page-86-2) e Inovação (NP EN 4457)[\[4\]](#page-86-3).

Recentemente foi considerada como uma das 15 empresas, no mercado das tecnologias, que mais cresceu no nosso país nos últimos 5 anos num estudo levado a cabo pela empresa de consultadoria Deloitte[\[5\]](#page-86-4).

#### **1.2. Enquadramento do estágio**

A unidade de TV da WIT-Software, *TV Business Unit*, teve a sua criação no ano de 2009 com o intuito de dinamizar o sector de televisão recorrendo a uma componente fortemente social e disponibilizando um conjunto de serviços de forma simples e eficaz, tornando assim a experiência televisiva dos utilizadores mais completa e familiar através incorporação das novas tendências dos nossos dias.

Neste sentido foram iniciados desenvolvimentos que visassem criar uma solução completa e fortemente inovadora que permitisse completar a atual oferta dos operadores IPTV, tendo como objetivo direto a plataforma IPTV e os seus respetivos clientes diretos, as *set-top boxes*. Ao fim de 3 anos de desenvolvimentos foi criada uma plataforma com fortes componentes de inovação tendo uma oferta ao nível de aplicações para a televisão, denominadas *TV Widgets*, uma loja completa de venda de conteúdos de vídeo, *VOD Storefront*, a convergência das comunicações assim como o desenvolvimento de aplicações contextuais para a televisão disponibilizando um complemento ao tradicional conteúdo televisivo. Foi igualmente desenvolvida uma plataforma de notificações para os operadores poderem proceder ao envio de notificações aos seus clientes, notificações como ofertas de conteúdo disponíveis, publicidade, entre outros *use cases*, encontrando-se neste momento em fase de testes para entrada em produção.

Com o desenvolvimento de toda a infraestrutura de suporte à atual oferta e tendo em consideração a predominância dos dispositivos móveis nos dias que correm, existia a necessidade de complementar a oferta com soluções *TV Everywhere* de modo a fornecer este conjunto de serviços neste tipo de plataformas, alcançando assim uma abrangência que passa pelas *set-top boxes*, smartphones, tablets e sem esquecer o sector web. Esta aposta dinamiza a atual oferta assim como comprova a aposta por parte da empresa nas últimas tecnologias mantendo sempre em mente um espírito de inovação nos produtos que desenvolve.

O presente estágio inseriu-se nos desenvolvimentos de soluções *TV Everywhere* da unidade de TV focado especificamente na plataforma iOS culminando no desenvolvimento do cliente *TV Everywhere* para iPhone e iPad.

A aposta neste tipo de soluções por parte da empresa apresentou-se como um caso de sucesso, o projeto está neste momento envolvido em vários concursos com vários operadores tendo já conquistado o concurso da Vodafone Alemanha e que culminará no lançamento da oferta *TV Everywhere* deste operador.

#### **1.3. Motivação**

O sector de IPTV tem vindo a registar um forte crescimento nos últimos anos, facto comprovado pelo aumento do número de *subscribers* destes serviços cujas estimativas preveem atingir a fasquia dos 75 milhões durante o ano de 2013 originando assim receitas na ordem dos 30 mil milhões de dólares. Tendo em conta o forte crescimento deste mercado a empresa decidiu apostar neste sector tendo como objectivo a disponibilização de soluções emergentes e inovadoras que complementem os tradicionais serviços das plataformas IPTV.

A aposta neste sector requereu a escolha de um *middleware* IPTV que possibilitasse a realização dos desenvolvimentos para este segmento, tendo essa escolha recaído sobre o *middleware* da Microsoft[\[6\]](#page-86-5), Microsoft Mediaroom[\[7\]](#page-86-6), pela forte adopção registada por parte dos grandes operadores como AT&T[\[8\]](#page-86-7), Deutsche Telekom[\[9\]](#page-86-8), Telefonica[\[10\]](#page-86-9), Telus[\[11\]](#page-86-10). A importância deste *middleware* foi recentemente comprovada pela anunciada compra da unidade IPTV da Microsoft por parte da Ericsson, que a tornará a empresa líder no fornecimento deste tipo de soluções com um *market share* superior a 25%.

Os desenvolvimentos realizados possibilitaram a elaboração de um extenso e completo conjunto de serviços que constituem a atual oferta da empresa, estando no entanto, mais focada nos típicos clientes, ou seja, as *set-top boxes*. O forte crescimento de dispositivos móveis, smartphones e tablets, torna-os perfeitos candidatos a futuros clientes deste tipo de plataformas. Alguns dados de Janeiro deste ano indicaram alguns factos interessantes:

- 50% dos utilizadores de tablets assistem a conteúdo vídeo nestes dispositivos de forma mensal, 24% dos quais paga pelo conteúdo a que assiste;
- 85% dos utilizadores de tablets e smartphones usam estes dispositivos enquanto assistem à televisão de forma mensal, havendo mesmo 40% que o fazem de forma diária.

Estes números demonstram a importância que estes dispositivos têm vindo a adquirir no quotidiano das pessoas sendo usados a qualquer momento e em qualquer lugar não só numa vertente mais profissional, mas também em momentos de lazer. Representam uma forma fácil de comunicação com os amigos e família, de rápido acesso a conteúdos de entretenimento bem como fontes de informação. Estes aparelhos desempenham um papel fundamental no dia-a-dia dos seus utilizadores, registando-se assim a necessidade de fornecer um conjunto de aplicações como forma de acompanhar a evolução que temos vindo a observar nos últimos anos, enquadrando-se totalmente neste panorama as plataformas IPTV.

Assim foram iniciados os desenvolvimentos de soluções *TV Everywhere* por parte da empresa com o objectivo de disponibilizar todo o conjunto de ofertas já existentes na televisão, agora em smartphones e tablets, consequentemente oferecendo aos utilizadores a comodidade de acesso a estes serviço a partir de qualquer lugar. O presente estágio insere-se nestes desenvolvimentos estando focado concretamente na implementação do cliente iOS, iPhone e iPad, que procura não só disponibilizar este tipo de funcionalidades de forma inovadora mas também procura atingir uma excelente experiência de utilização por parte dos seus consumidores finais. Em paralelo está a ser desenvolvido o cliente Android, também em âmbito de estágio, assim como o cliente Web permitindo desta forma abranger um conjunto significativo de plataformas igualmente bastante populares neste tipo de soluções.

#### **1.4. Estrutura do documento**

Este documento apresenta a seguinte estrutura:

- **Capítulo 2 (Apresentação do estágio)** apresentação dos objetivos do estágio, os riscos associado, o planeamento e os resultados alcançados.
- **Capítulo 3 (Estado da Arte)** apresentação e análise das soluções existentes no mercado dentro do âmbito do presente estágio.
- **Capítulo 4 (Desenho da aplicação)** especificação dos requisitos da aplicação e consequente arquitetura que permite alcançar os objetivos traçados.
- **Capítulo 5 (Implementação)** descrição do trabalho desenvolvido fundamentando as várias opções tomadas nos desenvolvimentos.
- **Capítulo 6 (Controlo de qualidade)** processos realizados visando o controlo da qualidade do produto desenvolvido.
- **Capítulo 7 (Conclusões e trabalho futuro)** considerações finais do trabalho desenvolvido com uma reflexão acerca da continuidade do projeto.

TV Everywhere <u>- Allen State of</u> TV Everywhere - TV Everywhere

 $\overline{\phantom{a}}$ 

 $\overline{\phantom{a}}$ 

## **Capítulo 2 Apresentação do estágio**

Neste capítulo será feita uma apresentação do estágio através do conjunto de objetivos pretendidos, a apresentação da equipa e da metodologia e finalmente os resultados alcançados pelo estágio.

#### **2.1. Objectivos**

O presente estágio visa estender a solução *TV Everywhere* da empresa com o desenvolvimento da aplicação iOS, iPhone e iPad, plataforma cujo peso no mercado é bastante significativo, cerca de 20.9%[\[12\]](#page-86-11), tornando-a assim mais completa e apelativa para os operadores.

O objectivo da aplicação iOS prende-se por proporcionar a interação com os serviços de televisão da plataforma a partir de qualquer lugar, em qualquer momento e em qualquer dispositivo levando assim o mundo da televisão para lá dos limites das casas dos utilizadores. De forma complementar, permite igualmente completar a experiência de televisão por parte dos seus utilizadores ao permitir a interação com o conteúdo nos nossos dispositivos diários, podendo desta forma controlar a *set-top box* diretamente do nosso *smartphone* ou tablet sem necessitar recorrer ao tradicional comando.

Assim, a aplicação visa fornecer:

- i. acesso ao conteúdo vídeo do operador, o denominado *Video-on-Demand* (VOD), possibilitando realizar a compra e a respetiva visualização do conteúdo diretamente nestes dispositivos;
- ii. consultar a grelha de programação do operador, o denominado *Electronic Programming Guide* (EPG), permitindo realizar o agendamento de gravações de conteúdo a partir de qualquer local sem interagir com a *set-top box;*
- iii. consultar a lista de gravações agendadas assim como as gravações concluídas respeitantes ao denominado *Personal Video Recorder* (PVR).

O cliente deverá igualmente suportar a comunicação com a *set-top box* de modo a disponibilizar a funcionalidade de controlo remoto permitindo desta forma complementar a experiência de utilização por parte dos utilizadores quando estão a assistir conteúdo diretamente na televisão.

O objetivo geral do projeto passa por completar a atual oferta *TV Everywhere* da empresa dotando-a de suporte para a plataforma iOS permitindo assim torná-la numa solução mais abrangente e em conformidade com as expectativas do mercado. O resultado final do estágio levará à integração da aplicação na oferta da empresa.

#### **2.2. Riscos**

Qualquer projeto de desenvolvimento de software está sujeito a riscos. Os riscos identificados são descritos de seguida.

#### **2.2.1. Curva de aprendizagem**

A familiarização com a tecnologia requerida pelo projeto representa sempre um risco no desenvolvimento do mesmo podendo levar a desvios no planeamento ou mesmo ao insucesso em algumas componentes do projeto. O desenvolvimento para este tipo de dispositivos representa igualmente um risco pelas limitações físicas associadas, poder de processamento, memória disponível, fonte de alimentação limitada, embora estejamos a assistir a uma estonteante evolução nestes dispositivos é necessário existir um pleno conhecimento da arquitetura e modo de funcionamento do sistema de modo conceber aplicações perfeitamente adaptadas e que retiram o melhor partido do dispositivo sobre o qual irão correr.

Este risco foi progressivamente minimizado ao longo do estágio com o permanente estudo da linguagem assim como da arquitetura destes dispositivos.

#### **2.2.2. UI/UX**

Tendo em consideração que o utilizador final do produto serão os clientes dos operadores, é de particular relevância ter em especial atenção o design gráfico assim como a respectiva usabilidade da aplicação, não só para garantir que o produto segue as linhas de design comuns às aplicações iOS mas igualmente por ser necessário vender o produto aos olhos dos consumidores, sendo essencial apresentar um produto cuidado e com boa apresentação gráfica. Ao longo dos desenvolvimentos houve a constante preocupação de analisar o mercado e conceber um conjunto de *wireframes* para mitigar este risco e conceber um produto apelativo do ponto de vista de design e experiência de utilização.

Outro aspecto a ter em conta prende-se pela possibilidade de customização de toda a aplicação com base nas pretensões do operador, existindo o risco de toda a interface poder ser reformulada. Durante os desenvolvimentos foram tomadas medidas para minimizar o impacto de eventuais reformulações da interface gráfica da aplicação.

#### **2.2.3. Divergências e alterações de prioridade**

Por vezes podem existir divergências entre as escolhas do estagiário e a visão da empresa, o que pode originar conflitos e afetar o percurso e os objetivos do estágio. Alterações de prioridade dos requisitos devido a demonstrações ou novos requisitos podem afetar igualmente a linha dos desenvolvimentos.

Este risco provou-se real tendo em conta uma alteração de requisitos da solução *TV Everywhere* que afetou diretamente o desenvolvimento do projeto tendo sido conduzida uma reformulação da arquitetura de modo a dar resposta ao novo conjunto de requisitos. Foram igualmente adicionados um conjunto de requisitos de modo a enriquecer a componente de VOD da aplicação o que levou a um reajustar do

planeamento do projeto. De modo a minimizar o impacto deste risco foi conduzida uma monitorização e um acompanhamento constantes de modo a garantir uma sincronização das necessidades da empresa e os objetivos do estágio.

#### **2.3. Equipa**

O presente estágio decorreu inserido na unidade de TV da empresa tendo sido desenvolvido o cliente iOS, iPhone e iPad, em equipa juntamente com o colega Pedro Silva. Os desenvolvimentos envolveram igualmente uma comunicação e colaboração com a equipa de *back-end* de modo a agilizar o processo de integração do cliente na plataforma. Os sucessivos desenvolvimentos foram acompanhados e validados por um elemento da equipa de Controlo de Qualidade, especialmente alocado aos projetos da unidade de TV e que se encontra responsável por assegurar os padrões de qualidade esperados e exigidos pela empresa WIT-Software. Ao longo dos desenvolvimentos houve igualmente um acompanhamento crucial por parte do Eng.º Nuno Carvalho, *Product Owner* do produto, gerindo e avaliando constantemente a evolução do projeto.

Na [Figura 1](#page-24-0) podemos visualizar os elementos da equipa que contribuíram para o presente estágio.

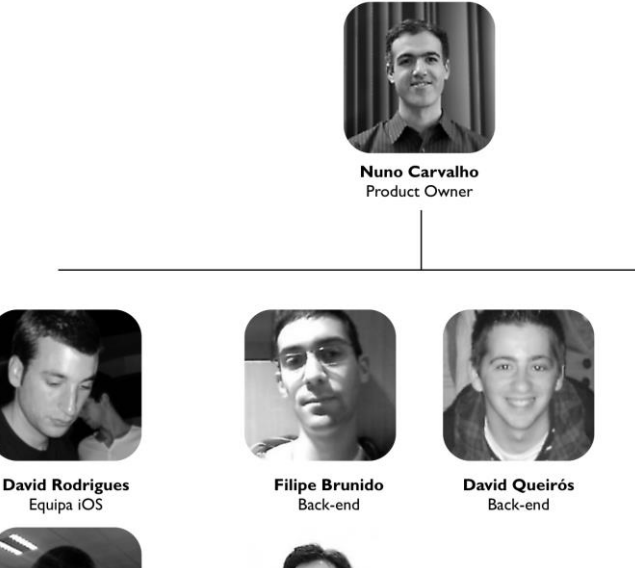

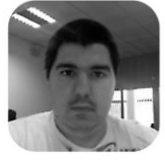

Pedro Silva Equipa iOS

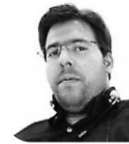

**Sérgio Dinis** Back-end

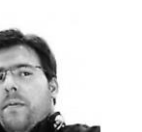

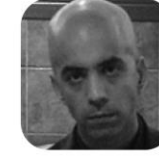

André Quaresma Controlo de Oualidade

<span id="page-24-0"></span>**Figura 1 – Elementos da equipa com contributo no presente estágio**

#### **2.4. Metodologia**

A empresa WIT-Software tem vindo a adoptar processos de desenvolvimento iterativos e incrementais baseados em metodologias *Agile* em detrimento do modelo *Waterfall*, modelo mais tradicional onde é feito um planeamento exaustivo e completo de todo o desenvolvimento do projeto durante as suas diferentes fases. A adopção destes modelos ágeis visa dar resposta às frequentes alterações de requisitos realizadas ao longo do projeto assim como permite igualmente um melhor acompanhamento da evolução do projeto permitindo realizar sucessivas avaliações durante o seu desenvolvimento e assim realizar possíveis ajustamentos necessários.

No desenvolvimento do projeto *TV Everywhere* foi adoptada uma metodologia *Agile* baseada em *Scrum* de modo a permitir um melhor acompanhamento e avaliação do decurso do estágio. A empresa realizou um pequeno *workshop* que permitiu uma primeira familiarização com esta metodologia de trabalho tendo sido feito posteriormente um estudo deste tipo de processos por parte do estagiário.

A metodologia usada com sucesso ao longo do estágio é caraterizada de seguida nas suas componentes chave.

- **Sprint** um *sprint* consiste num período de tempo, 1 semana, onde a equipa está empenhada e concentrada no desenvolvimento de um conjunto de funcionalidades bem definido. No final do *sprint* é esperada a total concretização das funcionalidades definidas resultando num incremento funcional do produto final a atingir;
- **Product backlog** representa o conjunto de requisitos a atingir no âmbito do projeto podendo existir uma definição de prioridades. Este conjunto de requisitos apresenta-se iterativo e incremental, em linha com a metodologia ágil adoptada sendo definido pelo *Product Owner* do projeto.
- **Sprint backlogs** no inicio de cada *sprint*, é feito um levantamento de itens do *product backlog* a serem realizados. Para cada item é realizada uma análise e estimativa de duração permitindo assim especificar o conjunto de itens a constituir no presente *sprint* transitando os restantes para os seguintes.
- **Sprint plan meetings**  esta reunião visa analisar o *sprint* decorrido, se tudo correu como inicialmente planeado assim como analisar o resultado. Feita esta análise, é então especificado o *sprint backlog* do próximo *sprint*.
- **Daily meetings** diariamente é realizada uma reunião com uma duração muito curta, entre 5-10 minutos, onde é feito um levantamento do que foi realizado até ao momento, obstáculos encontrados e se existem impedimentos no decurso do sprint tentando nesta eventualidade encontrar uma resolução desde logo. O *sprint backlog* é também atualizado permitindo ver o seu estado e respectiva evolução.

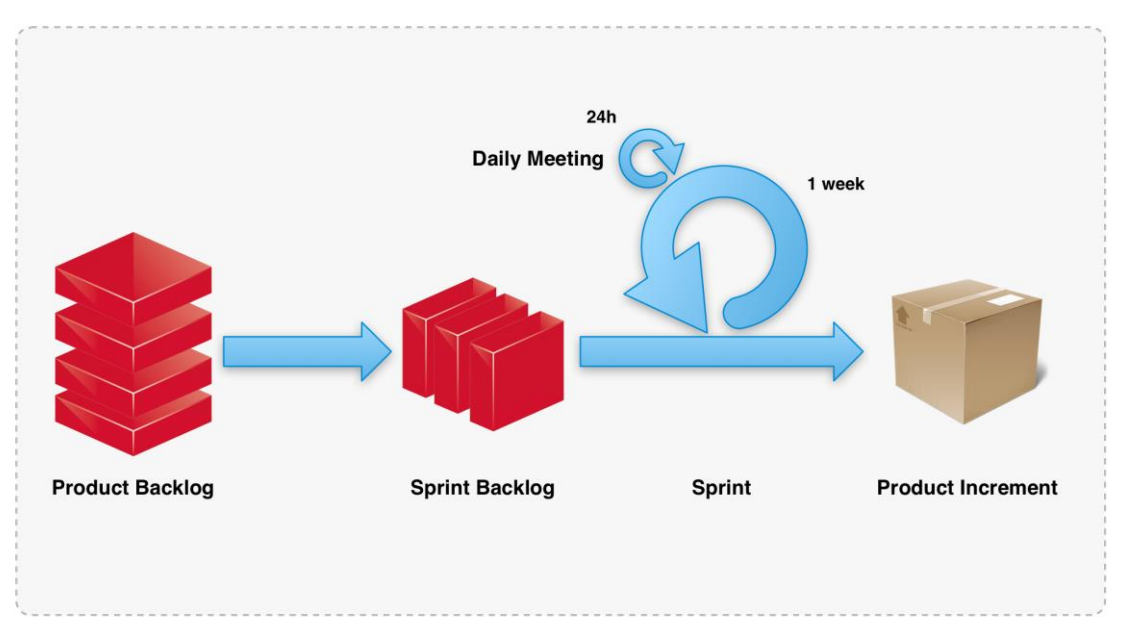

Na [Figura 2](#page-26-0) é possível visualizar o processo da metodologia usada ficando evidenciadas as componentes base que a suportam.

**Figura 2 – Metodologia utilizada no desenvolvimento do projeto**

#### <span id="page-26-0"></span>**2.5. Processos**

No desenvolvimento do projeto foi usado o sistema de controlo de versões SVN que se revelou fundamental nos desenvolvimentos pelo trabalho desenvolvido em equipa. Todos os desenvolvimentos foram concebidos no *trunk* até atingir a versão 1.0 do produto, tendo depois sido iniciados ciclos de desenvolvimento em *branches* de modo a dotar o produto de novas funcionalidades terminando com o respetivo *merge* do *branch* para o *trunk*.

Nos desenvolvimentos foi adoptado um processo de *code review* contínuo por ambos os elementos da equipa de modo a proceder a uma análise das sucessivas alterações e desenvolvimentos evitando assim, dentro do possível, problemas de performance, comportamento incorreto, funcionalidades não-implementadas. Este processo de *code review* permitiu igualmente manter um profundo acompanhamento do projeto nas suas várias componentes bem como cimentar os conhecimentos técnicos na plataforma por ambos os elementos da equipa.

Periodicamente, de duas em duas semanas, foi igualmente conduzido um *code review* a mais alto nível com um elemento sénior da unidade de TV, tendo o objetivo passado por avaliar e discutir as sucessivas opções tomadas nos desenvolvimentos, o que se apresentou benéfico por fornecer uma visão mais externa sobre o projeto e permitiu por várias vezes fornecer uma nova perspectiva para os desenvolvimentos.

#### **2.6. Planeamento**

O planeamento disponível na [Tabela 1](#page-27-0) reflete a concepção dos vários módulos da aplicação, estando disponível no Anexo A o diagrama de Gantt que detalha com maior precisão as tarefas elaboradas ao longo do estágio.

| Setembro        | Documentação e análise de requisitos                  |
|-----------------|-------------------------------------------------------|
| Outubro         | Arquitetura                                           |
| Novembro        | Módulo VOD                                            |
| <b>Dezembro</b> | Módulo VOD; Módulo EPG                                |
| Janeiro         | Módulo EPG; Relatório de estágio                      |
| Fevereiro       | Módulo PVR; Autenticação                              |
| Março           | Módulo Local Play (Suporte vídeo)                     |
| Abril           | Reestruturação da arquitetura                         |
| Maio            | Reestruturação da arquitetura; Extensão do módulo VOD |
| lunho.          | Extensão do módulo VOD; Relatório de estágio          |

**Tabela 1 - Planeamento do estágio**

#### <span id="page-27-0"></span>**2.7. Desvios**

Qualquer projeto de software encontra-se suscetível a desvios relativamente ao que foi definido na sua concepção e especificação devido a alterações de prioridades, especificações incorretas entre outros factores.

Durante os desenvolvimentos houve algumas alterações relativamente ao inicialmente planeado sobretudo derivado à conquista do concurso do grupo Vodafone Alemanha, tendo sida conduzidas algumas análises técnicas pela empresa que resultaram em alterações significativas na plataforma e consequentemente nos clientes. Estas alterações na plataforma levaram a uma reestruturação de arquitetura da aplicação para dar resposta aos novos requisitos. Foi igualmente decidido dar um maior foco no módulo de VOD em detrimento da solução RCS para o sector da televisão, pela necessidade de investir continuamente no produto até ao seu lançamento pelo operador. Assim a solução RCS@TV foi adiada de forma temporária e não será passível de ser incluída no âmbito do estágio, devendo assim realizar-se um maior investimento no módulo de VOD que se apresenta como uma das componentes chave do projeto.

#### **2.8. Resultados alcançados**

Um estágio por natureza representa um caminho que visa alcançar um conjunto de objectivos específicos, objectivos esses que devem ser devidamente identificados e

definidos desde o seu início. Ao concluir este caminho, o estágio permitiu completar a solução *TV Everywhere* da empresa através de uma aplicação iOS:

- 1. que permite o acesso a conteúdo de vídeo provisionado pelo operador, *VOD*, possibilitando desde a sua navegação, pesquisa, compra e visualização, permitindo assim fornecer aos seus clientes uma oferta de conteúdo de fácil acesso;
- 2. que permite o acesso à grelha de programação do operador assim como a pesquisa de programas, permitindo o seu acesso neste tipo de dispositivos em qualquer lugar;
- 3. que procede ao agendamento de gravações e respetivo cancelamento a partir de qualquer local sem requerer a interação direta com a *set-top box* instalada na casa do cliente;
- 4. que possibilita o controlo da *set-top box* diretamente a partir destes dispositivos substituindo assim o tradicional controlo remoto;
- 5. que permite a visualização de conteúdo de vídeo e imagem armazenados no dispositivo diretamente na televisão recorrendo à ligação com a *set-top box*;
- 6. que possibilita aos operadores restringir as componentes da aplicação que poderão ser acedidas pelos clientes fornecendo-lhe controlo sobre um conjunto de estados, desde o tipo de utilizador, a localização do utilização assim como o atual perfil de rede.

A aplicação foi igualmente especificada e modelada para possibilitar um total redesenho por parte da sua interface gráfica sem com isso afectar todo o seu funcionamento fornecendo assim à empresa um determinado nível de flexibilidade no desenvolvimento de diferentes clientes para diferentes operadores.

Na [Figura 3](#page-28-0) é possível visualizar o resultado final alcançado para o módulo de VOD, apresentando a *homepage* desenvolvida na sua versão iPhone e iPad.

<span id="page-28-0"></span>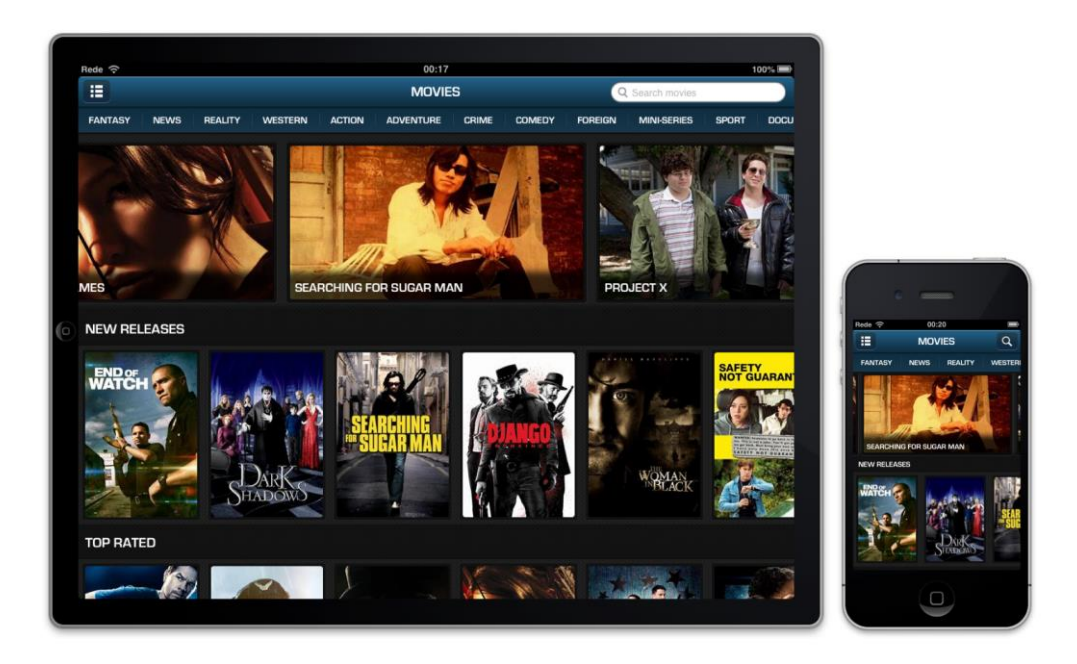

**Figura 3 - Módulo VOD da aplicação na versão iPhone e iPad**

Na [Figura 4](#page-29-0) é possível visualizar o módulo EPG apresentando a grelha de programação contínua na versão iPad e a programação por canal na versão iPhone.

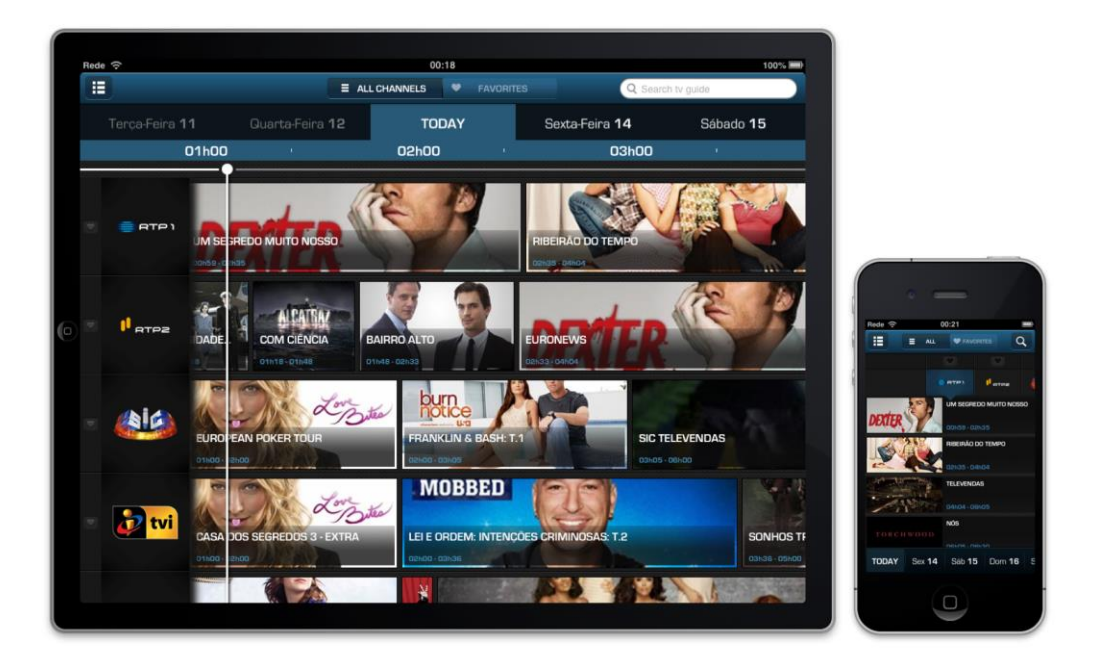

**Figura 4 - Módulo EPG da aplicação na versão iPhone e iPad**

<span id="page-29-0"></span>A [Figura 5](#page-29-1) apresenta o módulo de PVR apresentando a informação relativa aos programas gravados e agendados nas versões iPhone e iPad.

<span id="page-29-1"></span>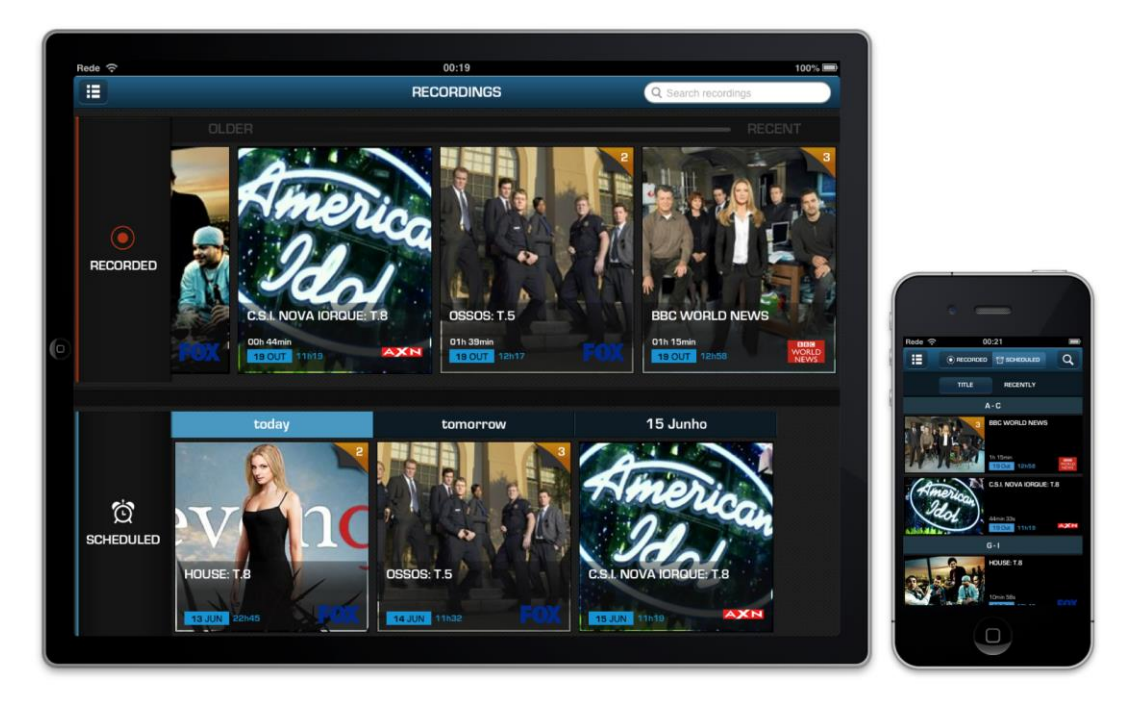

**Figura 5 - Módulo PVR da aplicação na versão iPhone e iPad**

### **Capítulo 3 Estado da Arte**

O levantamento do estado da arte é uma etapa de elevada importância no desenvolvimento de um projeto por permitir avaliar a viabilidade do projeto através da análise de soluções existentes, identificando os pontos fortes e as falhas que estes possuem, assim como analisar o nível de saturação do mercado no sector em questão. É com base nesta análise que é possível determinar o nível de risco do projeto e respetiva probabilidade de sucesso.

O presente estágio insere-se no sector da televisão, mais concretamente no sector IPTV, sendo por isso efectuada uma análise acerca das soluções IPTV e aplicações móveis mais amplamente conhecidas e utilizadas, de forma a explorar e enriquecer os conhecimento sobre esta área e consequentemente melhorar o produto final. Neste capítulo é ainda possível visualizar uma análise das tecnologias relativas ao desenvolvimento do presente estágio.

#### **3.1. Soluções IPTV**

A definição de IPTV fornecida pela Alliance for Telecommunications Industry Solutions (ATIS)[\[13\]](#page-86-12) e que a descreve na sua plenitude é apresentada de seguida.

*"IPTV is defined as the secure and reliable delivery to subscribers of entertainment video and related services. These services may include, for example, Live TV, Video On Demand (VOD) and [Interactive TV \(iTV\).](http://en.wikipedia.org/wiki/Interactive_tv) These services are delivered across an access agnostic, packet switched network that employs the IP protocol to transport the audio, video and control signals. In contrast to video over the public Internet, with IPTV deployments, network security and performance are tightly managed to ensure a superior entertainment experience, resulting in a compelling business environment for content providers, advertisers and customers alike."*

Hoje em dia as plataformas IPTV fornecem o serviço de televisão de uma grande percentagem de casas tendo um impacto muito relevante neste sector pelo conjunto de funcionalidades que oferece ao operador para disponibilizar aos seus clientes. É assim de particular importância a escolha do *middleware* de suporte a este conjunto de serviços.

A atual plataforma, TV Everywhere, encontra-se desenvolvida e devidamente integrada com o Microsoft Mediaroom. A escolha desta solução foi realizada após a criação da unidade TV da empresa, tendo por base uma análise de mercado que visou identificar qual o *middleware* mais utilizado pelos grandes operadores. O presente estágio prevê a integração com a atual plataforma e respectivo *middleware* usado pela empresa, não abrangendo assim a escolha a este nível tendo, no entanto, sido realizada uma breve contextualização a este nível por parte do estagiário.

Nas secções seguintes é feita uma breve apresentação das soluções com maior expressão neste sector.

#### **3.1.1. Microsoft Mediaroom**

Microsoft Mediaroom apresenta-se com uma plataforma *end to end* da Microsoft para o sector de televisão. Conta com um conjunto de funcionalidades que incluem *contentprotected Live TV*, *Video on demand* (VOD), *Personal video recorder* (PVR) e aplicações que correm no respectivo cliente associado a estes sistemas, *Set-top Box*. É uma plataforma proprietária e paga sendo utilizada por um grande conjunto de grandes operadores. A nível nacional a MEO[\[14\]](#page-86-13) usa este *middleware* como base para a sua plataforma.

#### **3.1.2. NDS**

A empresa NDS[\[15\]](#page-86-14) possui igualmente uma oferta IPTV *end to end* particionada por módulos. Tendo em conta os vários módulos, disponibiliza um conjunto de funcionalidades que vão desde *content-protected Live TV*, *Video on demand* (VOD), *Personal video recorder* (PVR), aplicações que correm na *Set-top Box* e assim como um cliente multi-ecrã para PC, *smartphones* e *tablets*. É uma plataforma proprietária e paga, recentemente adquirida pela Cisco, que possui uma expressividade considerável no leque de operadores do sector. A nível nacional a ZON[\[16\]](#page-86-15) usa este *middleware* como base para a sua plataforma.

#### **3.1.3. OpenTV**

OpenTV[\[17\]](#page-86-16) apresenta-se como uma oferta IPTV *end to end* que disponibiliza os serviços caraterísticos desta plataforma: *content-protected Live TV*, *Video on demand* (VOD), *Personal video recorder* (PVR). Disponibiliza também a possibilidade de desenvolvimento de aplicações para a STB. É uma plataforma proprietária e paga contando com um considerável conjunto de clientes a nível global.

#### **3.2. Aplicações móveis IPTV**

Uma das componentes de uma plataforma IPTV consiste nos dispositivos cliente que possibilitam o acesso à plataforma, e respetivo conjunto de serviços, que até à data era feito exclusivamente recorrendo às *Set-Top Boxes* instaladas nas casas dos clientes do operador. Estes dispositivos apresentam no entanto uma desvantagem, são dispositivos que não apresentam qualquer mobilidade podendo apenas ser usadas na casa do respectivo cliente. Existe assim a necessidade de soluções que permitam oferecer mobilidade assim como o rápido acesso aos serviços IPTV dando resposta à constante e estonteante evolução tecnológica que assistimos hoje em dia, nomeadamente, a massificação dos dispositivos móveis.

O presente estágio visa fornecer completar a solução *TV Everywhere* da empresa com o desenvolvimento dos clientes iOS, possibilitando desta forma tornar a oferta apelativa e enquadrada com a procura existente no sector sem nunca descurar o sentido de inovação característico da empresa. Nesse sentido foi realizado uma análise de mercado que permitisse identificar qual a oferta existente e permitisse comparar objectivamente o cliente *TV Everywhere* da empresa relativamente aos seus concorrentes.

No Anexo A encontra-se uma matriz comparativa onde é visível os pontos fortes de cada aplicação, sendo igualmente estabelecida uma comparação com o cliente *TV Everywhere* da empresa WIT-Software.

#### **3.2.1. MEO GO!**

O MEO GO![\[18\]](#page-86-17) é uma aplicação da MEO que permite aos seus clientes usufruírem dos mais variados conteúdos oferecidos por esta operadora, em qualquer ecrã oferecendo assim uma verdadeira experiência multi-ecrã, e em qualquer lugar, dentro e fora de casa. A aplicação permite a visualização de um conjunto de canais de televisão, o acesso ao conteúdo do MEO Videoclube e finalmente aceder ao guia TV onde pode ser consultada a programação assim como agendar gravações de programas.

#### **3.2.2. MEO Remote**

O MEO Remote é uma aplicação da MEO que faculta ao cliente o controlo remoto da sua *Set-top Box* diretamente no *smartphone* e na *tablet*. Esta aplicação permite executar toda a lógica do tradicional comando diretamente na aplicação bastando para isso realizar o processo de emparelhamento com a STB. A aplicação permite ainda o acesso à programação televisiva, agendamento de gravações, partilhar o conteúdo que está a dar na televisão nas redes sociais Facebook e Twitter, partilha de fotos do *smartphone* e *tablet* diretamente na TV assim como pesquisar e agendar gravações de programas de uma forma remota.

#### **3.2.3. ZON Remote**

O ZON Remote[\[19\]](#page-86-18) é uma aplicação da ZON que faculta ao cliente o controlo remoto da sua *Set-top Box* diretamente no *smartphone* e na *tablet*. A aplicação executa um emparelhamento com a STB do cliente passando a disponibilizar toda a lógica disponível no tradicional comando. A aplicação disponibiliza ainda o acesso à programação televisiva, agendamento de gravações e finalmente ao videoclube da ZON.

#### **3.2.4. ZONline**

O ZONline é a aplicação que a ZON fornece aos seus clientes de modo a disponibilizar o seu leque de serviços em qualquer local. Esta aplicação conta com a visualização em direto de um conjunto de canais, a consulta do guia de programação, agendamento de gravações para além do acesso ao videoclube da ZON.

#### **3.2.5. Netflix**

O Netflix[\[20\]](#page-86-19) consiste numa plataforma online de acesso a filmes, séries e programas de TV, que permite o rápido e instantâneo acesso ao conteúdo recorrendo a técnicas de *streaming*. É um videoclube na linha do que os operadores oferecem mas apresenta algumas diferenças como o acesso total ao conteúdo com base numa mensalidade fixa deixando de existir o processo de compras das outras aplicações, possui um famoso sistema de recomendações com base nos *ratings* dos utilizadores e oferece a funcionalidade de pausar a reprodução de um conteúdo num dispositivo e terminar noutro dispositivo diferente oferecendo assim uma verdadeira experiência *multi-device*.

#### **3.2.6. HULU**

O HULU[\[21\]](#page-86-20) é um concorrente direto do Netflix existindo um número bastante relevante de semelhanças nas ofertas de ambos. O HULU funciona igualmente com a oferta de todo o seu conteúdo tendo como contrapartida uma mensalidade fixa, recorrendo igualmente a técnicas de *streaming* para visualização do seu conteúdo. A nível de caraterísticas possui também um motor de recomendações baseado nas preferências do utilizador assim como oferece a possibilidade de pausar a reprodução de um conteúdo num dispositivo e terminar noutro dispositivo diferente oferecendo, também ele, assim uma verdadeira experiência *multi-device*.

#### **3.2.7. AT&T U-verse Live TV**

AT&T U-verse Live TV é a aplicação da AT&T que oferece aos seus clientes o serviço *Live TV*. A sua aposta é muito focada e objetiva oferecendo aos seus clientes um conjunto de canais a que podem assistir em direto e conteúdo *on demand*. Esta aplicação é em tudo semelhante às aplicações Sprint TV e T-Mobile TV, todas elas desenvolvidas pela empresa, MobiTV[\[22\]](#page-86-21).

#### **3.2.8. Conclusões**

Analisando as soluções existentes é possível constatar que estamos perante um mercado em evolução existindo uma oferta limitada tendo em conta as funcionalidades possíveis de alcançar. É ainda possível verificar que os operadores com plataformas IPTV estão a apostar neste tipo de soluções gradualmente tendo em conta apenas uma pequena parte já possuir soluções deste tipo, mostrando que este é um mercado que não está neste momento saturado existindo assim a possibilidade de dar resposta à procura dos operadores.

O cliente *TV Everywhere* comparativamente com a sua concorrência apresenta suporte para as funcionalidades nucleares desta área tendo ainda funcionalidades que oferecem um incremento de valor ao produto. A única exceção prende-se pela componente de *Live TV* que será suportada no futuro a quando da integração com a plataforma do operador, esta opção passa pelos custos associados assim como não é totalmente viável integrar com as várias soluções disponíveis no mercado e utilizadas pelos operadores. Assim este requisito será devidamente cumprido a quando da integração na plataforma do operador.

Na [Tabela 2](#page-34-0) na página seguinte é possível visualizar um comparativo do conjunto de funcionalidades disponíveis nas várias aplicações móveis IPTV.

**TV Everywhere CONSUMER ARRANGEMENT CONSUMER TV Everywhere CONSUMER ARRANGEMENT CONSUMER** 

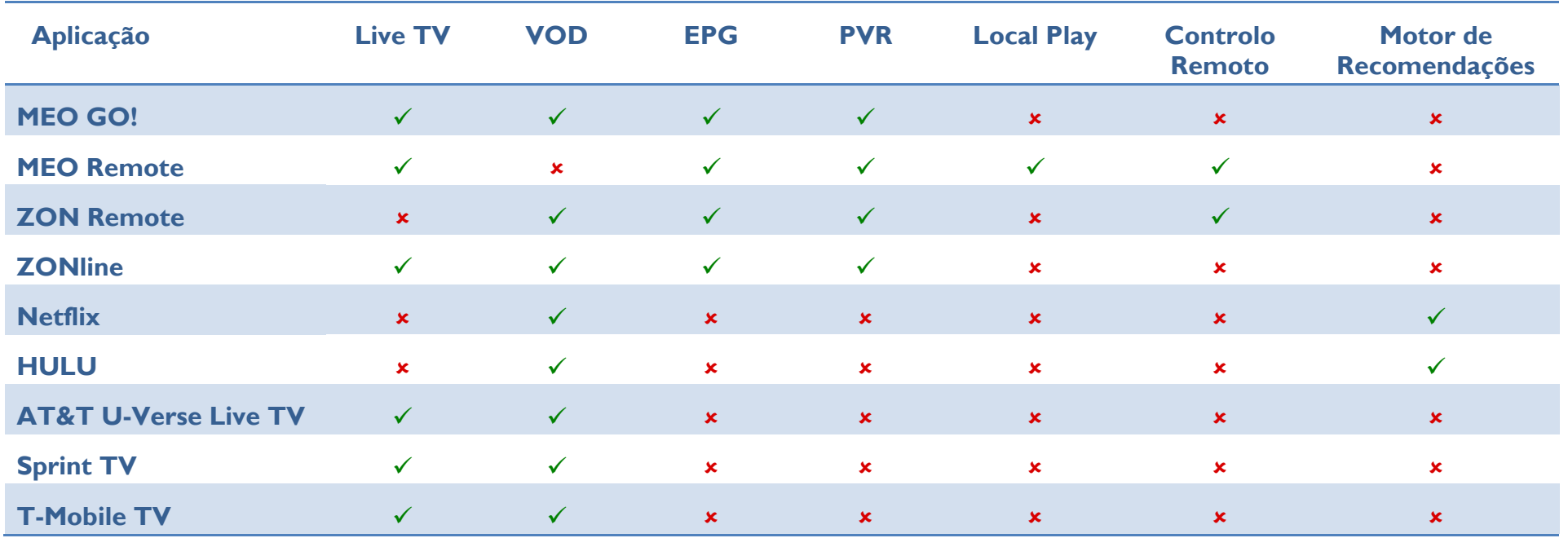

<span id="page-34-0"></span>**Tabela 2 - Comparativo de clientes móveis IPTV**

TV Everywhere <u>- TV Everywhere</u>

 $\overline{\phantom{a}}$ 

 $\overline{\phantom{0}}$
# **Capítulo 4 Desenho da Aplicação**

Neste capítulo é apresentado o processo de desenho da aplicação iOS que requereu uma análise da solução atual, nomeadamente da plataforma, de modo a estruturar e desenhar a arquitetura da aplicação para completar com sucesso o processo de integração com a plataforma. Foi conduzido igualmente um processo de levantamento e estudo de requisitos para o cliente de modo a cumprir os objetivos do projeto.

De seguida é feita uma introdução à atual solução *TV Everywhere* de modo a fornecer uma contextualização do ambiente com o qual a aplicação integra, avançando depois para o conjunto de requisitos da aplicação concluindo com a apresentação da arquitetura definida para a aplicação iOS.

# **4.1. Solução TV Everywhere**

O desenvolvimento do cliente de uma plataforma apresenta sempre desafios na sua concepção por requerer uma plena percepção da plataforma de modo a disponibilizar o leque de funcionalidades disponíveis permitindo a sua utilização em pleno como pretendido.

De seguida é feita uma breve apresentação da plataforma que suporta a solução *TV Everywhere* da empresa e que representa a base para os clientes TVE.

## **4.1.1. Visão geral da plataforma**

A plataforma *TV Everywhere* tem como objetivo integrar com os sistemas IPTV do operador fornecendo depois uma interface agnóstica para os seus clientes possibilitando assim atingir um determinado nível de abstração destes sistemas. Com esta abstração o custo de integração de um novo *middleware* é reduzido significativamente por não afectar os vários clientes da plataforma garantindo a interoperabilidade entre sistemas.

Esta plataforma para além de integrar com o *middleware* IPTV e subsistemas do operador, fornecendo o conjunto de funcionalidades base destes sistemas, permite ainda complementar essa plataforma com um conjunto extra de funcionalidades tornado assim a plataforma geral mais rica e completa. Entre estas funcionalidades encontra-se por exemplo o motor de recomendações desenvolvido pela empresa que recorre a abordagens de *Content-based filtering* e *Collaborative filtering* permitindo acrescentar valor aos conteúdos do operador.

A plataforma apresenta-se assim como uma camada de nível superior que conduz o processo de integração com a plataforma do operador. Na [Figura 6](#page-37-0) é possível visualizar as relações entre os clientes e as plataformas.

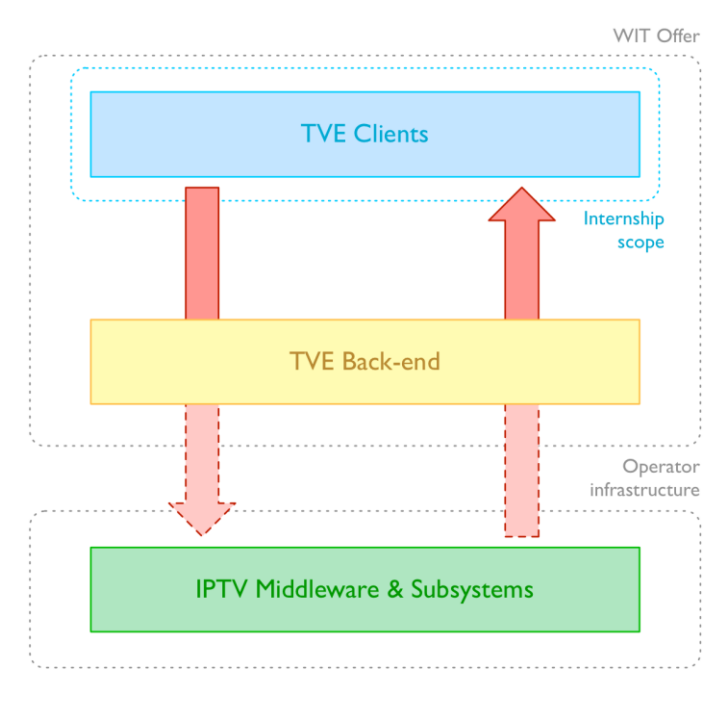

**Figura 6 – Relações entre os clientes e as plataformas**

<span id="page-37-0"></span>Atualmente a plataforma encontra-se devidamente integrada com o *middleware* Microsoft Mediaroom para efeitos de ambiente de desenvolvimento assim como para efeitos de produto. De seguida é feita uma breve apresentação deste *middleware*.

### **4.1.2. Microsoft Mediaroom**

O Microsoft Mediaroom representa a oferta na área de TV da Microsoft, recentemente adquirido pela Ericsson, apresentando-se como uma plataforma IPTV *end-to-end* líder a nível global que permite aos operadores de televisão oferecer um diverso conjunto de serviços de televisão ao seus clientes assinantes, os denominados *subscribers*.

É uma plataforma composta por uma série de servidores responsáveis por fornecer um conjunto de serviços de televisão disponibilizados aos seus clientes como o são as clássicas *set-top boxes,* consolas Xbox 360, computadores Windows e dispositivos com Windows Phone. É uma solução *out of the box* para operadores, sendo porventura um dos factores da sua elevada adopção pelo mercado.

Do ponto de vista funcional apresenta suporte a um leque de funcionalidades características das plataformas IPTV:

- Live TV
- Video on Demand (VOD)
- Electronic Program Guide (EPG)
- Personal Video Recordings (PVR)

O Mediaroom é constituído por toda uma infraestrutura própria, disponibilizando um conjunto de *back-offices* para proceder à sua gestão assim como um conjunto de web services que possibilitam integrações com outros sistemas. A sua última versão veio trazer alterações significativas, sendo agora disponibilizado sob a forma de um verdadeiro ambiente que recorre a virtualização para alcançar um isolamento dos seus vários serviços, visando garantir não só um aumento de estabilidade e escalabilidade da plataforma mas também simplificar o processo de instalação nas plataformas dos operadores.

A integração com outros sistemas, como é o caso da plataforma *TV Everywhere*, é possibilitada através de um conjunto de web services (SOAP) disponibilizados para o efeito e que se subdividem nas seguintes categorias:

- **Business Support Systems (BSS) Web Services** estes serviços visam a integração com as várias operações de suporte ao negócio como a gestão de *subscribers*, questões de facturamento e as várias modalidades de pagamento de um determinado *asset*.
- **Operations Support Systems (OSS) Web Services** estes serviços visam a disponibilização de uma API para que sistemas externos possam integrar e invocar um conjunto de operações da plataforma passando desde operações administrativas para gestão dos serviços televisivos da plataforma até ao conjunto de funcionalidades que os clientes dispõem como o processo de agendamento de gravações (PVR), consultar o guia de programação (EPG) entre outras funcionalidades.

A Microsoft disponibiliza ainda um *Applications Development Kit* (ADK) que visa fornecer um ambiente de desenvolvimento de aplicações para as STB da plataforma, possibilitando a expansão destes dispositivos com novas funcionalidades assim como integração com outros sistemas. Estas aplicações são denominadas *Presentation Framework Applications (PF Applications)* ou mais vulgarmente *widgets*.

### **4.1.3. Plataforma TV Everywhere**

A plataforma *TV Everywhere* surge como uma evolução da plataforma criada inicialmente para os primeiros desenvolvimentos na área de TV, tendo sido dotada de suporte para este tipo de soluções.

A arquitetura da plataforma e relação com os demais sistemas pode ser visualizada na [Figura 7.](#page-39-0)

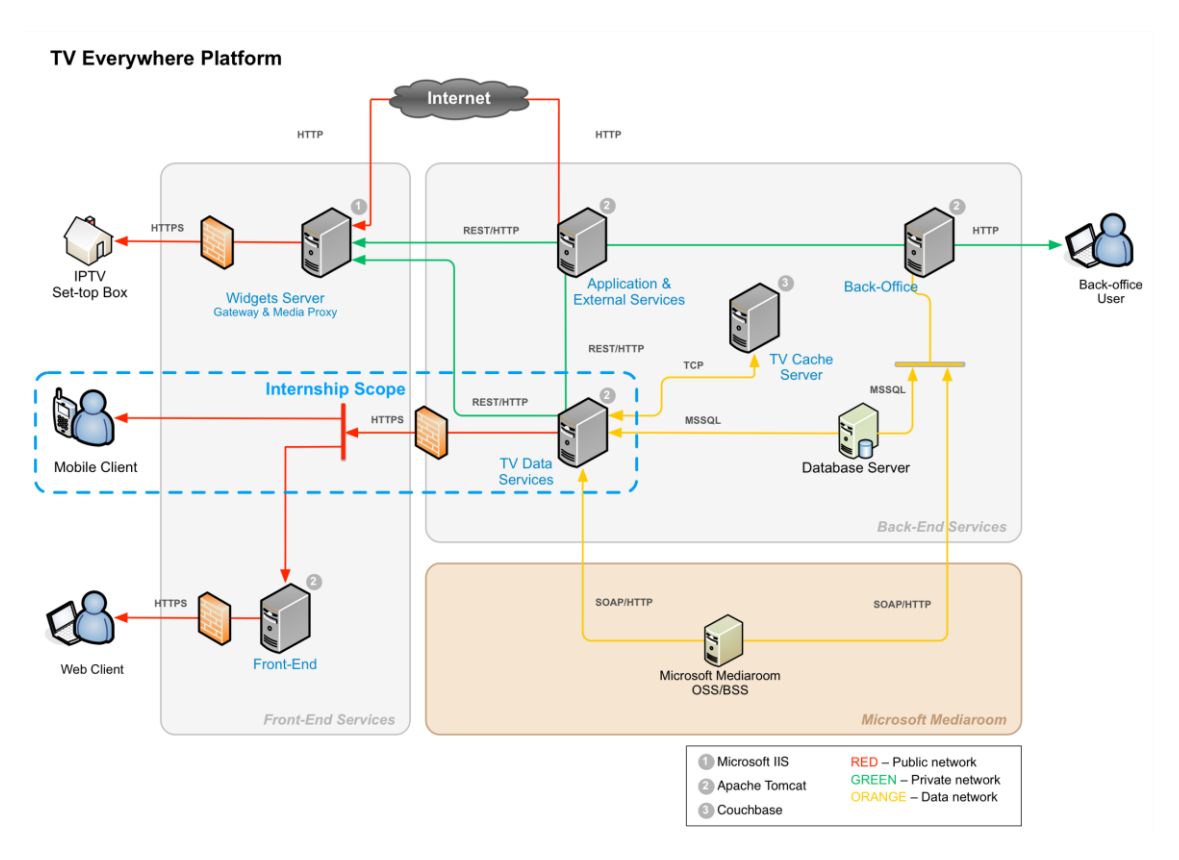

**Figura 7 - Arquitetura da plataforma** *TV Everywhere*

<span id="page-39-0"></span>O núcleo da plataforma encontra-se no nó *TV Data Services*. É neste nó onde podemos encontrar a camada de acesso a dados que realiza a integração com o *middleware* do operador, no caso da plataforma atual integra com os web services OSS/BSS do Mediaroom. Esta camada é responsável pela disponibilização de um conjunto de interfaces, sob a forma de uma API REST, que conduz à invocação das respetivas operações de acesso a dados assim como operações de negócio na plataforma do operador independentemente do tipo de *middleware*.

Esta camada de acesso a dados apresentou um desafio do ponto de vista de concepção e estruturação funcionando como uma *bridge* entre os clientes da plataforma e o respectivo *middleware* e subsistemas do operador. O seu propósito base enquadra-se com o objetivo da *pattern Bridge*:

*"Decouple an abstraction from its implementation so that the two can vary independently."<sup>1</sup>*

Este nó apresenta assim um papel fundamental para o sucesso da plataforma tendo sido trabalhado progressivamente ao longo dos últimos quatro anos dotando-o da robustez necessária para atingir o seu propósito.

 $\overline{a}$ 

<sup>1</sup> E. Gamma, R. Helm, R. Johnson, J. Vlissides. *Design Patterns: Elements of Reusable Object-Oriented Software*. Addison-Wesley Professional, 1994.

Existem ainda um conjunto de nós de suporte à plataforma como é o caso do *Database Server* e do *TV Cache Server*. O nó *Applications & External Services* reúne toda a lógica de acesso a dados externos à plataforma, por exemplo o acesso às redes sociais que fornecem informação ao motor de recomendações desenvolvido pela empresa.

## **4.1.3.1. Integração com o Mediaroom**

A integração da plataforma com o *middleware* Mediaroom é feita com base num conjunto de web services SOAP disponibilizados para o efeito, Business Support Systems e Operations Support Systems.

Na [Tabela 3](#page-40-0) e [Tabela 4](#page-40-1) apresentam-se os web services usados no processo de integração assim como uma breve descrição do seu propósito.

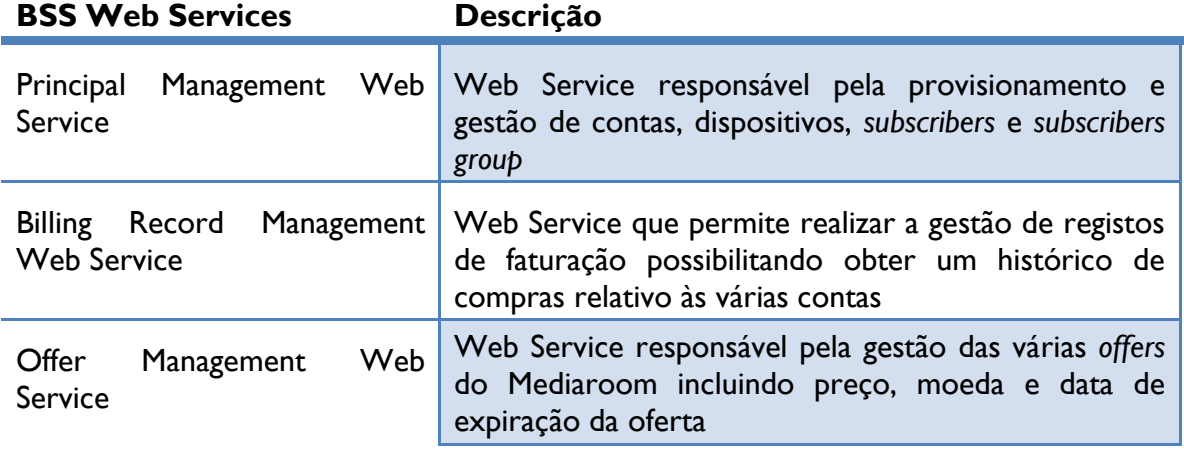

**Tabela 3 - Web Services BSS utilizados**

<span id="page-40-0"></span>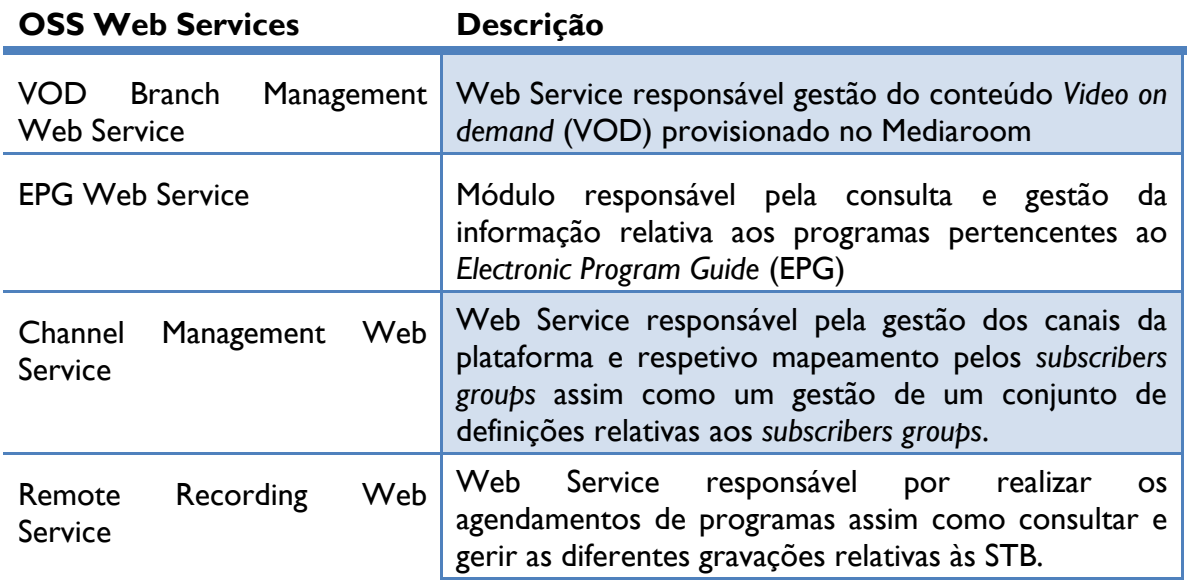

<span id="page-40-1"></span>**Tabela 4 - Web Services OSS utilizados**

Na [Figura 8](#page-41-0) encontra-se ilustrada o fluxo de comunicação entre os clientes e as plataformas sendo evidenciado o protocolo usado assim como o formato dos dados transferidos.

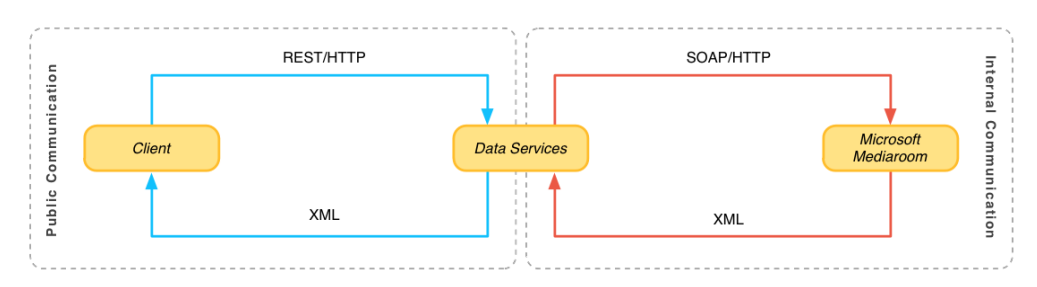

**Figura 8 – Fluxo de comunicação envolvendo o** *Microsoft Mediaroom*

## <span id="page-41-0"></span>**4.1.3.2. Media Proxy**

O Media Proxy existente na plataforma representa um proxy para conteúdo multimédia, acesso a imagens externas e internas à plataforma. Foi desenvolvido com o intuito de solucionar a limitação de formatos e tamanhos suportados pelas STB tendo sido progressivamente evoluído com novas funcionalidades. Atualmente possuí mecanismo de *image transcoding*, operações de *re-scale* de imagens com opções como manter o *aspect ratio* e realizar um auto-zoom, assim como contém uma componente de *caching* para promover a reutilização de processamento. É de particular relevância o uso deste nó por permitir estabelecer um controlo sobre o conteúdo transferido por parte dos clientes, possibilitando uma redução da largura de banda consumida assim como reduzir as operações sobre as imagens realizadas pelos clientes, permitindo assim libertar algum poder de computação.

### **4.1.3.3. Integração dos clientes**

A integração dos clientes com a plataforma é feita recorrendo à API REST dos *data services* sendo o acesso a este nó realizado de forma direta por parte dos clientes. Esta foi uma das alterações de requisitos definidos para a plataforma tendo estado inicialmente previsto o desenvolvimento de uma *gateway* que visava ser o ponto de acesso dos clientes e lidar com mecanismos da plataforma como a gestão de sessões, *caching*, entre outras caraterísticas.

A plataforma foi sujeita a um novo conjunto de requisitos o que alterou substancialmente o processo de integração por parte dos clientes, sendo agora necessário cumprir um conjunto de condições para proceder à integração. Estas condições são enumeradas de seguida:

- i. Qualquer dispositivo que comunique com a plataforma deve proceder ao seu registo previamente, sendo-lhe atribuído um *Device Unique Identifier* (DUID) que deve ser guardado de forma permanente pelo dispositivo;
- ii. Qualquer acesso à plataforma requer o estabelecimento prévio de uma sessão assim como a sua renovação quando esta expirar;
- iii. Todos os acessos à plataforma deverão ser autenticados recorrendo ao algoritmo de autenticação especificado e que faz recurso ao DUID atribuído;

iv. A obtenção de dados internacionalizáveis deve ser especificados no respetivo pedido à plataforma.

Os clientes de modo a procederem à devida integração com a plataforma devem garantir o cumprimento destes condições na sua totalidade.

A plataforma usa o formato XML para transmissão dos dados sendo igualmente necessário o suporte a este formato de dados por parte dos clientes de modo a garantir uma correta integração. As respostas da plataforma poderão igualmente especificar na resposta a respetiva validade associada aos dados recebidos de modo a dar suporte a um mecanismo de *caching* por parte dos clientes.

## **4.2. Requisitos**

O processo de especificação de requisitos apresenta-se como uma das etapas cruciais no desenvolvimento de um projeto de software, permitindo identificar quais os objectivos pretendidos e a forma como devem ser atingidos, possibilitando não só definir uma linha orientadora para os desenvolvimentos assim como uma forma de avaliar objectivamente o sucesso e concretização do projeto.

Nesta secção são apresentados os resultados do processo de especificação de requisitos realizado pelo estagiário em colaboração com a empresa. Os resultados encontram-se divididos por módulos de modo a representar as diferentes componentes do projeto podendo os detalhes ser consultados no Anexo B.

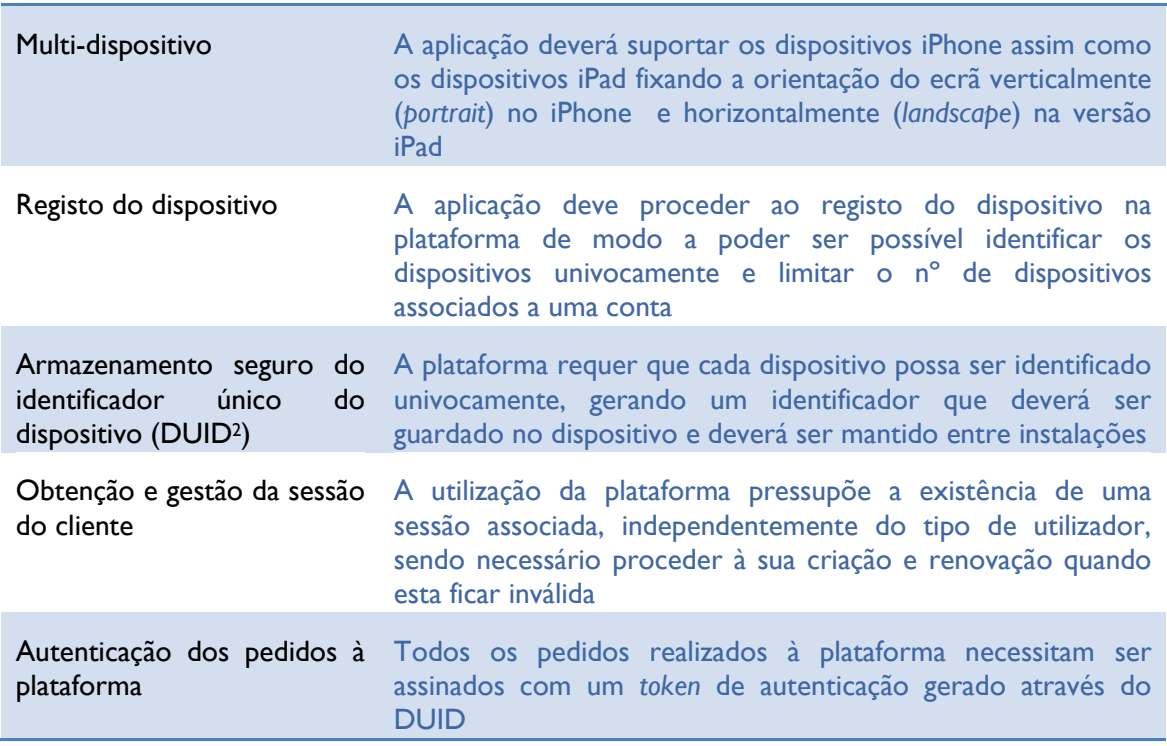

### **4.2.1. Requisitos gerais**

<u>.</u>

<sup>2</sup> DUID – Device Unique Identifier

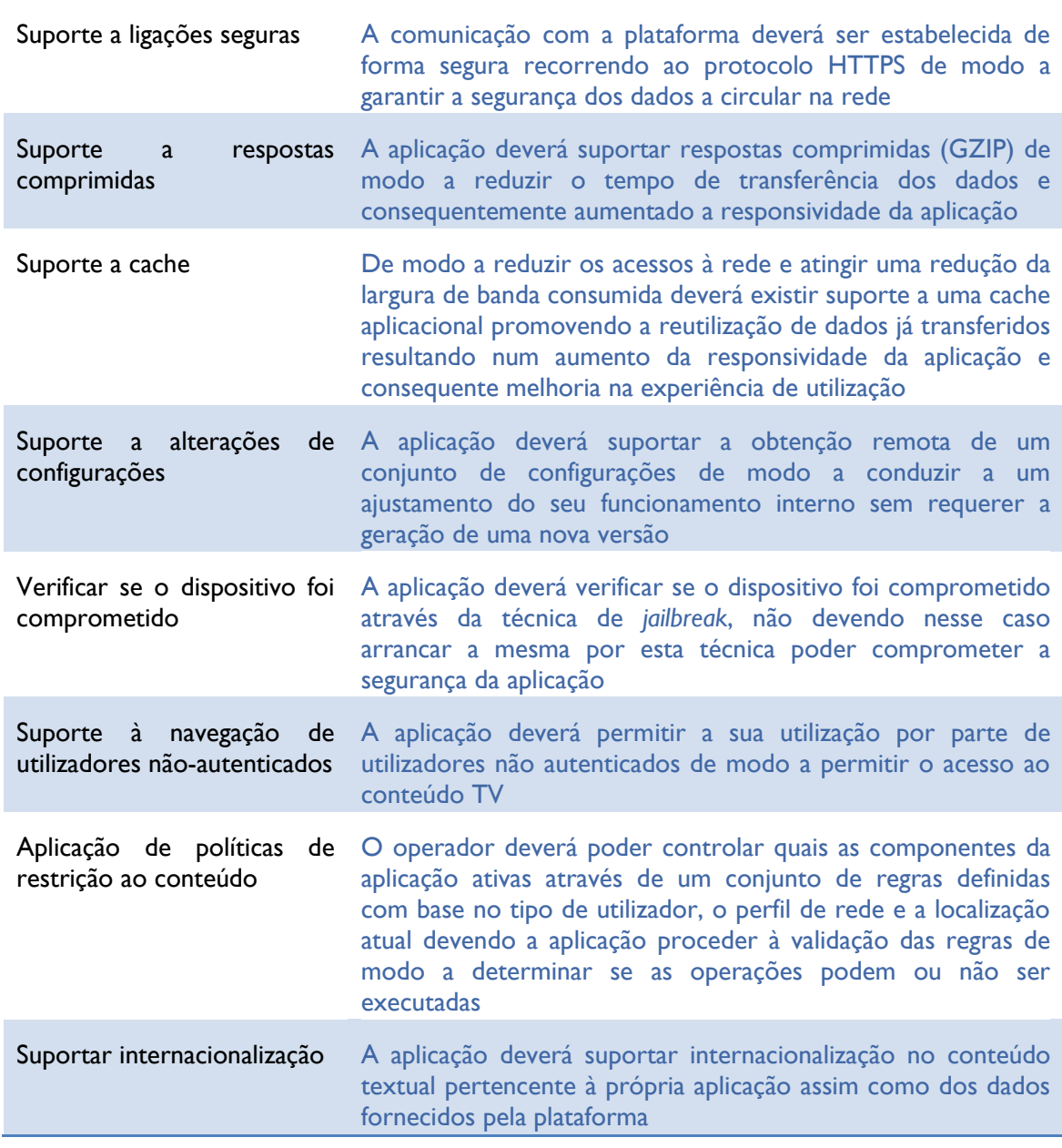

**Tabela 5 - Requisitos gerais**

## **4.2.2. Video on Demand (VOD)**

Nesta secção encontram-se representados os requisitos pretendidos para o módulo VOD visando a disponibilização do acesso a conteúdo de vídeo do operador por parte dos utilizadores.

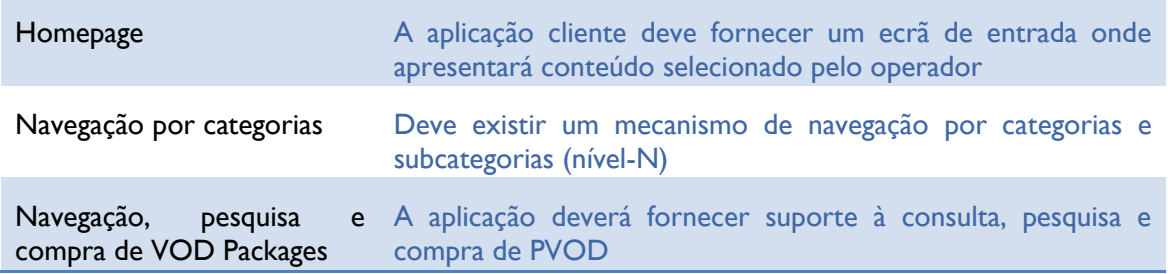

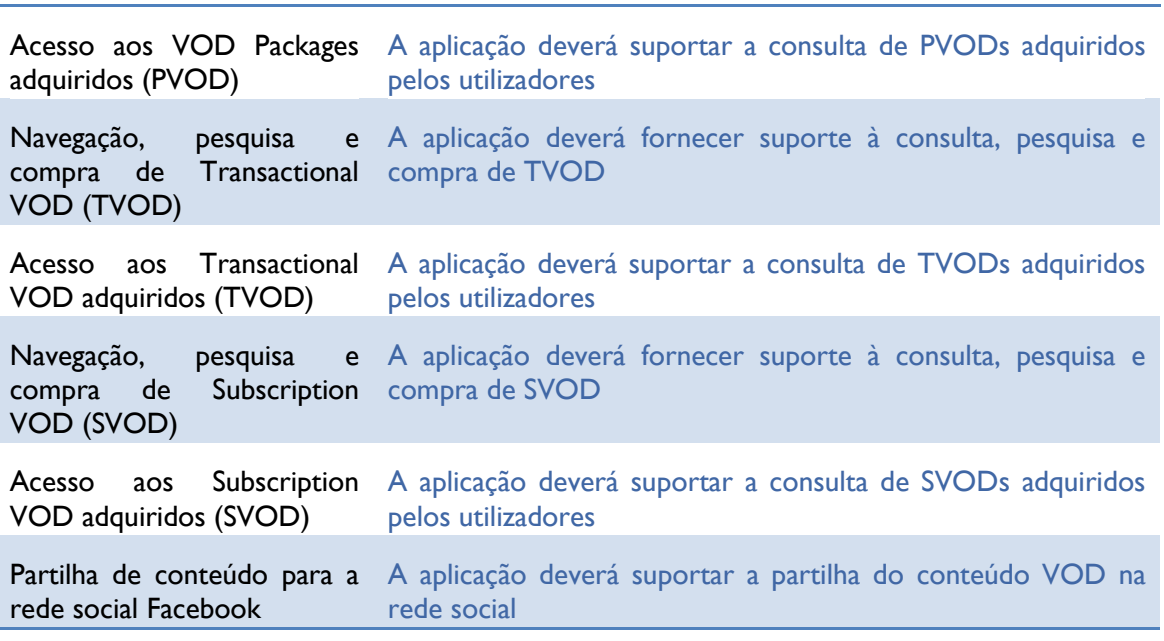

TV Everywhere

**Tabela 6 - Requisitos de Video on Demand**

## **4.2.3. Electronic Program Guide (EPG)**

Nesta secção encontram-se representados os requisitos pretendidos para o módulo EPG visando a disponibilização de funcionalidades de consulta da programação do operador.

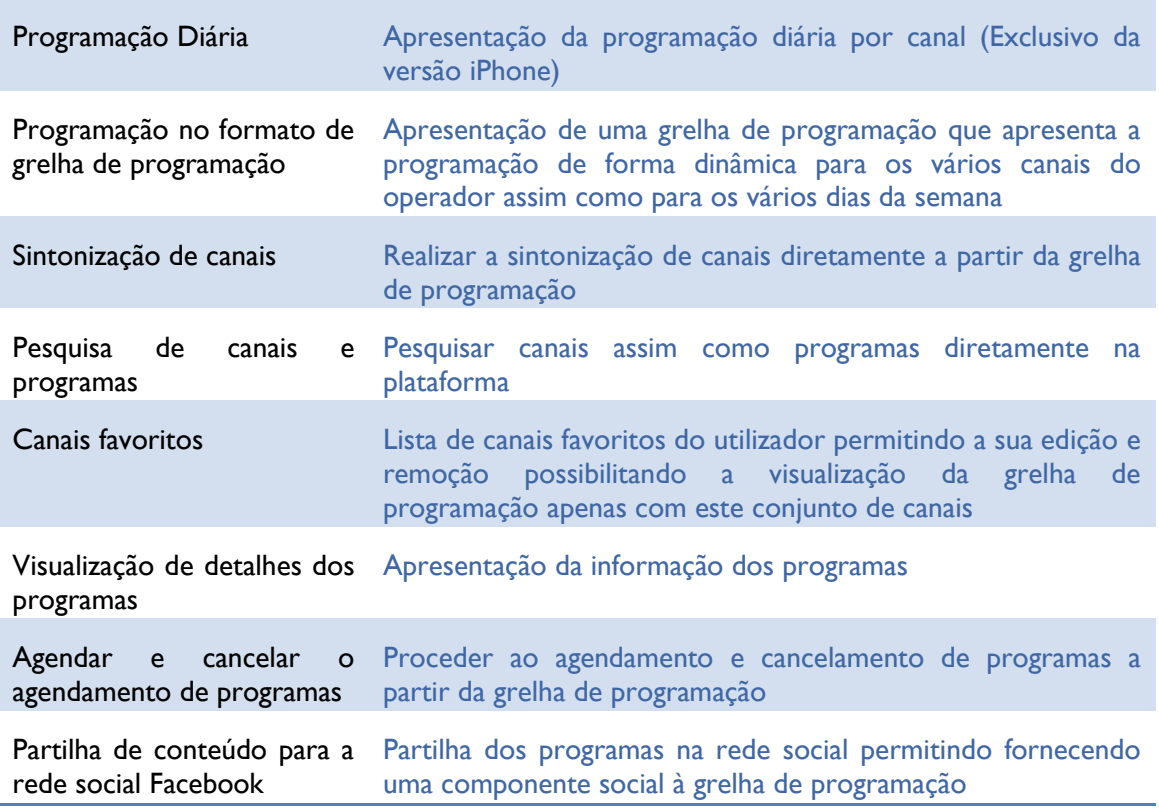

**Tabela 7 - Requisitos de Electronic Program Guide**

## **4.2.4. Personal Video Recorder (PVR)**

Nesta secção encontram-se representados os requisitos pretendidos para o módulo PVR pretendendo-se fornecer uma consulta e controlo dos programas agendados e gravados pelos utilizadores.

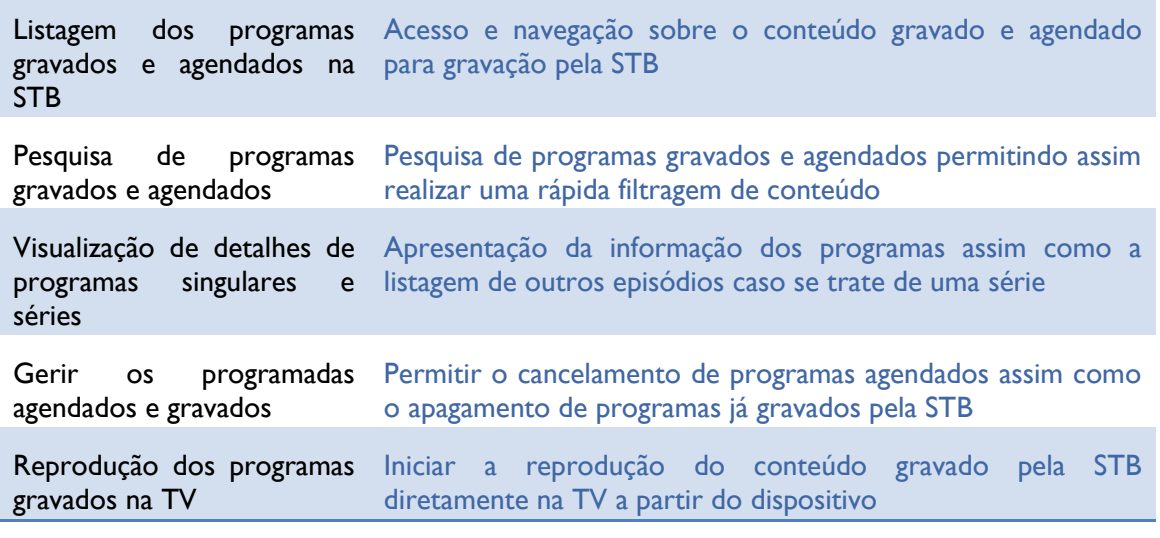

**Tabela 8 - Requisitos de Personal Video Recorder**

### **4.2.5. Remote Control**

Nesta secção apresentam-se os requisitos pretendidos para o desenvolvimento da funcionalidade de controlo remoto pela aplicação.

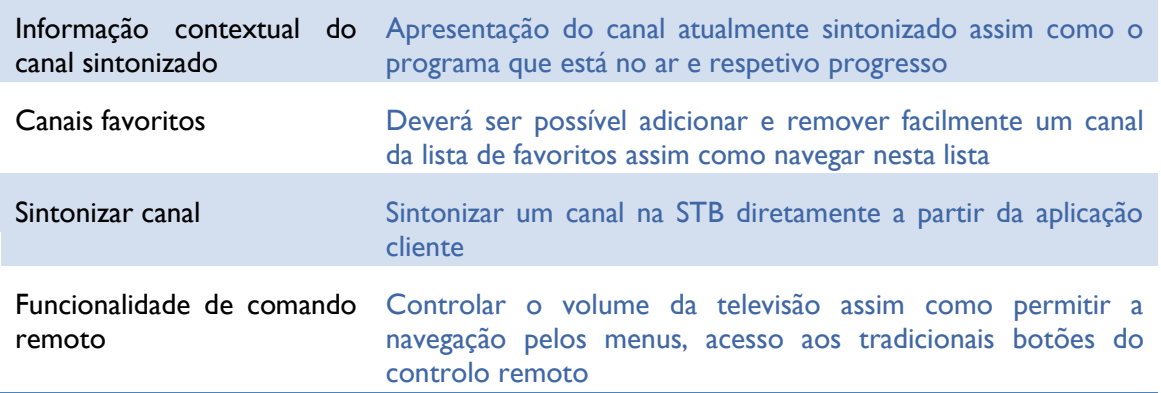

#### **Tabela 9 - Requisitos do Remote Control**

#### **4.2.6. Local Play**

Esta secção apresenta os requisitos pretendidos para o módulo de partilha de conteúdo para a TV.

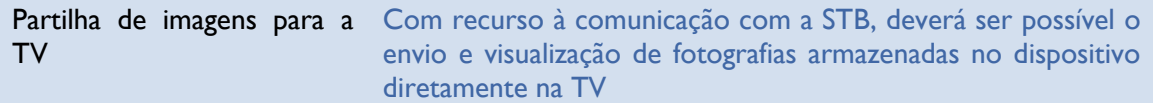

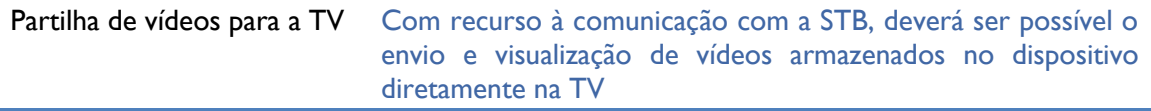

**Tabela 10 - Requisitos do Local Play**

#### **4.2.7. Políticas de restrição**

Esta secção apresenta os requisitos pretendidos para a aplicação de políticas de restrição ao conteúdo de modo a fornecer um controlo sobre as funcionalidades disponibilizadas consoante um conjunto de condições.

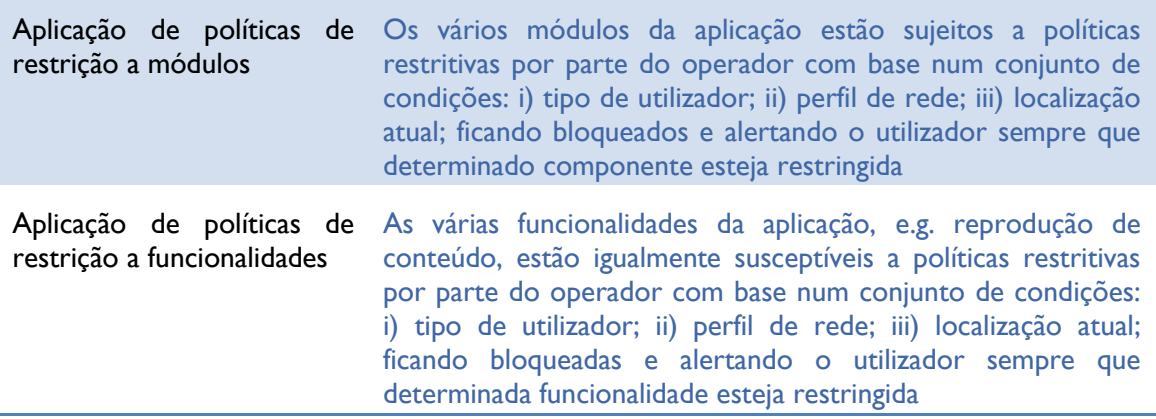

**Tabela 11 - Requisitos para as políticas de restrição**

## **4.3. Desafios e dificuldades**

Analisando os requisitos podemos verificar que existe um leque vasto de funcionalidades pretendidas para a aplicação cujos dispositivos alvo apresentam ainda um poder de computação algo limitado, tendo existido a necessidade constante de monitorizar os recursos utilizados de modo a alcançar a performance e fluidez pretendidas para a aplicação. A falta de experiência de desenvolvimento para estes dispositivos pelo estagiário contribuiu igualmente para este desafio, tendo sido minimizado com um forte investimento em investigação e pesquisa da plataforma e da própria linguagem de modo a conseguir retirar o máximo daquilo que disponibiliza.

Outro dos desafios do projeto passou pelo suporte multi-dispositivo, iPhone e iPad, tendo sido necessário realizar um investimento na procura de mecanismos que permitissem diminuir não só o esforço de desenvolvimento para as duas plataformas mas principalmente promover a reutilização da lógica envolvida.

Do ponto de vista motivacional estes desafios apresentaram-se aliciantes e atrativos pela componente de pesquisa que envolveu que permitiu enriquecer significativamente os conhecimentos nesta área assim como conceber uma arquitetura na sua totalidade. Os capítulos seguintes apresentam as soluções encontradas para resolução destes desafios.

## **4.4. Arquitetura da aplicação iOS**

Um dos requisitos da aplicação passa pelo suporte dos dispositivos iPhone e iPad o que requer a definição de uma arquitetura que promova a partilha de código entre ambas as plataformas de modo a diminuir o custo de desenvolvimento e garantir uma manutenção do projeto mais eficiente através da propagação de correções e melhorias por ambos os dispositivos. Com este requisito em mente foi especificada a separação total da camada de apresentação de toda a lógica de negócio de modo a reunir e centralizar toda esta lógica numa biblioteca partilhada pelas aplicações iPhone e iPad, *TVE Client Library*.

A arquitetura foi moldada com base na arquitetura de três camadas com o objetivo de fornecer uma abstração à camada de negócio relativamente ao acesso dos dados, ficando sim responsável por processar os dados recebidos, definir os fluxos de execução assim como coordenar o troca de dados entre as duas camadas, a camada de apresentação e a camada de acesso a dados. Esta abstração fornece flexibilidade à camada de acesso a dados permitindo conduzir alterações sem com isso afetar a restante lógica. Alguns exemplos passam pela alteração do *parser* usado para descodificação dos dados assim como o formato dos dados poder ser alterado sem com isso afetar a camada de negócio ou a camada de apresentação.

Na [Figura 9](#page-47-0) é possível visualizar a arquitetura de três camadas usada ficando evidenciada a separação entre a aplicação e a biblioteca.

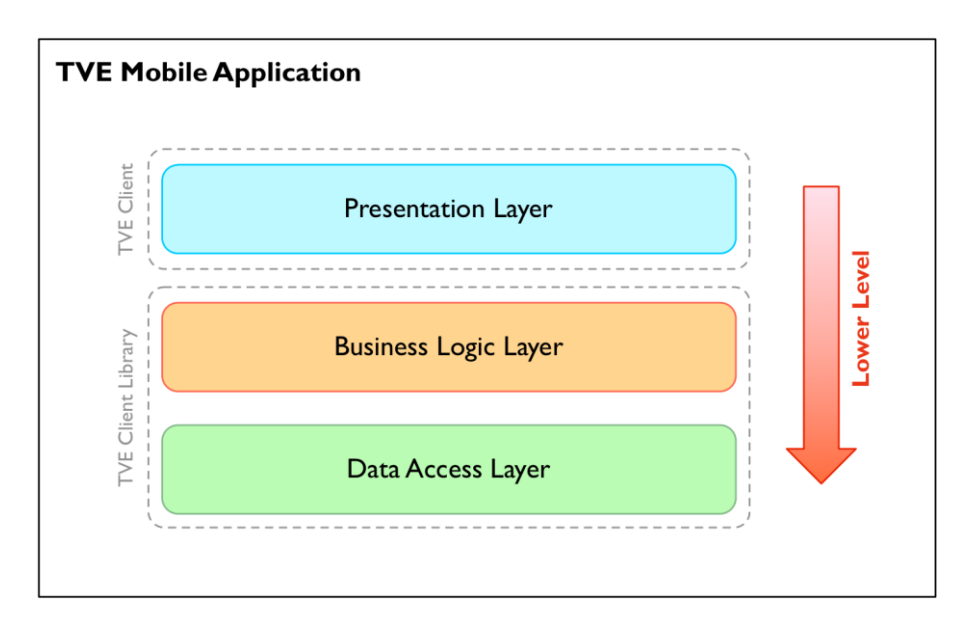

**Figura 9 - Arquitetura de 3 camadas da aplicação TVE**

<span id="page-47-0"></span>Uma consequência positiva desta arquitetura passa pela possibilidade de suportar múltiplas aplicações com camadas de apresentação diferentes, adoptadas aos requisitos do operador, reutilizando toda a lógica existente na biblioteca promovendo a partilha de funcionalidades entre as aplicações o que permite diminuir os custos de desenvolvimento assim como atingir uma maior maturação e consolidação da biblioteca e uma possível extensão com novas funcionalidades.

Um exemplo da sua aplicabilidade poderá ser o desenvolvimento no futuro da aplicação TVE para a plataforma Mac OS X que requer obrigatoriamente uma camada de apresentação específica da plataforma, podendo no entanto ser reutilizada a biblioteca *TVE Client Library* para toda a sua lógica interna derivado da forte partilha de *Frameworks* e APIs entre as duas plataformas, sendo apenas necessário lidar com algumas das especificidades existentes.

#### **4.4.1. Biblioteca cliente**

A biblioteca cliente surgiu com o propósito de garantir o isolamento das camadas de negócio e acesso a dados da camada de apresentação de modo a assegurar um elevado nível de desacoplamento possibilitando alterações nas respetivas camadas sem com isso requerer alterações do lado das aplicações, especializadas na apresentação da aplicação.

A biblioteca consiste numa biblioteca estática escrita em Objetive-C que é incluída no processo de linkagem da respectiva aplicação, sendo em tudo semelhante às dependências de projetos C/C++ que fazem recurso a bibliotecas externas, sendo neste caso estáticas e não dinâmicas visto o iOS não suportar a linkagem dinâmica de bibliotecas que não estejam presentes nativamente na plataforma por políticas de segurança.

A integração da aplicação com a biblioteca é realizada através da exposição de uma API pública, implementada de uma forma abstracta de modo a não expor nem requerer lógica interna da biblioteca. Esta API permite fornecer um ponto central aos dispositivos iPhone e iPad atingindo assim o objetivo de evitar a duplicação de código assim como promover a sua reutilização.

Tendo em consideração as convenções[\[23\]](#page-86-0) da Apple todas as classes pertencentes à biblioteca serão precedidas do prefixo WTV<sup>3</sup>.

Com a adopção do modelo de três camadas a biblioteca ficou diretamente responsável pela implementação da camada de negócio e da camada de acesso a dados, sendo que este desacoplamento tem como objetivo abstrair o cliente dos vários detalhes técnicos fornecendo assim uma API simples e abstracta que disponibiliza todo o suporte necessário pelas aplicações. Esta abstração fornece uma flexibilidade sem paralelo por permitir alterações na implementação tanto da aplicação como da biblioteca sem que com isso se afetem mutuamente, implementando conceptualmente a *pattern Bridge*.

Tendo isto em conta a biblioteca é constituída por três camadas ao invés de duas de modo a disponibilizar a API pública usada pelas aplicações.

1

 $3$  WIT-TV

Na [Figura 10](#page-49-0) ilustra a arquitetura da biblioteca assim como as várias componentes que a constituem.

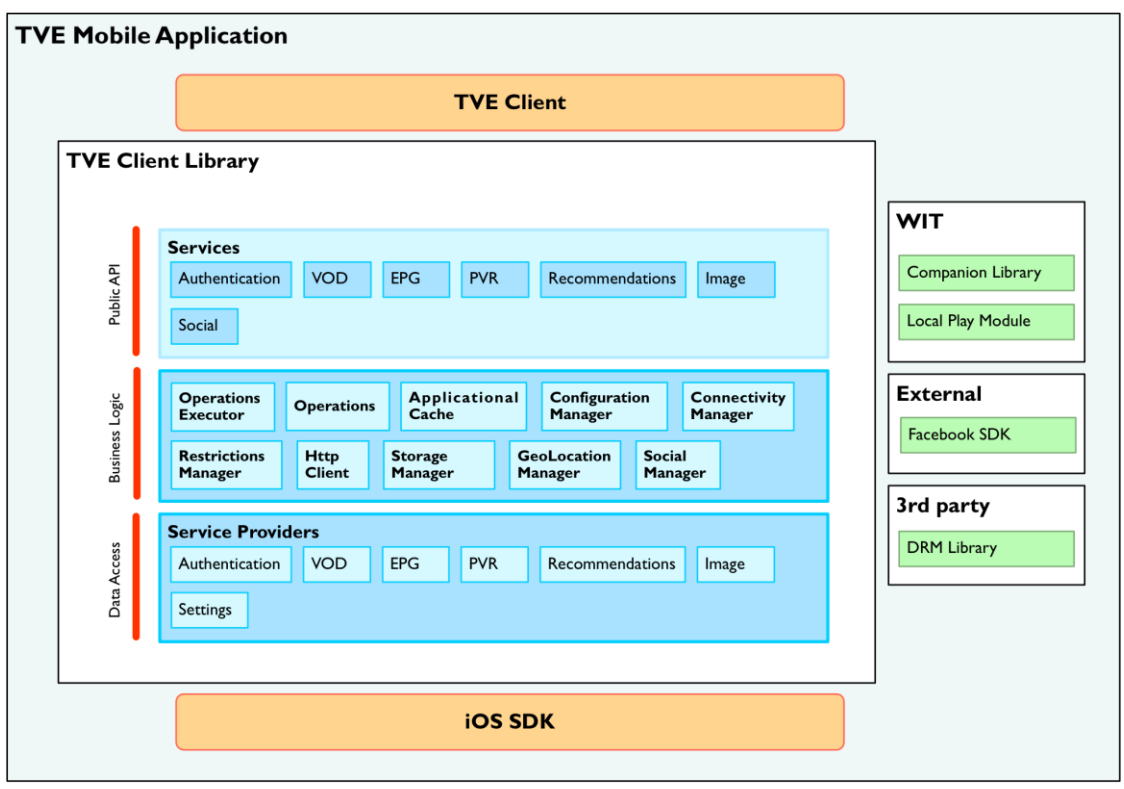

**Figura 10 - Arquitetura da biblioteca cliente**

<span id="page-49-0"></span>De seguida serão introduzidas as várias camadas constituintes da biblioteca cliente.

### **4.4.1.1. Camada de acesso a dados**

A camada de acesso a dados é responsável por realizar toda a comunicação com a plataforma através dos *data services*, realiza toda a obtenção de dados assim como a realização de operações através dos serviços. Esta é a camada de mais baixo nível da biblioteca estando dividida por módulos denominados *ServiceProviders*.

Um *ServiceProvider* procede à integração com a plataforma, através dos vários *web services* disponíveis, disponibilizando o acesso às várias funcionalidades disponíveis e constituindo assim a API interna que fornece o suporte para as camadas superiores. É inteiramente responsável pela componente de comunicação assim como da respetiva conversão dos dados derivados dessa comunicação para o modelo de dados da biblioteca.

Na [Figura 11](#page-50-0) é possível visualizar os vários *ServiceProviders* que constituem a camada de acesso a dados.

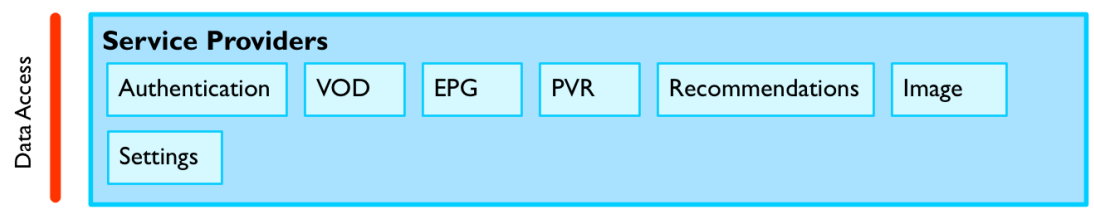

**Figura 11 - Componentes da camada de acesso a dados**

<span id="page-50-0"></span>A [Tabela 12](#page-50-1) apresenta as várias componentes constituintes da camada de acesso a dados da biblioteca.

| <b>Authentication</b>  | Fornece interfaces internas para proceder à autenticação do<br>utilizador assim como realizar o registo do dispositivo e<br>obtenção de uma sessão                                                                |
|------------------------|----------------------------------------------------------------------------------------------------|
| <b>VOD</b>             | Fornece interfaces internas para acesso às várias componentes<br>do módulo de VOD desde a obtenção das várias listas de<br>conteúdo, pesquisa, compra                                                             |
| <b>EPG</b>             | Fornece interfaces internas para acesso às várias componentes<br>do módulo de EPG desde a obtenção da lista de canais,<br>obtenção da programação dos canais, gestão dos canais<br>favoritos, pesquisa            |
| <b>PVR</b>             | Fornece interfaces internas para acesso às várias componentes<br>do módulo de PVR desde a obtenção dos vários programas<br>gravados e agendados, agendamento de programas,<br>cancelamento de programas, pesquisa |
| <b>Recommendations</b> | Fornece interfaces internas para acesso às recomendações<br>existentes na plataforma                                                                                                    |
| Image                  | Fornece interfaces internas dedicadas ao carregamento de<br>imagens da plataforma                                                                                                    |
| <b>Settings</b>        | Fornece interfaces internas para o download das regras que<br>alimentam o gestor de restrições para aplicação de restrições<br>ao conteúdo                                                                        |

**Tabela 12 - Componentes constituintes da camada de acesso a dados**

### <span id="page-50-1"></span>**4.4.1.2. Camada de negócio**

A camada de negócio apresenta um papel central na arquitetura da biblioteca ao reunir o conjunto de entidades que procedem à invocação dos *ServiceProviders* e que contêm o completo fluxo de execução de uma determinada operação. Estas entidades, que têm um papel de orquestradores, são denominadas *Operations*. É nestas unidades que se encontra todo o negócio da biblioteca e consequentemente da aplicação, visto todos os

acessos a dados serem realizados aqui assim como o respetivo, *parsing*, *caching* de dados, validações de erros.

Para além das *Operations*, é nesta camada que encontramos toda a lógica de suporte como a cache aplicacional, o gestor de conectividade, o gestor de restrições entre outros, sendo depois integrados no fluxo de execução das *operations*. Exemplo disso é a cache aplicacional que é usada nas várias *operations* de modo a tirar partido de mecanismos de *caching*.

Na [Figura 12](#page-51-0) podemos visualizar as várias componentes constituintes da camada de negócio da biblioteca.

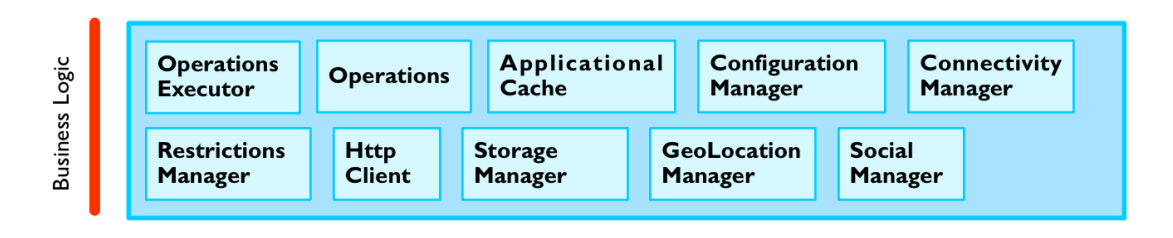

**Figura 12 – Camada de negócio da biblioteca**

<span id="page-51-0"></span>A [Tabela 13](#page-52-0) apresenta as várias componentes constituintes da camada de negócio da biblioteca.

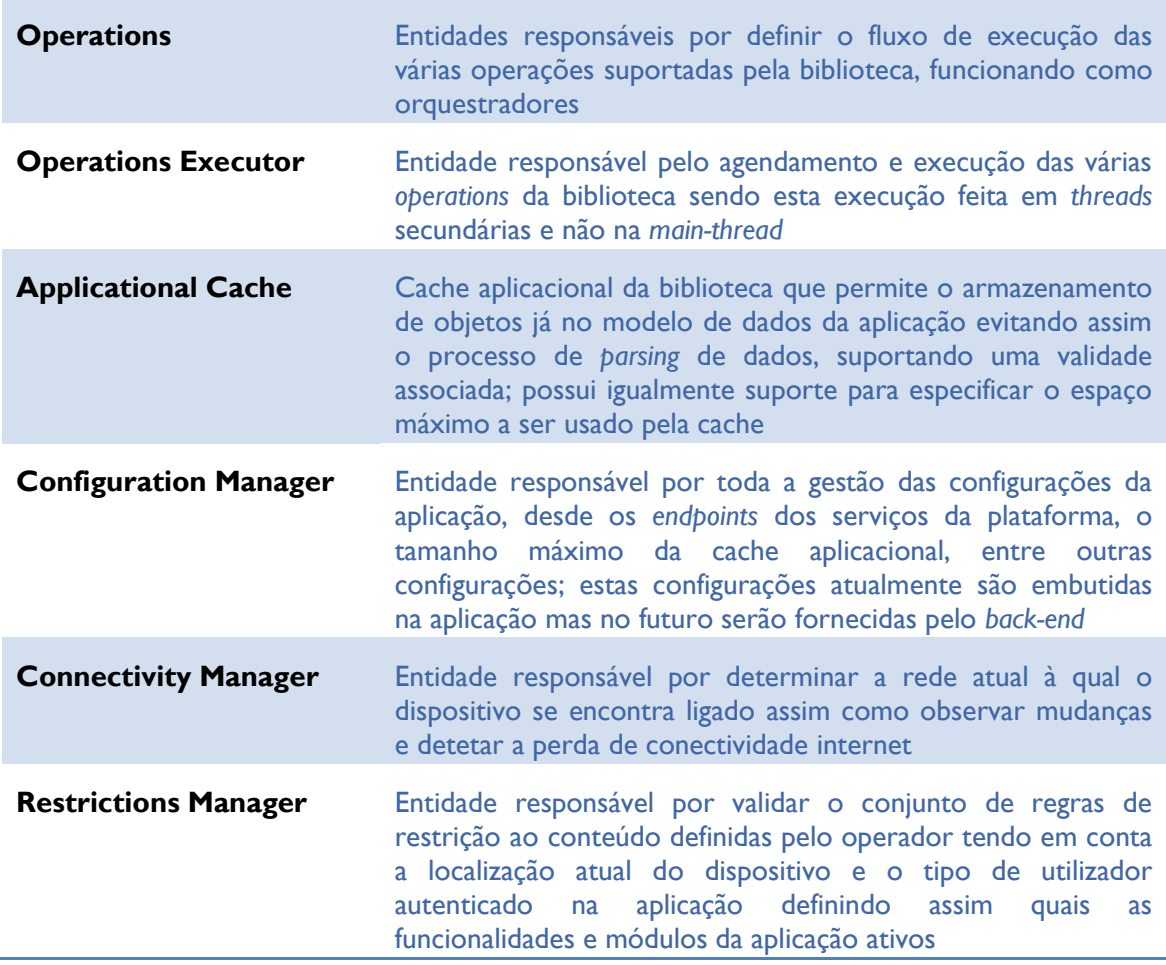

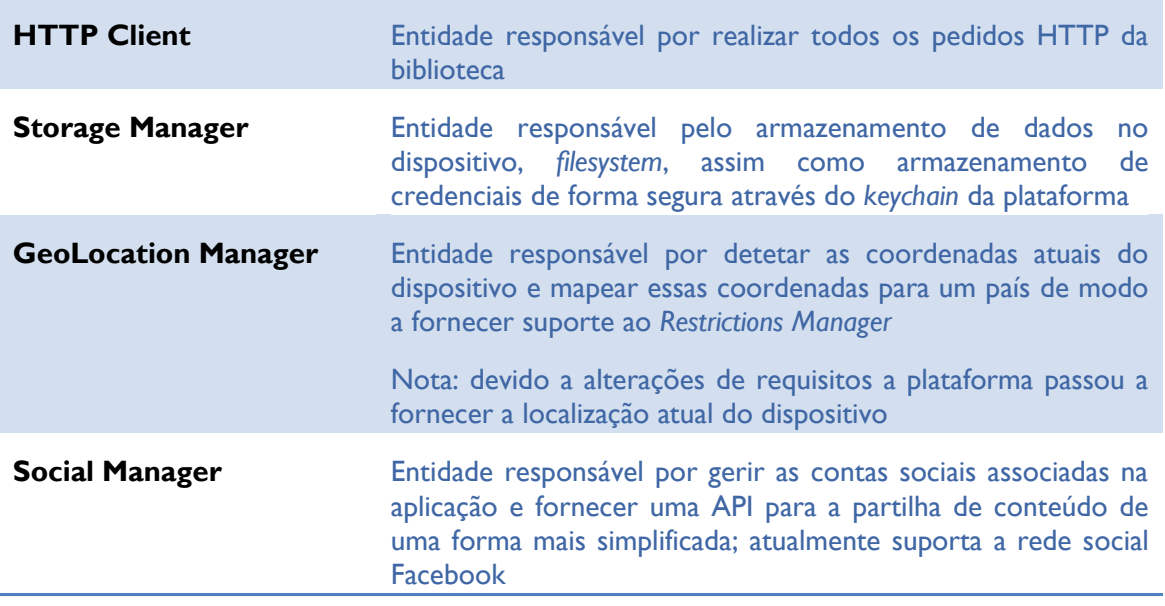

**Tabela 13 - Componentes constituintes da camada de negócio**

### <span id="page-52-0"></span>**4.4.1.3. API pública**

A API pública representa o ponto de integração entre a aplicação e a biblioteca disponibilizando o conjunto de funcionalidades disponíveis para as aplicações através dos *Services*, abstraindo-as de todos os detalhes da implementação fornecendo apenas o resultado da execução da operação. Do ponto de vista técnico esta camada apresenta uma lógica muito reduzida contendo apenas a inicialização da respectiva *operation* responsável por toda a execução da operação, sendo posteriormente submetida para execução no *Operations Executor*.

Na [Figura 13](#page-52-1) podemos observar os vários *Services* disponibilizados por esta camada.

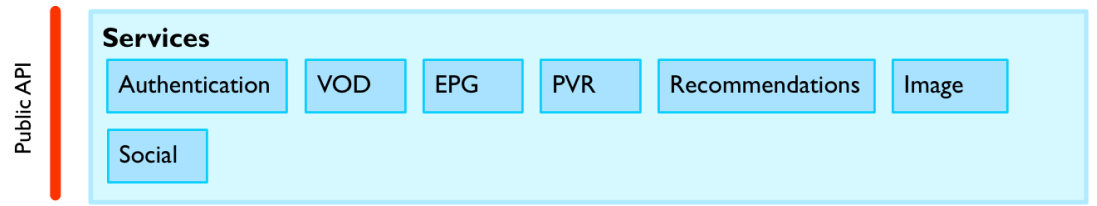

**Figura 13 – API pública da biblioteca**

<span id="page-52-1"></span>A [Tabela 14](#page-53-0) apresenta as várias componentes constituintes da API pública da biblioteca.

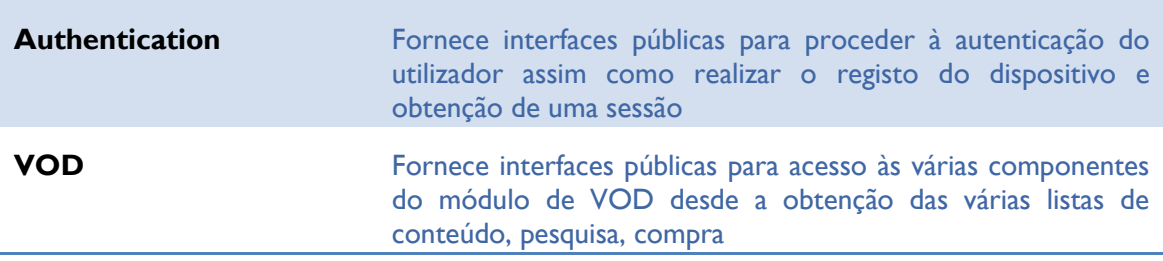

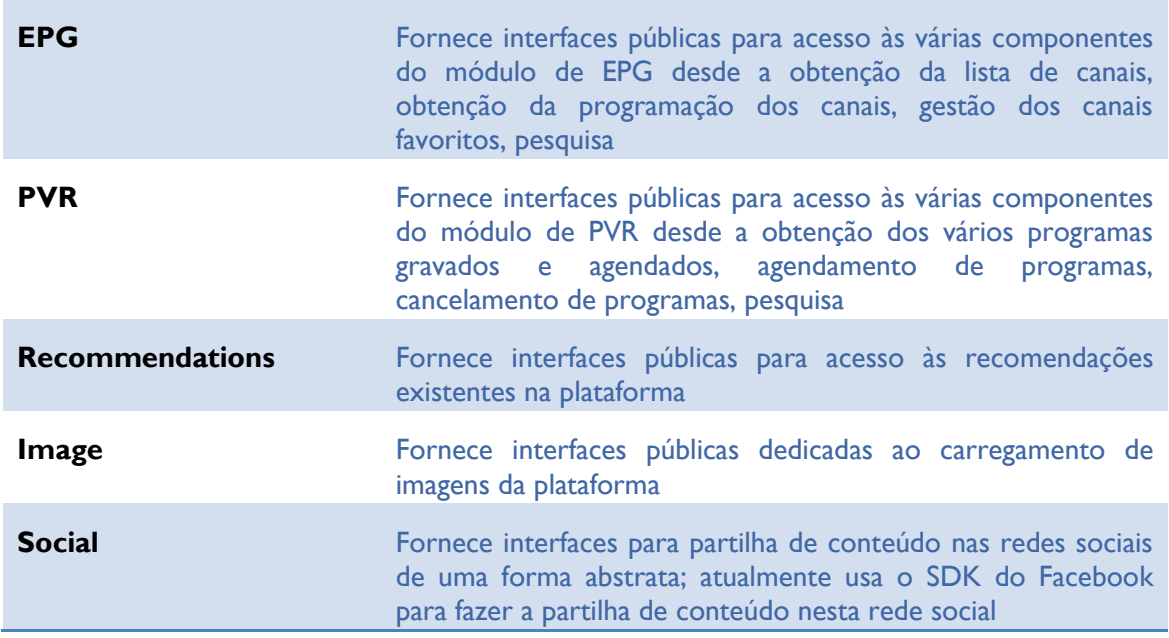

**Tabela 14 - Componentes constituintes da API pública**

<span id="page-53-0"></span>Na [Figura 14](#page-53-1) podemos observar o fluxo e as várias entidades envolvidas numa chamada à API passando desde a *Operation* respetiva, ao *Operations Executor* até as entidades que a *Operation* utiliza de modo a executar a respetiva operação.

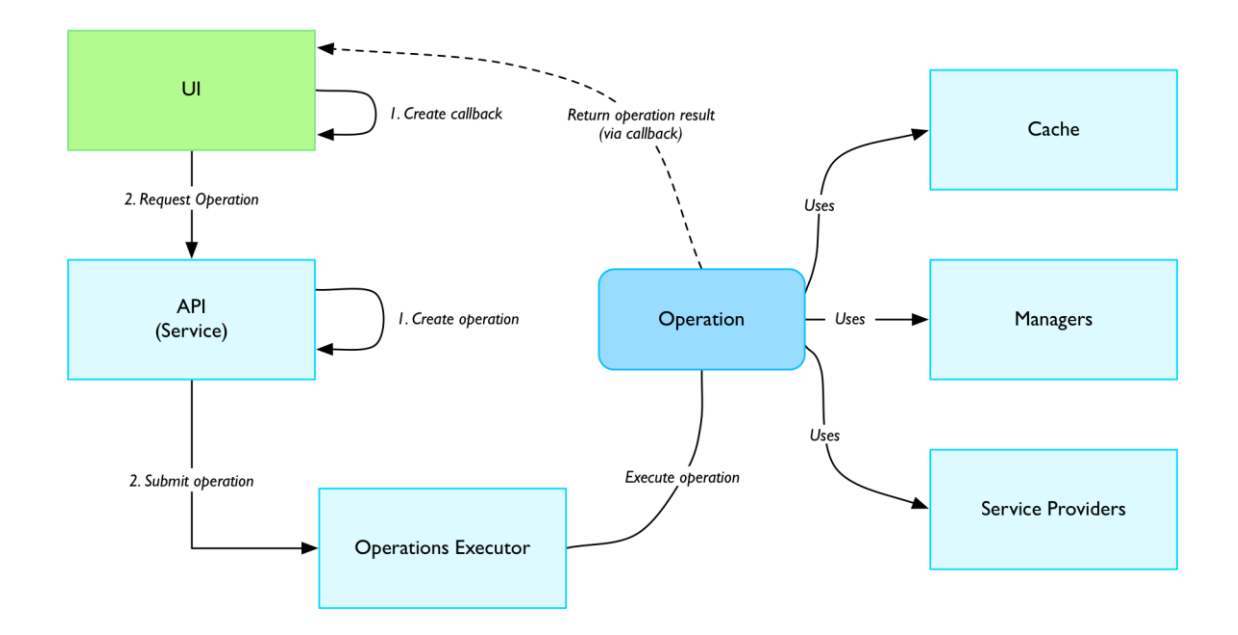

<span id="page-53-1"></span>**Figura 14 - Entidades envolvidas numa chamada à API**

Na [Figura 15](#page-54-0) é possível visualizar a sequência de execução base resultante de uma chamada à API, sendo possível visualizar os vários intervenientes que contribuem para a execução da operação.

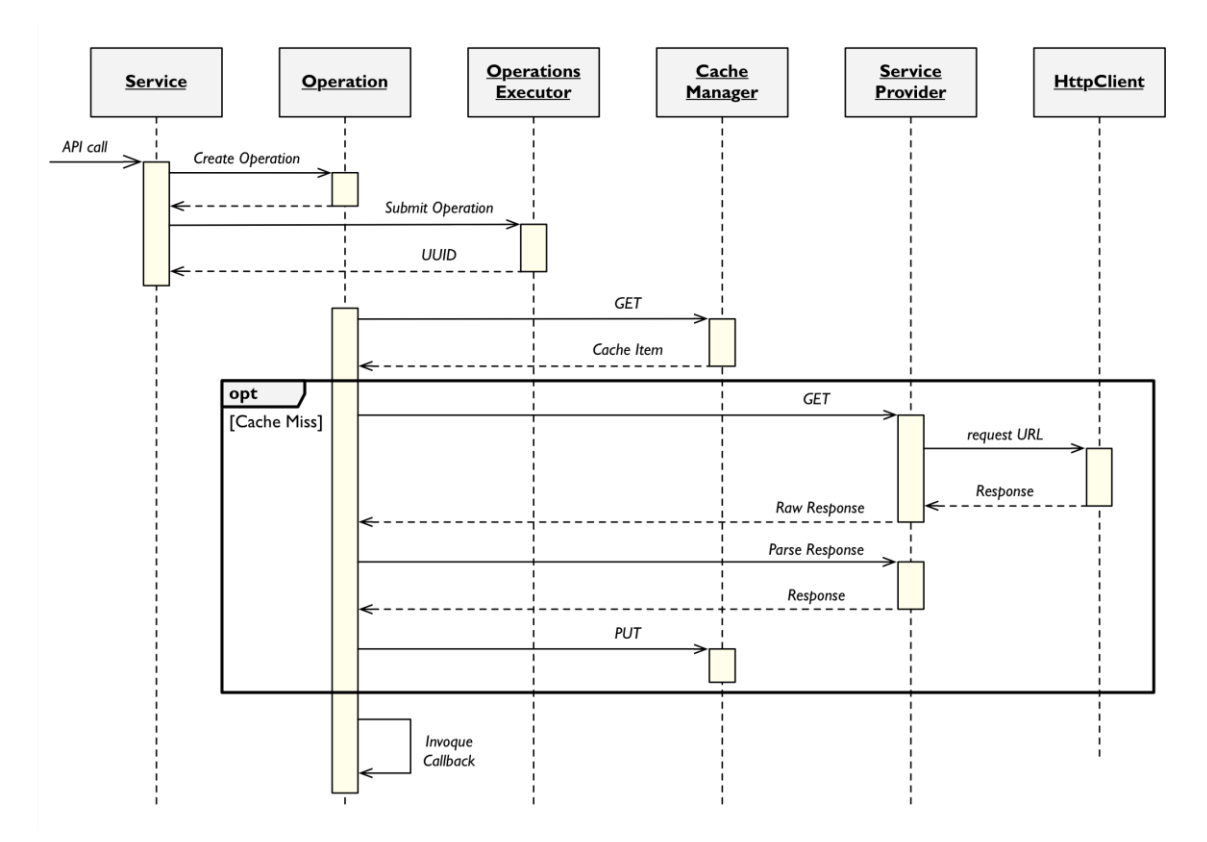

**Figura 15 - Sequência de execução numa chamada à API**

## <span id="page-54-0"></span>**4.4.1.4. Módulos externos**

A biblioteca faz ainda recurso a um conjunto de módulos externos de modo a auxiliar e completar o conjunto de funcionalidades que disponibiliza. Na [Tabela 15](#page-55-0) são apresentados os vários módulos externos constituintes da biblioteca.

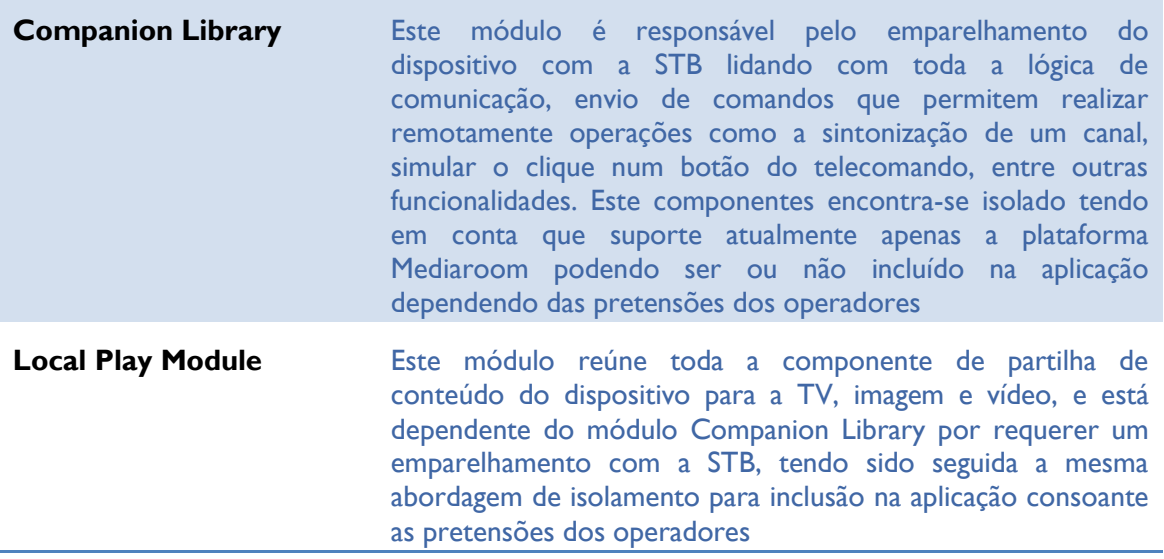

| TV Everywhere -     |                                                                                                    |
|---------------------|----------------------------------------------------------------------------------------------------|
| <b>Facebook SDK</b> | Este SDK dá suporte à partilha de informação na rede social<br>Facebook tendo sido integrado na biblioteca a fim de fornecer<br>uma interface abstrata para os clientes usarem na partilha de<br>conteúdo para a rede social                                                                       |
| <b>DRM Library</b>  | Este módulo atualmente não está integrado na biblioteca tendo<br>em conta que existem várias soluções no mercado e não é<br>possível suportar todas, assim este módulo será devidamente<br>integrado consoante a solução usada ou escolhida pelo<br>operador para reprodução de conteúdo protegido |

**Tabela 15 - Módulos externos usados pela biblioteca**

## <span id="page-55-0"></span>**4.4.2. Aplicação TVE**

A aplicação TVE representa uma aplicação nativa iOS escrita em Objetive-C, sendo inteiramente responsável pela camada de apresentação e delegando toda a lógica de execução de operações como de acesso a dados para a biblioteca cliente. Este isolamento possibilita o suporte de múltiplas versões do cliente com diferentes interfaces gráficas ou mesmo clientes entre diferentes plataformas, iOS e Mac OS X.

A estruturação do cliente tem como base a *pattern* Model-View-Controller (MVC). Esta *pattern* possui um papel fundamental em vários componentes e mecanismos das frameworks Cocoa e Cocoa Touch que constituem a respetiva base das aplicações para Mac OS X e iOS. De salientar no entanto que os modelos, uma das componentes da *pattern*, não estarão localizados maioritariamente na aplicação visto ser responsabilidade da biblioteca definir os modelos de dados usados.

A Apple usa uma versão modificada da *pattern* para as suas frameworks que se encontra representada na [Figura 16.](#page-55-1)

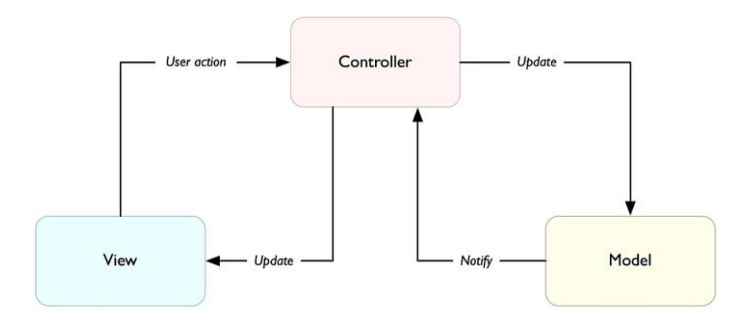

**Figura 16 - Cocoa MVC**

<span id="page-55-1"></span>Tendo em conta o suporte de dois dispositivos, iPhone e iPad, torna-se necessário definir estratégias que possibilitem e promovam a reutilização de código assim como de componentes entre ambos os dispositivos. O isolamento e centralização da camada de negócio e acesso a dados na biblioteca já garante uma total reutilização destas camadas. Para promover a reutilização de componentes entre dispositivos criou-se uma *Universal App* em detrimento de aplicações dedicadas para cada dispositivo, assim existe um só projeto para ambos os dispositivos promovendo a partilha de componentes comuns entre ambos.

Outro aspeto a ter em atenção passa pelo conjunto de interfaces da aplicação que em alguns módulos são muito semelhantes entre dispositivos excetuando as respetivas dimensões assim como comportamentos específicos de cada dispositivo. Assim de modo a promover a reutilização de componentes comuns entre dispositivos é feito exaustivamente recurso a mecanismos de herança para reutilizar lógica entre *controllers* e uso da *creational pattern Abstract Factory* de modo a abstrair a inicialização dos componentes das duas plataformas. Com o uso desta *pattern* o respetivo *controller* que deve ser inicializado é determinado em *runtime* evitando assim que cada *controller* tenha conhecimento de qual o componente que deve inicializar na respetiva versão iPhone e iPad.

Tendo em consideração as convenções[\[23\]](#page-86-0) da Apple todas as classes pertencentes ao cliente serão precedidas do prefixo TVE.

#### **Versão do sistema operativo**

<span id="page-56-0"></span><u>.</u>

Um dos aspetos relevantes no desenvolvimento do cliente passa pela versão mínima do sistema operativo a suportar que têm impacto nas APIs disponíveis assim como nos componentes disponibilizados pelo SDK.

O ecossistema iOS é caracterizado pela forte adopção da última versão do SO por parte dos seus utilizadores registando-se uma fragmentação muito reduzida, o que proporciona aos programadores a possibilidade de suportar apenas as versões mais recentes do sistema operativo.

Atualmente o sistema operativo iOS está na versão 6 tendo sido lançado em Setembro de 2012, sendo que passado apenas 1 mês após o seu lançamento cerca de 60% dos utilizadores já tinham feito a atualização da versão 5 para a versão 6 e apenas cerca de 10% dos seus utilizadores ainda usavam uma versão inferir à 5. Tendo em conta este comportamento e estes números a aplicação suportará a versão mínima 5 do sistema operativo.

Recentemente na WWDC'13 foi anunciado que de 93% dos utilizadores usam a versão 6 do iOS e apenas 6% ainda se encontram a usar a versão  $5<sup>4</sup>$ . Tendo em conta igualmente o lançamento do iOS 7 no Outono será natural no futuro aumentar a versão mínima suportada para a versão 6. Na [Figura 17](#page-56-0) é possível visualizar os números anunciados e disponíveis no site de programadores da plataforma[\[24\]](#page-87-0).

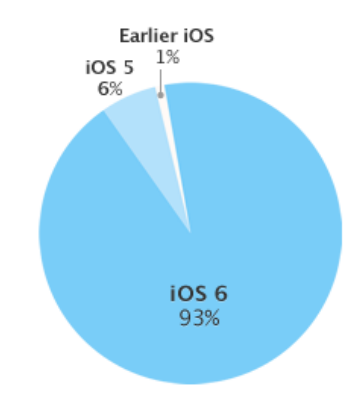

**Figura 17 - Percentagem de utilização das diferentes versões do iOS**

<sup>4</sup> Estes números foram calculados com base no tráfego da App Store num período de 14 dias terminando a 3 de Junho de 2013.

TV Everywhere <u>- TV Everywhere</u>

i.

 $\overline{\phantom{a}}$ 

# **Capítulo 5 Implementação**

Neste capítulo são apresentados os detalhes de implementação e decisões tomadas no desenvolvimento da aplicação iOS de modo a cumprir os objetivos traçados para o projeto.

Tendo em conta o desenvolvimento ter sido conduzido em equipa são apresentadas de seguida as componentes da biblioteca desenvolvidas pelo estagiário.

- *Services*
- *Operations*
- *Operations Executor*
- *Service Providers*
	-
- *Connectivity Manager*
- *Storage Manager*
- *GeoLocation Manager*
- *LocalPlay* módulo de vídeo

*Http Client*

Na aplicação existiu igualmente uma divisão sendo de seguida apresentadas as componentes desenvolvidas pelo estagiário.

#### **VOD**

- Ecrã de *homepage* desenvolvida a versão iPhone e iPad
- Ecrã de pesquisa desenvolvida a versão iPhone e iPad
- Ecrã de detalhes desenvolvida a versão iPad
- Ecrã de categorias desenvolvida a versão iPhone e iPad

#### **EPG**

- Grelha de programação desenvolvida a versão iPad
- Ecrã de detalhes desenvolvida a versão iPad
- Pesquisa desenvolvida a versão iPhone e iPad

#### **PVR**

- Listagem de programas gravados e agendados desenvolvida a versão iPad
- Ecrã de detalhes desenvolvida a versão iPad
- Pesquisa desenvolvida a versão iPhone e iPad

#### **Autenticação**

Ecrã de login – desenvolvida a versão iPhone e iPad

#### **Menu**

 Menu lateral com suporte ao utilizador autenticado – desenvolvida a versão iPhone e iPad

## **5.1. Biblioteca cliente**

O desenho e concepção da biblioteca cliente visou um objectivo específico e concreto, desacoplar toda a lógica de negócio da camada de apresentação de modo a minimizar o impacto de modificações e desenvolvimentos específicos para diferentes clientes. Assim, existiu sempre a preocupação de isolar toda a lógica interna na biblioteca delegando apenas a responsabilidade da apresentação às aplicações. De seguida são apresentados alguns aspectos técnicos com a apresentação das opções tomadas no desenvolvimento da biblioteca.

## **5.1.1. Integração com a plataforma**

Na arquitetura da biblioteca, os *ServiceProviders* representam a instância que realiza a devida integração com a plataforma, necessitando assim lidar com os vários requisitos e pormenores associados a este processo, nomeadamente a gestão de sessão assim como a autenticação de todos os pedidos realizados aos web services. Tornou-se assim necessário um *ServiceProvider* ter um conjunto de dados para lhe permitissem realizar e manter o correto estabelecimento da comunicação, um contexto, tendo assim sido criado o objecto *ContextInfo*.

O *ContextInfo* é responsável por reunir toda a informação necessária para permitir a comunicação com a plataforma, contendo a sessão atual que é requerida pela plataforma, o respetivo DUID atribuído ao dispositivo, a PSK<sup>5</sup> necessária no processo de encriptação e autenticação do pedido e finalmente a informação relativa à assinatura da aplicação. Este contexto é uma dependência do *ServiceProvider* sendo injetado a quando da sua invocação.

Recorrendo ao *ContextInfo*, o *ServiceProvider* lida com o conjunto de requisitos que a comunicação com a plataforma pressupõe, como a geração e assinatura de todos os pedidos com o *token* de autenticação, a especificação em cada pedido da língua atual do dispositivo de modo a suportar internacionalização por parte dos dados recebidos, entre outros requisitos.

O *ServiceProvider* é ainda responsável por realizar um primeiro processamento dos dados recebidos nomeadamente uma atualização da localização atual do dispositivo, que é igualmente guardada no *ContextInfo*, assim como verificar a existência de uma validade associada aos dados recebidos de modo a fornecer informação para o mecanismo de *caching* da biblioteca. Perante o retorno da informação recebida pela plataforma assim como a respetiva validade ou um erro no caso de falha, foi criado igualmente um objecto *DataResponse*.

Este objeto é responsável por conter o erro ocorrido caso tenha existido uma falha ou, em caso de sucesso, os dados recebidos no seu formato *raw* assim como a respetiva validade, caso esteja presente através do *header* de cache HTTP. O formato *raw* dos dados visa o desacoplamento da comunicação e transferência dos dados do processo de *parsing*, de modo a fornecer uma API de mais baixo nível e que permite conferir um maior nível de controlo às camadas superiores.

 $\overline{a}$ 

<sup>5</sup> Pre-shared key

Este processo de comunicação é comum a todos os *ServiceProviders* tendo-se realizado a centralização de toda esta lógica num *ServiceProvider* base ficando depois toda a lógica disponível nas respetivas especializações para os vários módulos através do mecanismo de herança.

## **5.1.2. Comunicação**

A comunicação HTTP é feita recorrendo ao *HttpClient*, responsável por realizar todos os pedidos feitos ao nível da biblioteca. O *HttpClient* representa um simples executador de pedidos HTTP, recebendo um *request* composto por um URL e um conjunto de *headers* realiza a sua execução e retorna os dados recebidos em caso de sucesso ou o erro ocorrido em caso de falha. A comunicação é realizada usando um componente nativo do SDK, o NSURLConnection[\[25\]](#page-87-1). A utilização deste componente prende-se por oferecer os requisitos necessários para lidar com o mecanismo de comunicação e vir diretamente integrado na plataforma com uma API de fácil integração, evitando a adição de uma dependência externa. A sua utilização estar isolada no *HttpClient* visa igualmente garantir um determinado nível de isolamento que permita uma futura alteração do cliente HTTP responsável por executar os pedidos sem com isso afetar todos os *ServiceProviders*.

A criação do *HttpClient* visou igualmente cumprir um requisito das *guidelines*[\[26\]](#page-87-2) relativas à interface para aplicações iOS, onde é especificado um componente denominado *Network Activity Indicator*, situado na barra de estado do dispositivo que é responsável por demostrar quando está a ocorrer comunicação pela rede, devendo as aplicações ativar este componente sempre que executem um pedido à rede e desativar quando este termina. Com esta centralização é possível lidar com este mecanismo internamente de uma forma transparente para os *ServiceProviders* que realizam assim simples pedidos HTTP.

Tendo em conta o *Network Activity Indicator* ser uma componente exclusiva de UI do iOS, foi definido um *callback* que deverá ser fornecido pelo cliente de modo a conceber a ativação e desativação deste mesmo componente tendo em conta que este é um requisito da aplicação e não da biblioteca, exemplo disso é a sua inexistência na plataforma Mac OS X não sendo necessário implementar este *callback* nesta plataforma.

## **5.1.3. Assincronismo**

Tendo em conta o modelo por camadas da biblioteca podemos constatar que a camada de negócio apresenta um papel fundamental ao fornecer a implementação para a API pública recorrendo à camada de acesso a dados, quando necessário, representando assim um elo de ligação entre as duas camadas.

A implementação da API pública é feita sob a forma de macro-tarefas que procedem à invocação de toda a lógica necessária à execução daquela operação. Tendo em conta que a grande maioria das operações envolvem acessos à rede e tratamento de dados, torna-se fundamental garantir que estas operações são executadas em *threads* secundárias de modo a não sobrecarregar a *main-thread*, responsável por gerir toda a UI da aplicação. Desta forma, a API pública torna-se de igual forma assíncrona e elimina a preocupação dos clientes em proceder à sua invocação de forma assíncrona sendo este mecanismo gerido pela própria biblioteca.

Este assincronismo foi alcançado recorrendo às *Operations*.

## **5.1.4. Operations**

Uma *operation* do ponto de vista conceptual representa a execução de uma macrotarefa específica. Do ponto de vista técnico uma *operation* representa um objeto que contém um encapsulamento de código e de dados relativos à execução de uma única tarefa. Este objeto é o chamado *single-shot object*, visto executar a tarefa uma única vez não podendo ser usado para executá-la novamente. A execução destes objetos é realizada numa *queue* de *operations*, responsável por receber *operations* e proceder à sua execução num das *threads* secundárias pertencentes à *thread-pool* interna da queue.

Uma *operation* é criada e submetida para uma *queue* que realiza posteriormente a sua execução, não existindo no entanto a garantia que esta se inicie de imediato podendo ficar em espera até o sistema conseguir executá-la. Uma das caraterísticas deste componente reside na possibilidade de efetuar o seu cancelamento, independentemente de estar em espera ou execução. É, no entanto, responsabilidade da implementação da *operation* verificar periodicamente se esta foi cancelada e nesse caso terminar a sua execução. Tendo em conta estas caraterísticas está inerente a existência de um estado interno associado podendo ser visualizado na [Figura 18](#page-61-0) os diferentes estados possíveis.

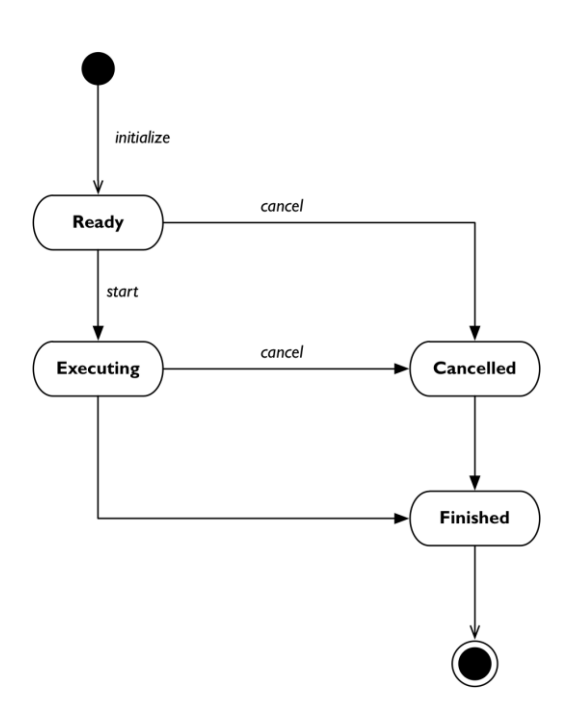

<span id="page-61-0"></span>**Figura 18 - Diagrama de estado de uma** *operation*

A adopção das *operations* deveu-se a um conjunto de fatores:

- a sua execução poder ser realizada em *threads* secundárias o que permite diminuir de imediato a carga sobre a *main-thread*;
- fornece uma abstração relativamente à sua forma de execução, focalizando-se apenas no encapsulamento do código e dos dados para executar a sua tarefa;
- o controlo que fornece ao possibilitar o seu cancelamento independentemente de estar em espera ou já em execução;

O controlo que fornece é o principal fator que pesa na opção de utilização das *operations* por permitir economizar ciclos de processamento quando este já não é efetivamente necessário. Tendo em consideração que estamos a lidar com dispositivos móveis este fator ganha particular relevo pelo limitado poder de computação assim como pelo fator energia pela utilização de baterias. Torna-se crucial possuir este controlo de modo a efetivamente melhorar não só a performance da aplicação assim como diminuir o seu consumo de energia.

Outro dos fatores preponderantes na sua adopção passa pela sua execução em *threads* secundárias possibilitando assim um mecanismo assíncrono, tendo sendo definidos dois *callbacks* de resposta, um de sucesso e um de falha, que serão invocados no final da *operation*. Esta especificação visa proceder à notificação do resultado resultante da sua execução, fornecendo os dados computados através do *callback* de sucesso ou um *NSError*<sup>6</sup> através do *callback* de falha no caso da execução ter falhado, permitindo assim disponibilizar informação sobre o tipo de erro ocorrido.

As *operations*, no contexto da biblioteca, são assim responsáveis por definir o fluxo de execução das várias funcionalidades suportadas pela biblioteca. Este fluxo de execução é comum à grande maioria das *operations* por constituir, um acesso à cache para obtenção dos dados ou um acesso aos serviços, através dos *providers*, e *parse* dos dados quando os mesmos não se encontram armazenados na cache. Tendo em conta a partilha do fluxo de execução foi usada a *pattern Template Method* para definir o fluxo de execução composto por um conjunto de passos que serão posteriormente implementados pelas *operations*, lógica especifica da operação. Esta opção permitiu não só reduzir o esforço de desenvolvimento como garantiu igualmente o correto funcionamento de forma uniforme por todas as *operations*.

1

<sup>6</sup> *NSError* é um objecto que possuí um domínio, um código e uma mensagem (opcional), permitindo assim fornecer informação relativa ao erro ocorrido.

Na [Figura 19](#page-63-0) encontra-se representada a implementação da *pattern* estando evidenciada a sua utilização por uma *operation* da biblioteca.

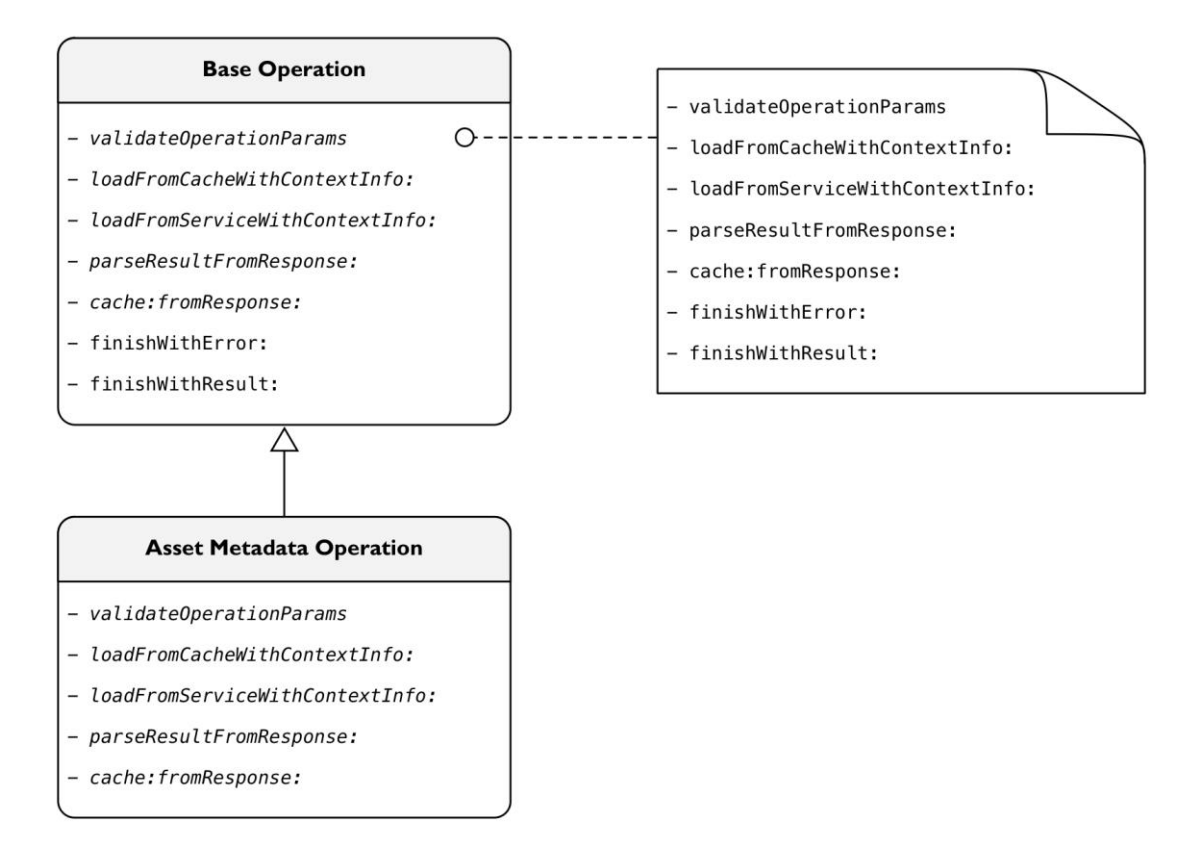

**Figura 19 - Representação da utilização da** *pattern Template Method*

<span id="page-63-0"></span>Foi ainda criada uma *operation* base para operações que não tenham associados mecanismos de *caching* de modo a remover a necessidade destas operações implementarem estes métodos.

## **5.1.5. Operations Executor**

O *operations executor* representa o *engine* responsável por receber todas as *operations* da biblioteca, efetuar o seu agendamento e consequente execução de forma assíncrona.

Internamente contém duas *operation queue*, uma para a obtenção de dados e uma outra para obtenção de imagens. Esta divisão visa minimizar o impacto do acesso a imagens, realizados em quantidades massivas pelos clientes, do acesso a dados que possuem comparativamente uma maior prioridade. As *operations* possuem uma propriedade, *queuePriority*, que permite especificar a respetiva prioridade de execução na *queue*, o que poderia justificar a utilização de uma única *queue* com a devida especificação de prioridades, no entanto, tendo em conta a quantidade massiva de acesso a imagens num determinado instante os acessos a dados poderiam ficar em espera caso estivessem a ser processados vários pedidos de imagens naquele mesmo instante.

As *operations* representam lógica interna da biblioteca não ficando por isso disponíveis para os clientes, assim foi necessário criar um mecanismo de cancelamento disponível para os clientes poderem proceder ao cancelamento de *operations*, não perdendo desta forma o controlo que estes componentes oferecem. Este mecanismo é fornecido pelo *Operations Executor* que para cada *operation* submetida gera um UUID<sup>7</sup> que identifica univocamente a *operation* ficando este identificador disponível para os clientes poderem proceder ao seu cancelamento. Internamente é mantido o mapeamento entre o identificador e a *operation* enquanto esta se encontra em espera ou execução, sendo este mapeamento removido e os respetivos recursos desalocados quando esta termina. Este mapeamento é mantido recorrendo a um dicionário, tabela *key-value*, existindo mecanismos de execução exclusiva pela sua invocação num ambiente *multi-thread*.

# **5.2. Aplicação TVE**

O cliente móvel TVE é responsável por fornecer toda a *user experience* da produto, revelando uma importância crucial não só do ponto de vista técnico mas igualmente do ponto de vista visual.

## **5.2.1. Estrutura de navegação**

A definição da estrutura foi o primeiro e um dos passos fundamentais no desenvolvimento do cliente móvel TVE por constituir toda a base para os desenvolvimentos futuros.

O sistema de navegação base da aplicação reside num menu lateral, componente que assumiu uma popularidade muito notória no ecossistema das aplicações móveis e permite uma navegação entre módulos de forma simples, eficiente e ao mesmo tempo de forma muito agradável do ponto de vista visual. Do ponto de vista funcional apresenta-se como uma vista que é revelada pelo deslocamento da vista atual no sentido positivo do eixo das positivas. Do ponto de vista técnico este menu é constituído por dois controlos, um controlo frontal onde é apresentado o conteúdo do módulo, *FrontViewController*, e um controlo traseiro que apresenta o menu de navegação, *RearViewController*. Estes dois componentes estão contidos pelo *RootViewController* responsável por realizar a sua gestão assim como realizar os movimentos para revelar e esconder o menu lateral.

Tendo em conta a proliferação deste componente com um elevado número de implementações *open-source* disponíveis foi usada uma destas soluções, o ZUUIRevealController[\[27\]](#page-87-3).

1

<sup>7</sup> *Universally unique identifier*

Na [Figura 20](#page-65-0) podemos verificar a estrutura de navegação da aplicação evidenciando o menu no *RearViewController* que controla com o módulo a ser apresentado no *FrontViewController*.

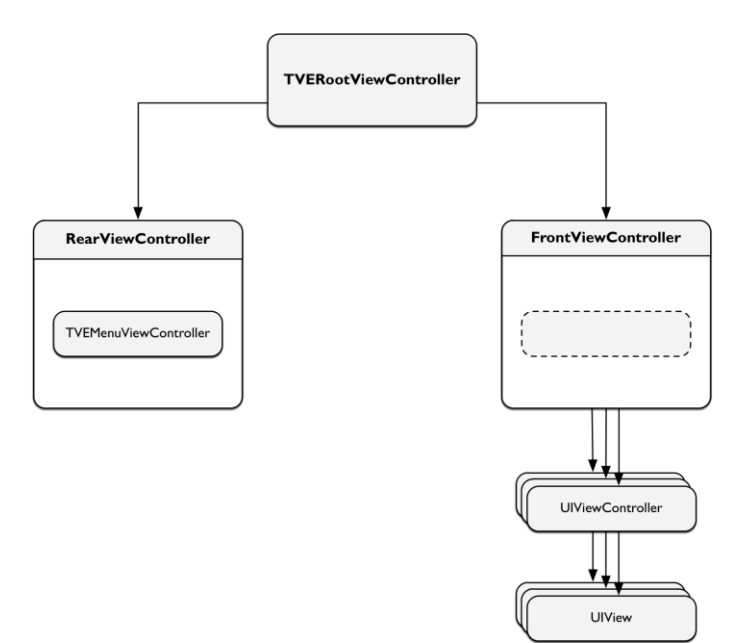

**Figura 20 – Estrutura de navegação da aplicação**

<span id="page-65-0"></span>Na [Figura 21](#page-65-1) podemos visualizar o resultado final da navegação da aplicação evidenciando as componentes pertencentes ao *RootViewController*.

<span id="page-65-1"></span>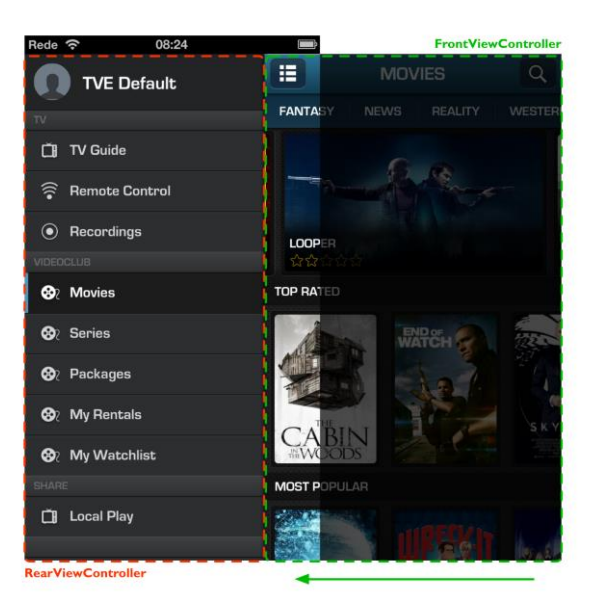

**Figura 21 – Implementação da navegação na aplicação**

### **5.2.2. Listas e Coleções**

Os dispositivos móveis têm vindo a evoluir consideravelmente no seu poder de computação mas continuam ainda a apresentar várias limitações a nível de computacional assim como a nível de recursos. O fator mais crítico nestes dispositivos é a memória, sendo necessário constantemente adoptar mecanismos que permitam a redução da ocupação de memória.

A aplicação TVE, de modo a alcançar uma UI fortemente apelativa e agradável, foi desenhada para fazer um recurso expressivo a imagens que fornecem cor à aplicação. No entanto, esta utilização expressiva de imagens significa um aumento brutal de ocupação de memória.

Assim foi necessário adoptar mecanismos que permitam a reutilização de componentes permitindo assim reduzir a memória requerida pela aplicação. As listas e as coleções representam esses mecanismos.

Uma lista é um componente responsável por listar conteúdo de um determinado tipo sendo essa listagem realizada através de células responsáveis por apresentar o respetivo conteúdo. A lista apresenta no entanto, mecanismos para realizar uma reutilização de células evitando assim uma elevada alocação de componentes para um conjunto elevado de dados. O processo de reutilização tem em conta o número de células possíveis de serem visíveis no ecrã contemplando ainda uma margem de segurança, sendo depois feitas sucessivas deslocações à medida que as células deixam de estar visíveis para apresentarem os próximos elementos da lista. Estas listas são suportadas nativamente pelo SDK do iOS para uma disposição vertical tendo sido realizada uma extensão deste componente de modo a permitir igualmente listas horizontais que são usadas de forma muito frequente na aplicação.

Na [Figura 22](#page-66-0) é possível visualizar a utilização das listas na aplicação assim como a mecânica associada na reutilização das células.

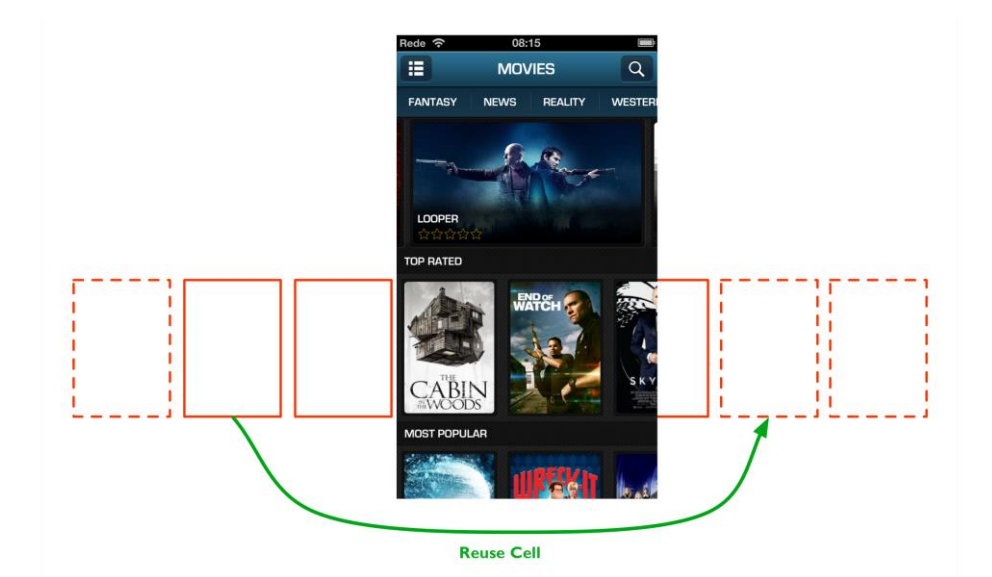

**Figura 22 - Utilização de uma lista na aplicação**

<span id="page-66-0"></span>Uma coleção partilha muitas semelhanças com uma lista, contém igualmente mecanismos de reutilização de células, mas apresenta um método de disposição dos seus componentes bastante diferente através de um preenchimento horizontal e vertical formando assim uma tradicional grelha com linhas e colunas. Este componente existe nativamente a partir do iOS6, tendo sido usado um projeto *open-source*, PSTCollectionView[\[28\]](#page-87-4), que fornece uma implementação para o iOS5 e que permite detetar qual a versão do sistema operativo de modo a utilizar o componente nativo, se possível.

Estes componentes apresentam uma importância fundamental na aplicação por permitirem a disposição de conteúdo sem com isso esgotar por inteiro a memória do dispositivo sendo usados exaustivamente em toda a aplicação.

### **5.2.3. Reutilização de componentes e TVEUIFactory**

Os dispositivos iPhone e iPad partilham de muitas semelhanças no seu modo de funcionamento assim como a nível de componentes, podendo ser atingido um elevado grau de partilha de desenvolvimentos para ambas as plataformas.

Assim, durante os desenvolvimentos existiu sempre o cuidado de identificar o conjunto de código comum a ambas as plataformas tratando depois das especificidades de cada dispositivo nomeadamente a customização dos tamanhos dos componentes. Foi adoptada a *creational pattern Abstract Factory* tendo em vista alcançar uma determinada abstração na instanciação dos componentes independentemente do dispositivo sendo determinada apenas *runtime* consoante a *factory* inicializada. Através desta *pattern* eliminou-se a necessidade de possuir código específico para a inicialização de componentes do respetivo dispositivo.

Na [Figura 23](#page-67-0) podemos visualizar um exemplo do cuidado tido na concepção não só da interface gráfica mas principalmente dos componentes que são reutilizados entre os dois dispositivos, promovendo a reutilização de código tendo como consequência a redução do tempo de desenvolvimento da aplicação assim como uma maior qualidade do software, tendo sido o principal objetivo que justificou esta opção que acabou por oferecer óptimos resultados.

<span id="page-67-0"></span>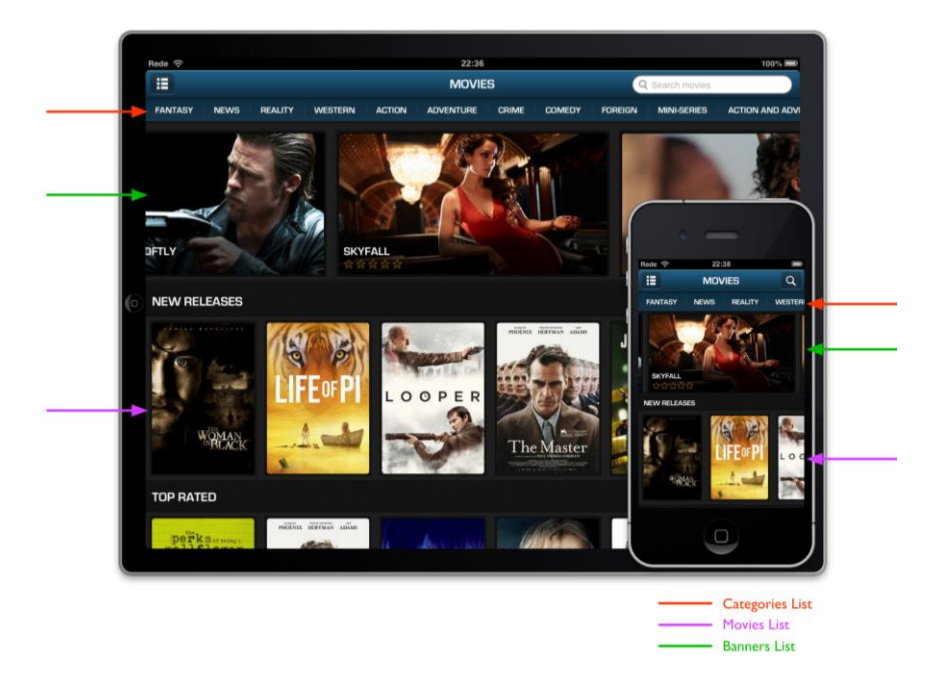

**Figura 23 - Reutilização de componentes entre iPhone e iPad**

## **5.2.4. Assincronismo**

O assincronismo fornecido pela biblioteca através da API pública remove totalmente a preocupação e a necessidade da aplicação recorrer a *threads* secundárias para a execução de determinado pedido de modo a manter a *main-thread* disponível para todas as operações de UI, estando este mecanismo embutido na própria biblioteca.

No entanto, quando é necessária a execução de um conjunto de operações em paralelo este assincronismo não nos permite perceber quando todas as operações terminaram para atualizar o cliente com os todos os resultados obtidos. Esta limitação foi resolvida recorrendo à *pattern Observer* e um contador de operações ainda em execução, este contador era inicializado com o número de operações a executar e era sucessivamente decrementado quando uma terminava, até atingido o valor zero significando que todas as tarefas tinham terminado. Esta abordagem resolveu a limitação do assincronismo da API pública mas apresentou um outro inconveniente: cada controlador que realize múltiplas operações em paralelo precisa proceder à inicialização do *observer* assim como gerir o mecanismo de decremento do contador.

Tendo em conta que a aplicação requer frequentemente a execução de múltiplas operações em paralelo foi desenhado um novo mecanismo, um *Batch Job*. Este componente recebe um conjunto de operações a executar sob a forma de *callbacks* procedendo à sua invocação quando é iniciado, guardando internamente o UUID de cada invocação. Recorrendo à *pattern Publish-Subscribe*, o *Operations Executor* procede ao envio de uma notificação quando uma operação termina, enviando o respetivo UUID, sendo essa notificação recebida pelo *Batch Job* que irá verificar se coincide com uma das suas operações e assim consegue gerir quais as operações que terminaram e as que ainda se encontram em execução. Após todas terem terminado procede à invocação de um *callback* registado pelo controlador que inicializou o *Batch Job*.

Através deste componente foi resolvida a limitação do assincronismo da API pública de uma forma simples e poderosa visto ser possível com base no *Batch Job* criado proceder a especializações para execução de operações de forma sequencial ou mesmo o estabelecimento de dependências entre operações.

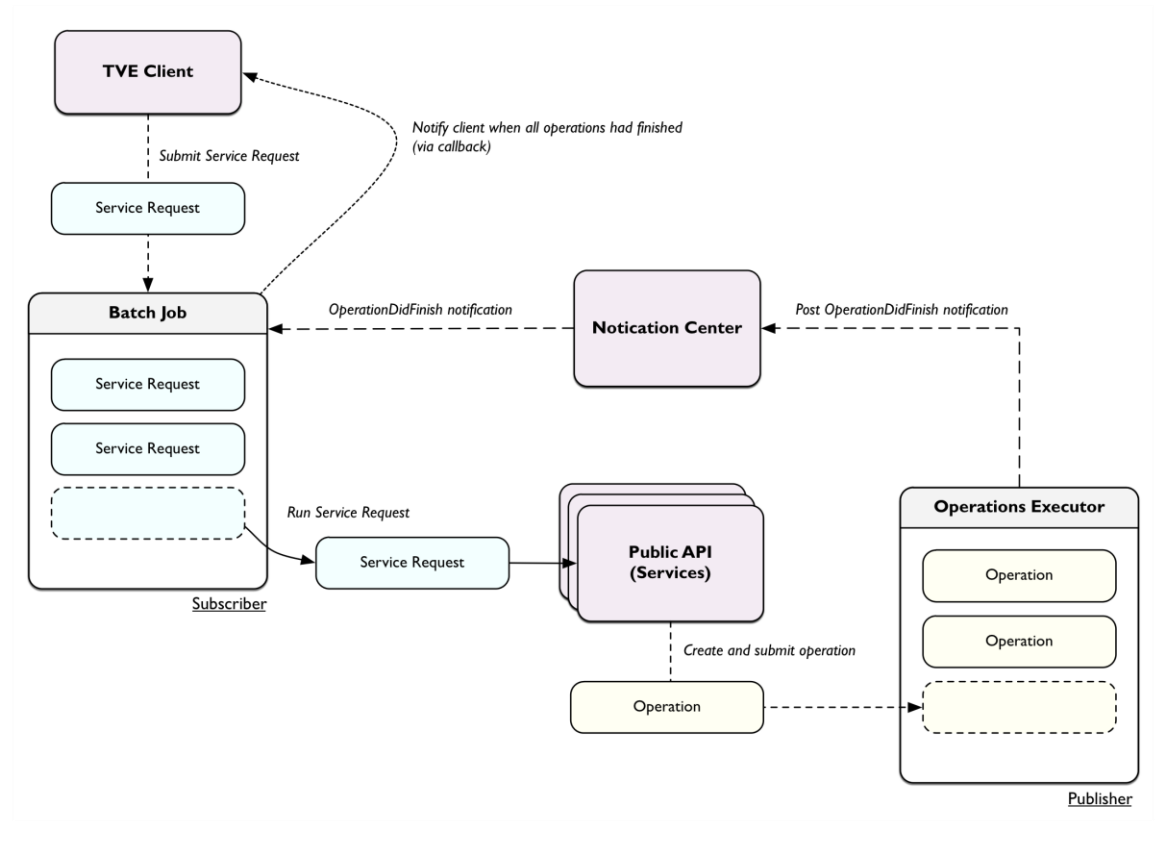

Na [Figura 24](#page-69-0) é possível visualizar o fluxo de execução de um *Batch Job*.

**Figura 24 - Fluxo de execução de um Batch Job**

## <span id="page-69-0"></span>**5.2.5. TV Guide iPad**

O desenvolvimento de uma grelha de programação dinâmica e contínua envolve uma séries de questões do ponto de vista de performance tendo em conta o elevado número de canais por vezes disponíveis que por sua vez têm associados um elevado número de programas associados. Tendo em conta o dispositivo alvo ser um dispositivo móvel com um poder de computação limitado, a questão de performance torna-se ainda mais relevante.

A abordagem para fornecer uma navegação dinâmica e contínua passou pela criação de uma vista com o tamanho equivalente ao nº de canais disponíveis e o nº total de dias a apresentar. No entanto, tornou-se evidente a impossibilidade de desenhar toda a grelha de programação e mantê-la em memória muito por conta da apresentação da imagem de cada programa na grelha. Assim foi criado um mecanismo de desenho dinâmico que tem como base o toque do utilizador no ecrã, sendo que quando este termina calcula o conjunto de canais visíveis assim como o conjunto de dias a apresentar procedendo depois ao desenho dos programas respetivos. Tendo em conta a limitação de memória destes dispositivos são ainda tomadas medidas pró-ativas de libertação de memória procedendo à libertação dos programas desenhados que estejam a cima de um determinado limiar. Este componente tem igualmente em conta as notificações do sistema operativo relativas à falta de memória do dispositivo procedendo à libertação de programas que não estejam visíveis.

Na [Figura 25](#page-70-0) podemos visualizar as duas listas que fornecem a base deste componente, a lista de canais e a grelha com os vários programas a apresentar.

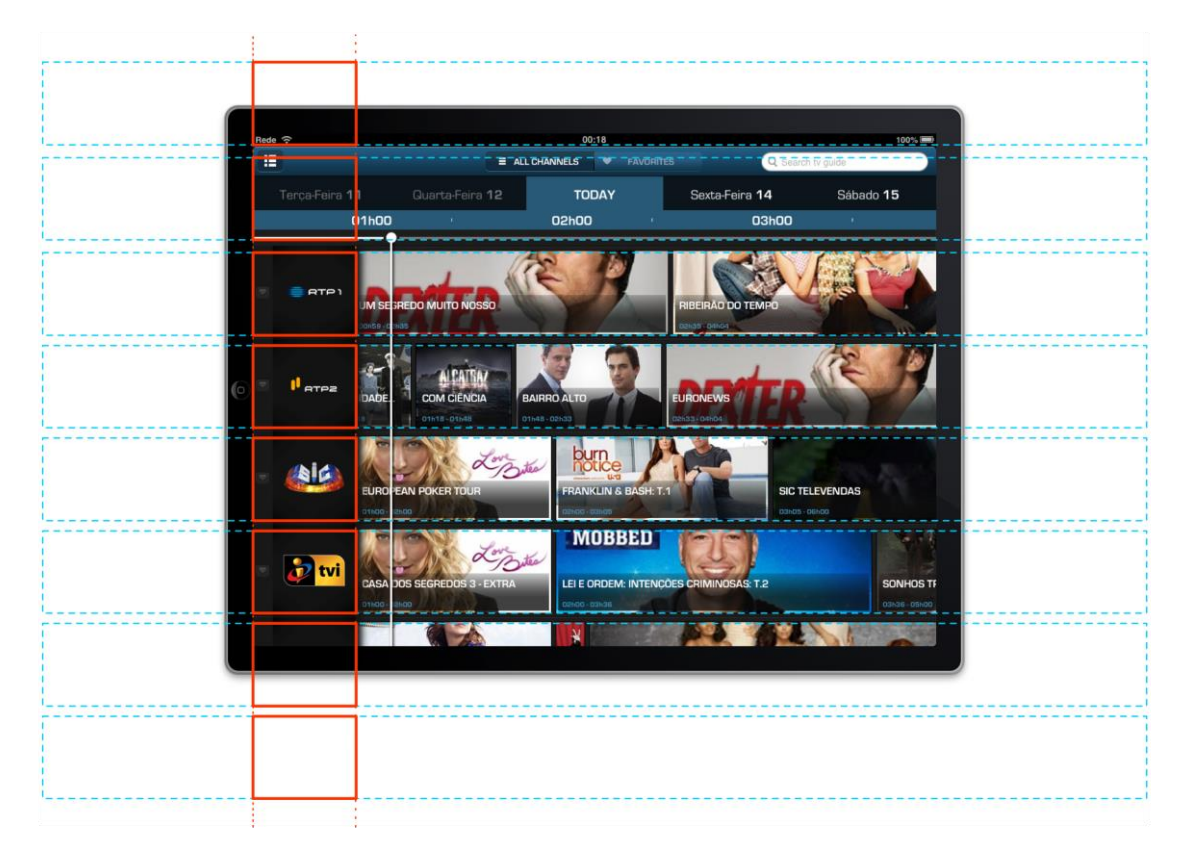

**Figura 25 – Listas de suporte ao TV Guide no iPad**

# <span id="page-70-0"></span>**5.3. Módulo Local Play**

O módulo Local Play visa disponibilizar a reprodução de conteúdo armazenado no dispositivo diretamente na televisão recorrendo às STB instaladas nas casas dos clientes, funcionando como um complemento à experiência *TV Everywhere* e que oferece um acréscimo de valor no produto final.

Um vídeo representa um conjunto de dados comprimidos por um *codec* sob a forma de *frames*, P, I, B, armazenadas posteriormente por um *container* sob a forma de pacotes. Associado a um conteúdo de vídeo está igualmente um protocolo de transporte quando é visada a sua transmissão.

As STB do Mediaroom apresentam um suporte deficitário a nível de *codecs* de vídeo (H.264, VC1, MPEG2), *containers* de vídeo (MP4, MPEG2-TS) e protocolos de transporte (HTTP). O iOS por sua vez usa o *codec* H.264 e o *container* MOV para armazenamento dos vídeos gravados pelo dispositivo, sendo assim necessário efetuar processamento para resolver a incompatibilidade do *container*.

Para o efeito foi utilizado o FFmpeg[\[29\]](#page-87-5), biblioteca *standard* na indústria do vídeo, escrita em C, possui suporte a um vasto leque de *codecs, containers* entre outras funcionalidades. Esta foi aliás a principal razão da sua opção, visto possuir um imenso suporte que permite alcançar uma determinada flexibilidade relativamente ao *codec* 

assim como ao *container* usado, permitindo no futuro suportar outras STB com um conjunto de requisitos de vídeo diferentes. Os outros fatores que pesaram na sua adopção consistem na maturidade já alcançada, encontrar-se em ciclos de desenvolvimento ativos com uma larga comunidade e finalmente pela sua forte utilização na área de vídeo. De modo a permitir a sua utilização pela aplicação foi necessário conduzir à sua compilação para a arquitetura ARM.

O processamento realizado pela aplicação passa pela obtenção das respetivas *frames* de vídeo armazenadas pelo *container* MOV e proceder ao seu armazenamento sob o *container* MPEG-TS suportado pela STB, não sendo necessário conduzir um processo de *transcoding*, fortemente exigente do ponto de vista computacional, por existir suporte ao *codec* H.264.

A aplicação possui igualmente um servidor HTTP embutido de modo a disponibilizar o conteúdo de vídeo à STB, tirando partido da comunicação pré-estabelecida com a STB é possível enviar-lhe um comando para proceder à abertura de um URL específico, neste caso no próprio dispositivo a fim de obter o respetivo contéudo.

O iOS com a política de *sandboxing* não permite o acesso por parte das aplicações a conteúdo fora da *sandbox* da própria aplicação, o que impossibilita o acesso direto ao conteúdo do dispositivo sendo necessário recorrer a APIs fornecidas pelo SDK para esse mesmo efeito. Assim, foi necessário operar ao nível da memória efetuando sucessivas leituras de dados (bytes) usando as APIs do SDK que depois recorrendo ao FFmpeg são convertidos para o *container* final sendo posteriormente enviados através do *socket* HTTP estabelecido com a STB.

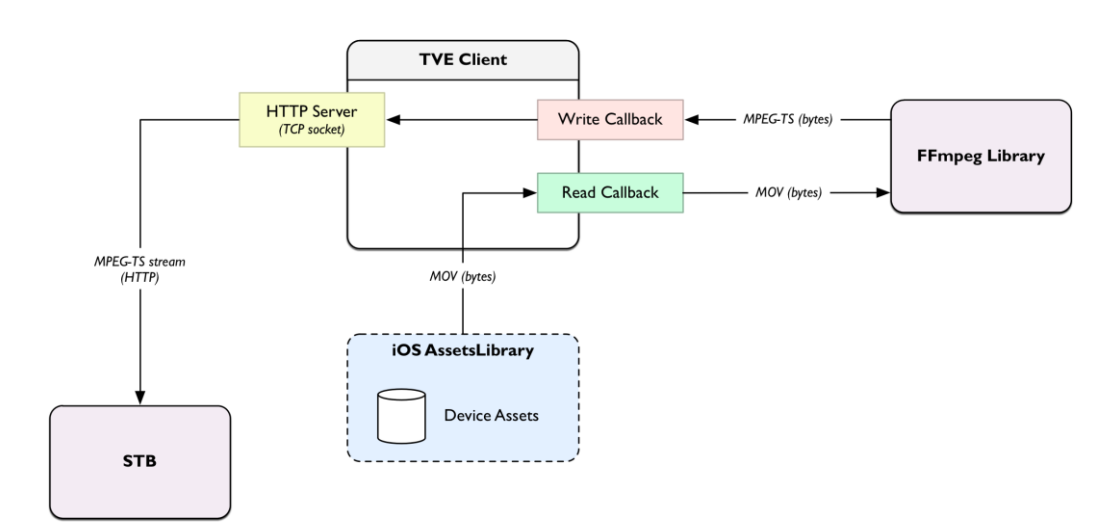

Na [Figura 26](#page-71-0) é possível visualizar o fluxo de dados relativo ao módulo Local Play.

<span id="page-71-0"></span>**Figura 26 – Fluxo de dados relativo ao módulo Local Play**
## **5.4. Benchmark de parsers XML e JSON**

A atual plataforma *TV Everywhere* usa o formato XML para codificação dos dados transmitidos para os seus clientes não existindo suporte para outros formatos de dados. De modo a suportar este tipo de dados foi conduzido um processo de *benchmarking* para proceder à escolha do *parser* a usar pela biblioteca, tendo ainda sido conduzido paralelemente um comparativo entre formatos de dados, XML e JSON, de modo a identificar as diferenças de performance entre os dois formatos e qual dos dois se apresenta como mais apropriado para aplicações iOS. Esta análise pode ser consultada com maior detalhe no Anexo E.

Este processo de *benchmark* teve em conta as bibliotecas mais populares para cada um dos formatos de dados, tendo sido criados dois casos de teste distintos de modo a obter uma maior relevância dos dados obtidos. Estes casos de teste têm em conta o suporte a atributos e elementos por parte do formato XML que leva a diferenças significativas no espaço ocupado pelos dados como é possível visualizar na [Figura 27.](#page-72-0)

```
// atribute-based
<book isbn="1449396097" title="Redis: The Definitive Guide"/>
// elemento-based
<book>
  <isbn>1449396097</isbn>
 <title>Redis: The Definitive Guide</title>
</book>
```
**Figura 27 - Comparativo entre as variantes do formato XML**

<span id="page-72-0"></span>Assim foram definidos dois casos de teste:

- Dataset A representa o top400 da iTunes Store que disponibiliza estes resultados em ambos os formatos, JSON e XML. No formato XML são usados atributos assim como elementos para representação dos dados.
- Dataset B *dataset* gerado por um script Ruby escrito para este propósito, gerando um inventário de livros de uma biblioteca usando permutações sobre um conjunto de 5 livros definidos. O script gera dados para o formato JSON e XML, usando para este última apenas atributos para representação dos dados.

O processo de *benchmarking* foi conduzido em 4 dispositivos com diferente hardware e software de modo a obter um espectro de resultados mais abrangentes e relevantes. De seguida são apresentados os resultados obtidos num comparativo entre o formato XML e JSON.

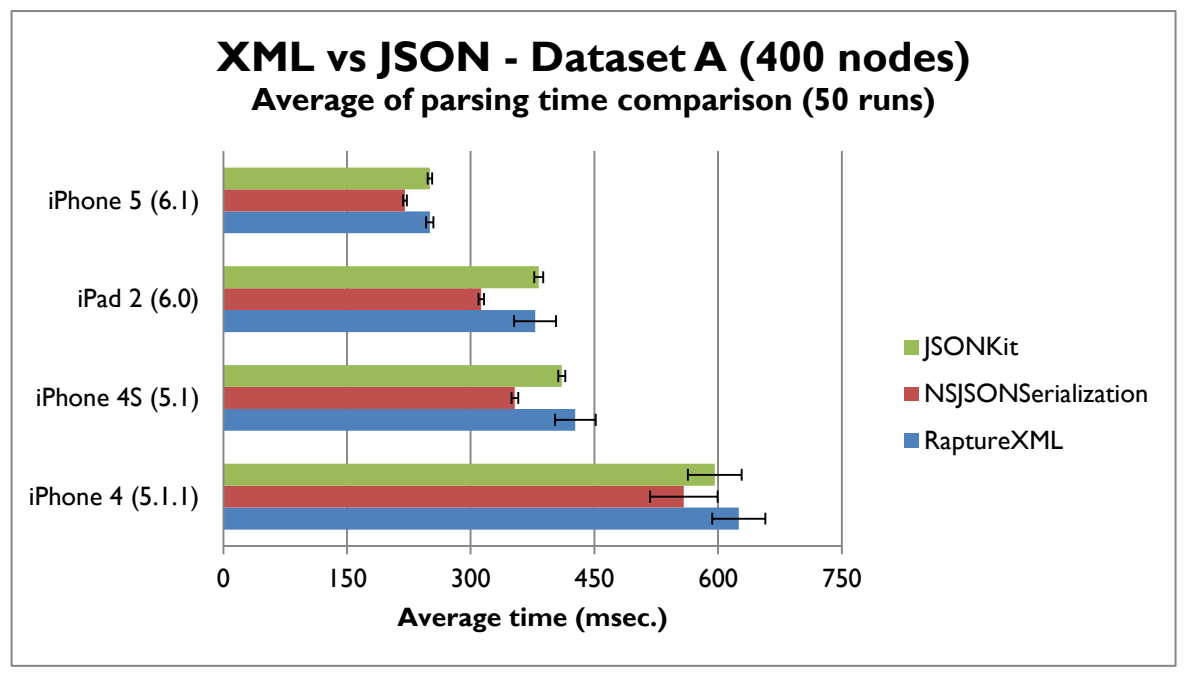

**Figura 28 - Resultados do benchmark de parsers para o** *dataset* **A**

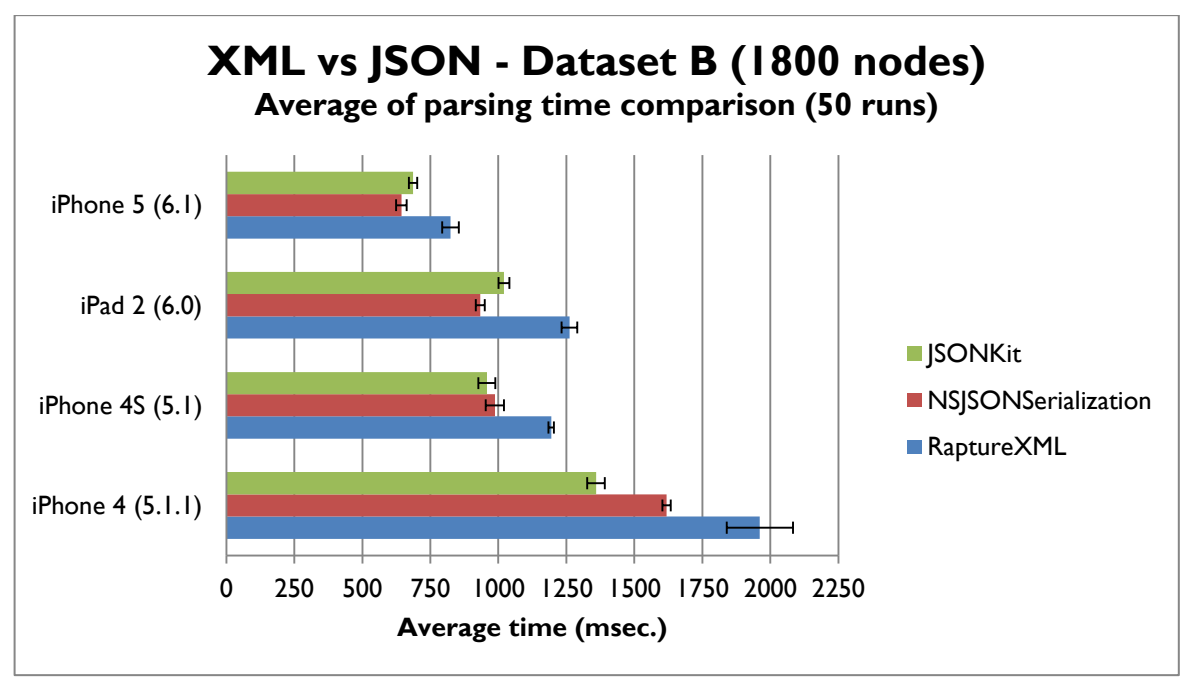

**Figura 29 - Resultados do benchmark de parsers para o** *dataset* **B**

Os resultados revelam uma vantagem para o formato JSON em relação ao formato XML, sendo possível constatar que o *parser* RaptureXML apresenta resultados muito próximos dos resultados dos *parsers* JSON. Estes resultados mostraram que existe um ganho significativo no suporte ao formato JSON pela plataforma tendo sido incluído no *roadmap* da plataforma o suporte para este formato. Posteriormente será necessário implementar o suporte ao formato JSON por parte da aplicação sendo o impacto desta alteração significativamente baixo graças ao modelo em camadas adoptado onde toda a esta lógica se encontra reunida na camada de acesso a dados. Atualmente a biblioteca

usa o *parser* RaptureXML por apresentar dos melhores resultados para o formato XML e por apresentar uma API muito simples que que simplifica consideravelmente o tempo de desenvolvimento.

### **5.5. Reprodução de conteúdo protegido**

A aplicação TVE pretende permitir um fácil e rápido acesso ao conteúdo de vídeo do operador por parte dos seus clientes promovendo a sua aquisição assim como a respetiva visualização. Esta visualização do conteúdo apresenta no entanto várias restrições de segurança de modo a proteger a propriedade intelectual dos seus autores assim como o acesso indevido ao conteúdo do operador. Estas restrições são resultantes do impacto que a pirataria tendo vindo a adquirir na disponibilização ilegal de conteúdo de vídeo.

Torna-se assim essencial que a aplicação venha a suportar um sistema DRM, *Digital rights management*, que forneça suporte e acesso a conteúdo protegido. Este conteúdo é encriptado previamente pelo emissor, transferido de forma segura sendo a desencriptação conduzida depois por parte do cliente a quando da sua reprodução. O conteúdo armazenado no dispositivo é guardado de forma encriptada sendo realizada a sua desencriptação no momento de reprodução, ocorrendo previamente validações de modo a garantir que o acesso é permitido.

Tendo em conta que existem várias soluções deste tipo no mercado não é viável a integração das várias soluções na aplicação TVE, realizando-se esta integração posteriormente tendo em conta a solução usada pelo operador. No entanto, tendo em conta a importância desta componente para o sucesso do cliente, foi conduzida uma integração de teste com uma solução atualmente no mercado, o cliente DRM da empresa Discretix[\[30\]](#page-87-0). Esta integração ocorreu com sucesso tendo sido alcançada a reprodução de conteúdo vídeo protegido disponível na plataforma da Discretix. Esta integração não visou um incremento no produto mas sim demonstrar a aptidão e a capacidade de proceder à integração futura destes sistemas na aplicação TVE.

### **5.6. Ferramentas de suporte ao negócio**

Tendo em conta o público alvo da aplicação TVE serem os clientes do operador que recorrerão à aplicação para consulta de conteúdo assim como aquisição do mesmo, torna-se importante recolher métricas sobre qual o conteúdo mais relevante da aplicação, quais as funcionalidades mais utilizadas pelos utilizadores, número de clientes ativos assim como a sua distribuição geográfica, entre um conjunto vasto de métricas.

Assim, de modo a fornecer um incremento de valor ao produto foi introduzido na aplicação o Google Analytics[\[31\]](#page-87-1) para dispositivos móveis. A opção pelo Google Analytics derivou do vasto conjunto de funcionalidades oferecidas, fornecer o *back-office* para consulta das métricas não sendo necessário existir desenvolvimentos deste tipo e por ser uma solução robusta e gratuita com a selo de qualidade Google. Esta integração permite-nos recolher métricas relativas a:

- Ecrãs visitados pelos utilizadores;
- Informação relativa ao conteúdo partilhado pelos utilizadores;
- Eventos da aplicação como o pressionar de um botão;
- Informação relativa a sessões;
- Informação sobre as transações realizadas pelos utilizadores;
- Informação de *crashes* e exceções.

Estas métricas revelam não só uma importância do ponto de vista comercial mas igualmente do ponto de vista de experiência de utilização da aplicação possibilitando realizar inferências sobre quais os componentes menos populares e conduzir esforços para melhorar a usabilidade da aplicação.

No anexo G é possível consultar com maior detalhe a análise realizada às várias ferramentas.

### **5.7. Ferramentas de controlo de qualidade**

O aplicação TVE irá correr num número elevado de dispositivos diferentes e apesar do iOS ser o sistema operativo com a maior taxa de atualização do sistema operativo, é inevitável que acabará por correr em múltiplas versões. O hardware e principalmente o software, apresentam diferenças entre versões sendo necessário conduzir testes nas suas várias versões para detetar as particularidades existentes e tratá-las a fim de evitar a ocorrência de exceções na aplicação.

É importante possuir um mecanismo de alertas e recolha de métricas que permita auxiliar o controlo de qualidade da aplicação, tendo sido integrado na aplicação a solução Crashlytics[\[32\]](#page-87-2). Esta solução visa recolher os *traces* associados a um *crash* ou exceção para posterior consulta, permitindo assim realizar um acompanhamento constante da aplicação de modo a detetar anomalias e realizar a sua respetiva correção. O Google Analytics também é capaz de recolher esta informação tendo, no entanto, sido optado pela integração do Crashlytics de modo a possuir um mecanismo dedicado e consequentemente mais focado e com maior número de funcionalidades neste aspeto de elevada importância para o produto.

No anexo H é possível consultar com maior detalhe a análise realizada às várias ferramentas.

### **5.8. MediaProxy**

Na fase final dos desenvolvimentos houve a necessidade de desligar o MediaProxy usado pelas aplicações devido à carga que estava a introduzir na máquina onde se encontra alojado e que é partilhada por outros projetos. Como consequência veio-se a constatar um aumento radical da memória utilizada pela aplicação para níveis demasiado altos que não permitem garantir a sua estabilidade e fluidez.

O MediaProxy foi implementado usando a linguagem C# e possui a dependência do servidor web da Microsoft, Internet Information Services (IIS), levando à dependência da plataforma Microsoft Windows para conduzir ao seu alojamento. Assim houve uma tomada de iniciativa pelo estagiário no desenvolvimento de uma nova versão do MediaProxy com dois objetivos em mente: garantir um suporte multiplataforma assim

como manter toda a interface e funcionalidades existentes. Tendo em conta este ser um componente central da plataforma estando responsável por uma grande percentagem de tráfego foi igualmente tido em mente garantir a escalabilidade da solução.

### **5.8.1. Motivação**

A motivação para o desenvolvimento do módulo MediaProxy derivou do aumento de performance possível de alcançar pelas aplicações através da sua utilização para os acessos a imagens.

Na figura seguinte podemos observar o consumo de memória de dois ecrãs relativos ao VOD onde o conteúdo é apresentado recorrendo exaustivamente a imagens, onde num primeiro cenário não é feita utilização do MediaProxy sendo as imagens obtidas e desenhadas no seu tamanho original<sup>8</sup> e um outro cenário onde as imagens são obtidas com o respetivo tamanho com que serão apresentados no componente.

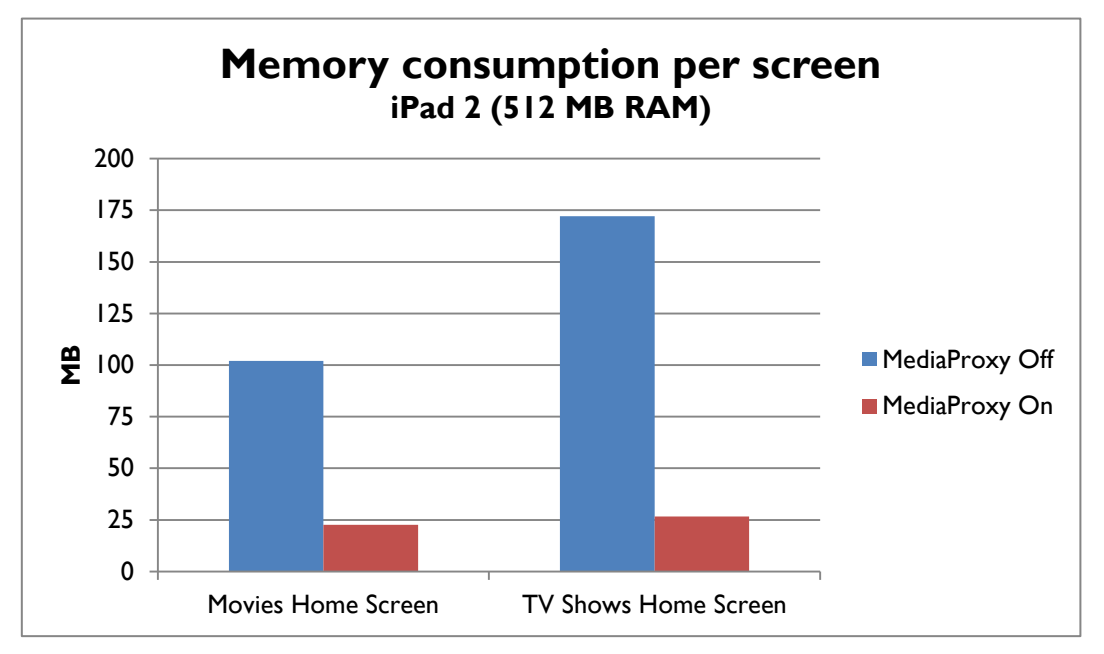

**Figura 30 - Consumo de memória por ecrã com e sem utilização do MediaProxy**

<span id="page-76-0"></span>Na [Figura 30](#page-76-0) é visível que não existindo um controlo nas imagens apresentadas o aumento dos recursos é muito significativo o que acabará por comprometer a performance e a fluidez da aplicação. Para além da redução da memória consumida é ainda possível de reduzir a largura de banda consumida e consequentemente reduzir o tempo de transferência o que acaba por permitir garantir uma experiência de utilização mais fluída.

### **5.8.2. Arquitetura**

Com o objetivo de garantir a escalabilidade da solução foi definida a utilização da tecnologia Node.js que segue uma abordagem *event-driven* onde as operações de I/O são conduzidas de uma forma assíncrona libertando o *event-loop* responsável por receber e processar todos os pedidos dos clientes, o que se apropria para o desenvolvimento de

1

<sup>&</sup>lt;sup>8</sup> Resolução 1000 x 1500

um *proxy* onde cada pedido envolve o estabelecimento de uma nova ligação pretendida pelo cliente. Esta abordagem apresenta benefícios do ponto de vista de escalabilidade pela redução do *overhead* de criação de *threads* ou processos existindo apenas uma única *thread* com um *event-loop* que processa todos os clientes e executa as operações de longa duração, como o são as operações de I/O, numa *thread-pool* interna usando callbacks de resposta quando estas terminam a sua execução.

Para fornecer operações de redimensionamento de imagens, um dos objetivos do MediaProxy, foi analisado um conjunto de soluções tendo a escolha recaído na utilização de uma das bibliotecas *standard* no processamento e manipulação de imagens, a biblioteca GraphicsMagick[\[33\]](#page-87-3). Esta biblioteca em conjunto com a ImageMagick[\[34\]](#page-87-4), sua originária, representam a referência no processamento de imagens tendo sido optado pela utilização da GraphicsMagick pelo suporte à biblioteca OpenMP[\[35\]](#page-87-5) que permite realizar uma paralelização das operações reduzindo o custo temporal das operações e tirando partido de todo o hardware da máquina.

Tendo em conta que as operações de redimensionamento de imagens são operações com elevado custo computacional foi igualmente integrada uma cache LRU de modo a permitir uma reutilização de imagens e assim aumentar a capacidade do sistema.

Na [Figura 31](#page-77-0) é possível analisar a arquitetura do sistema.

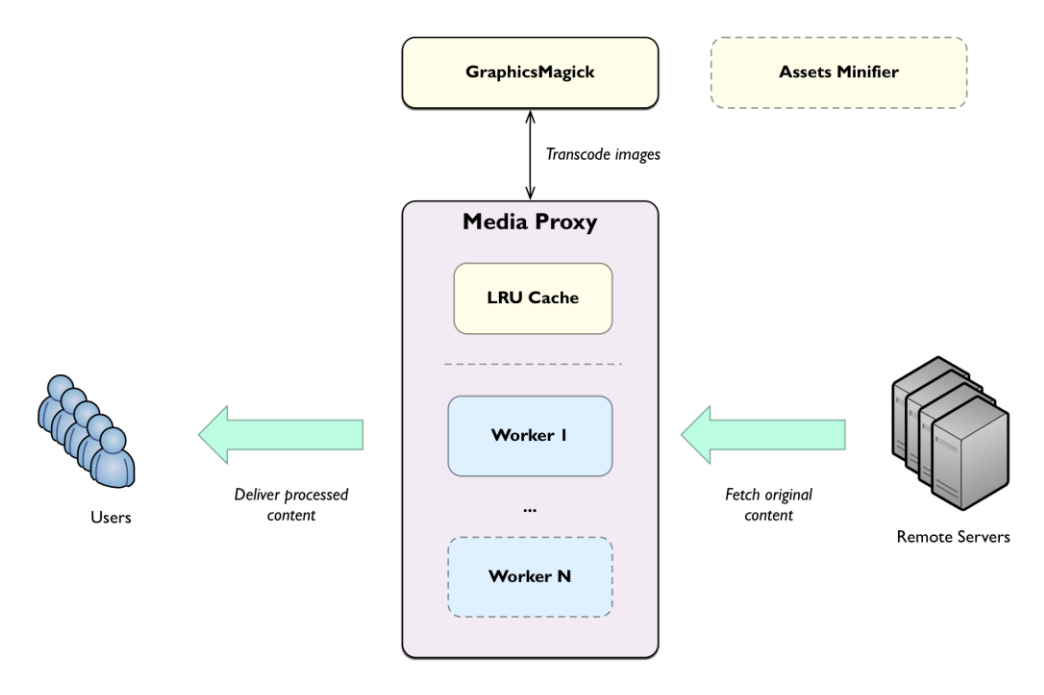

**Figura 31 - Arquitetura do MediaProxy**

<span id="page-77-0"></span>Tendo em conta a arquitetura do Node.js ser *single-thread* são usadas múltiplos *workers* de modo a tirar partido de todos núcleos do processador comunicando entre si através da técnica *Inter-Process Communication* (IPC), sendo esta funcionalidade disponibilizada através de APIs nativas.

Outra das componentes que será incluída com o objetivo de estender e completar o MediaProxy passa pela adição de um módulo de minificação que poderá executar este processo para ficheiros HTML, Javascript e CSS de modo a diminuir o tamanho destes recursos de uma forma transparente e garantindo uma redução da largura de banda consumida, podendo ser usado pela futura aplicação

#### **5.8.3. Resultados de performance**

De modo a proceder a uma primeira avaliação da performance do MediaProxy desenvolvido foram conduzidos um conjunto de testes para avaliar a sua performance para um diferente número de ligações em simultâneo, tendo sido posteriormente conduzido um teste de carga mais extenso de modo a analisar se o sistema consegue manter o número de pedidos por segundo e o respetivo tempo de resposta ao longo do tempo ou existe uma degradação destes números. Os resultados destes testes podem ser consultados de forma mais pormenorizada no Anexo I.

De modo a identificar a qualidade da ligação de rede, rede gigabit, foi conduzido um teste de carga cujos resultados estão disponíveis na [Tabela 16](#page-78-0) e onde é possível visualizar que a largura de banda está dentro dos valores esperados para uma rede gigabit.

| <b>Cliente</b>    | <b>Servidor</b>     | <b>Throughput (MB/s)</b> |
|-------------------|---------------------|--------------------------|
| Servidor de Carga | Proxy               | 115.64                   |
| Proxy             | Servidor de imagens | 118.35                   |

**Tabela 16 - Largura de banda da ligação entre as máquinas do ambiente de testes**

<span id="page-78-0"></span>Na [Tabela 17](#page-78-1) podemos visualizar a performance do sistema para a operação de redimensionamento de uma imagem, com uma resolução elevada, para os tamanhos mais comuns da aplicação nas versões retina (HD) e não-retina (SD). Estes resultados foram obtidos através da variação do número de ligações em simultâneo de modo a identificar a capacidade de resposta do sistema.

| Redimensionamento                             | <b>Reg/Sec</b> | <b>Throughput (MB/s)</b> |
|-----------------------------------------------|----------------|--------------------------|
| $1200 \times 1600 \Rightarrow 160 \times 242$ |                | 0.085                    |
| $1200 \times 1600 \Rightarrow 360 \times 484$ |                | 0.3                      |

**Tabela 17 - Resultados das operações de redimensionamento sem cache**

<span id="page-78-1"></span>Na [Tabela 18](#page-79-0) são apresentados os resultados para o teste de carga mais extenso com uma duração de 10 minutos, 75 ligações em simultâneo usando o mecanismo *keep-alive* e com o conteúdo já disponível em *cache*.

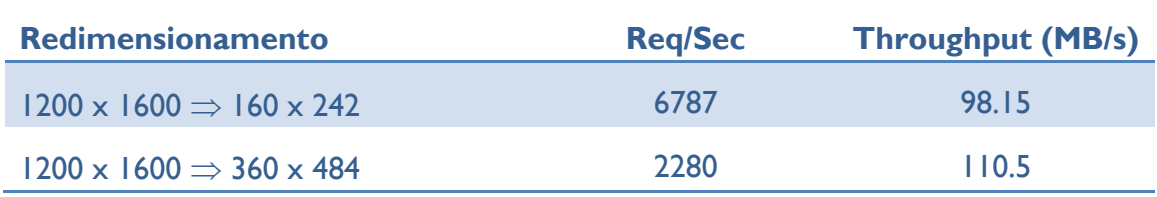

#### **Tabela 18 – Resultados das operações de redimensionamento com cache**

<span id="page-79-0"></span>Analisando os resultados podemos analisar que o módulo desenvolvido para um conjunto de 75 ligações tirando partido da *cache* consegue praticamente saturar a ligação de rede conseguindo assim retirar o máximo do *hardware* disponível, estando o número de pedidos por segundo diretamente relacionado com a quantidade de dados a enviar e a capacidade da ligação de rede.

A utilização de uma *cache* interna apresenta-se como fundamental por permitir a reutilização das operações de redimensionamento realizadas previamente e que como podemos ver na [Tabela 17](#page-78-1) apresentam um custo computacional muito elevado, permitindo assim conferir ao sistema a capacidade de lidar com o conteúdo mais popular sem com isso comprometer drasticamente a performance do sistema.

O MediaProxy apresenta-se como uma componente importante na performance das aplicações por possibilitar diminuir a largura de banda consumida assim como reduzir drasticamente os recursos consumidos, nomeadamente a memória, por possibilitar a disposição das imagens no tamanho esperado pelo componentes. É uma solução mais poderosa comparativamente ao processo de redimensionamento prévio de todas as imagens para tamanhos definidos, grande, médio e pequeno, por existirem diferentes tamanhos de ecrã disponíveis o que não possibilita uma adaptação em pleno ao tamanho esperado, apesar de permitir a redução da largura de banda e os recursos consumidos. A utilização do MediaProxy apresenta-se como a solução mais poderosa mas que apresenta igualmente um conjunto de desafios do ponto de vista computacional e de escalabilidade, sendo possível minimizá-los com a utilização de uma *cache* e assim garantir a viabilidade do sistema. A utilização da tecnologia Node.js permitiu igualmente conferir à solução desenvolvida um determinado nível de escalabilidade tendo em conta o volume de tráfego que permitiu suportar utilizando exaustivamente o mecanismo de *caching* para disponibilização das respostas aos pedidos.

## **Capítulo 6 Controlo de qualidade**

O desenvolvimento e implementação do projeto não garante por si só o sucesso e o cumprimento do projeto devendo existir um constante controlo de qualidade a fim de validar e garantir a qualidade do software a ser desenvolvido. Neste capítulo são apresentadas os vários processos que visaram garantir a qualidade do software desenvolvido.

## **6.1. Static Analyzer**

As aplicações iOS são aplicações compiladas recorrendo a um compilador, Apple LLVM Compiler, que garante desde logo uma primeira validação de eventuais erros existentes no código através de uma análise sintática e semântica. No entanto, tendo em conta a função dos compiladores ser a geração de um binário num curto espaço de tempo esta componente de análise do código não se apresenta como profunda e exaustiva, existindo ferramentas especializadas apenas nessa análise, o denominado *static analyzer*.

Durante os desenvolvimentos foi feito recurso ao *static analyzer* fornecido nas ferramentas de desenvolvimento, Clang Static Analyzer, que procede a uma análise detalhada de código tendo em consideração aspetos como desalocações de objetos em falta que conduzem a *memory-leaks*, o cumprimento das *guidelines* de código especificadas pela Apple, variáveis inicializadas e não utilizadas entre outros aspectos. Esta análise é importante sendo feita periodicamente de modo a identificar possíveis problemas nos desenvolvimentos podendo ser prontamente resolvidos contribuindo ativamente para a garantia de qualidade do software.

## **6.2. Continuous Integration**

O sucesso de um projeto de software desenvolvido em equipa está intrinsecamente dependente não só dos processos de desenvolvimento dos vários componentes mas sobretudo pelo processo de integração e interligação desses mesmos componentes.

Tendo em conta a arquitetura da aplicação TVE, composta pela aplicação e a biblioteca, torna-se evidente a necessidade de garantir e validar o processo de integração da aplicação com a biblioteca e que por sua vez implica uma correta integração das várias subcomponentes constituintes, estando o sucesso do projeto diretamente dependente destas integrações tendo em conta a aplicação requerer a biblioteca para a execução de todas as operações.

Tendo isto em conta, a utilização de um sistema de controlo de versões, SVN, garantiu desde logo um mecanismo que permite uma integração constante dos desenvolvimentos dos vários componentes do projeto. No entanto, tendo em conta a importância do projeto, foi adoptado um mecanismo de integração contínua através de um *build server* responsável pelo processo de compilação do projeto assim como geração dos respetivos binários. A escolha do *build server* recaiu sobre o *Jenkins*[\[36\]](#page-87-6) pela popularidade que adquiriu após o *fork* do projeto *Hudson*[\[37\]](#page-87-7) tendo também tido peso na decisão ser usado pela empresa noutros projetos possibilitando um suporte interno.

Assim foi criado um *script* que procede ao processo de *checkout* da versão mais recente do repositório SVN procedendo-se ao processo de compilação da biblioteca seguido da aplicação, sendo no final gerado o binário correspondente em caso de sucesso, usado posteriormente para as várias demonstrações do projeto. Em caso de falha, os responsáveis são notificados via email com informação sobre a falha ocorrida.

Este processo apresenta uma elevada importância por permitir garantir a estabilidade do projeto de uma forma contínua tendo em conta os sucessivos desenvolvimentos realizados assim como simplifica o processo de geração de um binário podendo ser conduzido por qualquer pessoa sem com isso sem requerer todo o ambiente de desenvolvimento.

### **6.3. Testes de software**

Em conjugação com os desenvolvimentos foram conduzidos sucessivos testes ao software pela equipa de Controlo de Qualidade da empresa. Este controlo foi realizado pelo elemento André Quaresma que se encontra alocado à unidade de TV com a responsabilidade de efetuar todas os testes de aceitação do software no âmbito da unidade, incluindo assim a aplicação do presente estágio.

Estes testes de software foram sucessivamente conduzidos ao longo dos *sprints* de desenvolvimento de modo a avaliar e validar as respetivas componentes a serem desenvolvidas, tendo-se revelado de elevada importância pelo estabelecimento de um processo que permitiu continuamente garantir o cumprimento dos objetivos traçados com a qualidade exigida ao produto. O presente estágio alcançou assim o esperado enquadramento com os processos seguidos na empresa.

Durante os desenvolvimentos foi igualmente estabelecido um controlo de qualidade do software recorrendo a testes unitários que validam um determinado conjunto de componentes. Estes testes tornam-se de particular relevância pelo desenvolvimento de uma biblioteca que suporta todas as aplicações, responsáveis apenas pela componente de UI, sendo necessário garantir a sua estabilização assim como o seu correto funcionamento.

Apesar da importância destes testes, a elevada volatilidade dos requisitos do projeto conduziu a sucessivas alterações da biblioteca num curto espaço de tempo, o que provocou um défice no suporte desta componente existindo atualmente testes para as componentes mais críticas da biblioteca. No entanto, tendo em conta a importância da biblioteca para o projeto pretende-se futuramente estender o suporte a este tipo de testes às restantes componentes.

### **6.4. Demonstrações**

Ao longo dos desenvolvimentos o projeto foi sucessivamente avaliado no seio da empresa com demos frequentes, tendo permitido uma recolha de feedback que possibilitou um contínuo melhoramento do produto. Para além destas demos internas, o produto foi sucessivamente apresentado em feiras internacionais, como a feira TV

Connect[\[38\]](#page-87-8) em Londres, assim como a clientes internacionais, o que se revelou muito importante para validação e realizar um constante refinamento ao produto.

### **6.5. Testes de internacionalização**

Tendo em conta os clientes alvo do produto serem operadores internacionais houve a necessidade e a preocupação de garantir a internacionalização do conteúdo textual da aplicação assim como do conjunto de dados fornecidos pela plataforma, visto existir suporte para dados internacionalizáveis. Assim foi usado o mecanismo nativo do iOS, o qual usa ficheiros com um conjunto de itens chave-valor para cada uma das línguas suportadas, sendo utilizado o ficheiro correspondente à língua do dispositivo ou, em caso de falta de suporte, a língua padrão definida.

Ao longo dos desenvolvimentos foram feitos sucessivos testes para garantir a internacionalização dos vários componentes, tornado assim o processo de suporte a uma nova língua simples por requerer apenas a criação do respetivo ficheiro com o conjunto de chaves definidas e a respetiva tradução para a nova língua.

TV Everywhere <u>example and the set of</u>

 $\overline{\phantom{0}}$ 

## **Capítulo 7 Conclusões e trabalho futuro**

O presente estágio possibilitou um inúmero conjunto de oportunidades de aprendizagem e desafios, tendo sido extremamente gratificante do ponto de vista profissional assim como pessoal. É possível assumir que os objetivos traçados foram devidamente alcançados sob a forma de uma aplicação para a plataforma iOS que irá constituir o produto das soluções *TV Everywhere* da empresa.

O desenvolvimento de uma aplicação móvel apresenta constantes desafios técnicos, apresentando um paradigma próprio. Existe a necessidade constante de monitorizar os recursos utilizados de modo tirar partido de todos os recursos disponíveis sem com isso comprometer a performance e fluidez da aplicação. O suporte a dois dispositivos, iPhone e iPad, representou igualmente um desafio do ponto de vista técnico tendo requerido uma procura de mecanismos que permitissem o suporte de ambos através de uma reutilização de componentes diminuindo o esforço de desenvolvimento e sobretudo o esforço de manutenção de ambos.

A aplicação foi desenhada tendo em mente o desenvolvimento de uma biblioteca sólida que vise suportar múltiplas interfaces para múltiplos clientes, tendo esse desenho procurado atingir um determinado nível de abstração que permita alterações internas assim como a incorporação de novos requisitos com um impacto diminuído nas outras componentes da aplicação, nomeadamente a camada de apresentação. O estudo de performance dos formatos de dados permitiu igualmente ter uma visão dos ganhos que cada formato de dados permite alcançar sendo algo que será tido em conta em futuros desenvolvimentos. A integração de lógica de suporte ao negócio assim como lógica para analisar possíveis anomalias constituí igualmente a preocupação em oferecer um produto completo, de valor acrescido, pretendendo-se ser um produto totalmente diferenciador e inovador neste sector.

A integração num ambiente IPTV por ser um contexto bastante específico representou uma oportunidade profissional única de explorar estes sistemas assim como de obter um conhecimento privilegiado nesta área. A possibilidade de expandir as funcionalidades destes sistemas para o sector móvel apresentou-se igualmente uma experiência única por representar uma pequena contribuição do futuro e expansão destes sistemas.

No decurso do estágio houve ainda oportunidade de trabalhar com um conjunto de componentes como o vídeo e imagem tendo sido adquirida alguma experiência nestas áreas assim como um contato com bibliotecas de referência destes sectores, tendo sido uma experiência extremamente recompensadora do ponto de vista profissional.

### **Trabalho futuro**

O estágio visou o desenvolvimento de uma primeira versão do produto, versão essa alcançada, existindo uma série de novas funcionalidades pretendidas pela empresa assim como os desenvolvimentos para o lançamento da oferta *TV Everywhere* da Vodafone Alemanha assegurando assim a continuidade do desenvolvimento do projeto.

TV Everywhere <u>- TV Everywhere</u>

 $\overline{a}$ 

 $\overline{\phantom{a}}$ 

# **Referências**

- 1. WIT-Software. *WIT-Software Web Site*. 2013; Disponível em: [http://www.wit](http://www.wit-software.com/)[software.com](http://www.wit-software.com/)
- 2. Apcer. *ISO 9001:2008 - Quality Management Systems.* 2013; Disponível em: [http://www.apcer.pt/index.php?option=com\\_content&view=article&id=96:iso-](http://www.apcer.pt/index.php?option=com_content&view=article&id=96:iso-9001&catid=3&Itemid=10)[9001&catid=3&Itemid=10](http://www.apcer.pt/index.php?option=com_content&view=article&id=96:iso-9001&catid=3&Itemid=10)
- 3. Apcer. *ISO 14001:2004 - Environmental Management Systems.* 2013; Disponível em: [http://www.apcer.pt/index.php?option=com\\_content&view=article&id=117%3Aiso1](http://www.apcer.pt/index.php?option=com_content&view=article&id=117%3Aiso14001&catid=4&Itemid=45) [4001&catid=4&Itemid=45](http://www.apcer.pt/index.php?option=com_content&view=article&id=117%3Aiso14001&catid=4&Itemid=45)
- 4. Apcer. *NP 4457:2007 - Certificação de Sistemas de Gestão da Investigação, Desenvolvimento e Inovação.* 2013; Disponível em: [http://www.apcer.pt/index.php?option=com\\_content&view=article&id=141%3Anp-](http://www.apcer.pt/index.php?option=com_content&view=article&id=141%3Anp-4457&catid=10&Itemid=60&lang=pt)[4457&catid=10&Itemid=60&lang=pt](http://www.apcer.pt/index.php?option=com_content&view=article&id=141%3Anp-4457&catid=10&Itemid=60&lang=pt)
- 5. Deloitte. *Deloitte apresenta ranking das 30 empresas portuguesas com maior crescimento*. 2013; Disponível em: [http://www.deloitte.com/view/pt\\_PT/pt/industrias/technology-media](http://www.deloitte.com/view/pt_PT/pt/industrias/technology-media-telecommunications/a7ce1963cc99b310VgnVCM1000003256f70aRCRD.htm)[telecommunications/a7ce1963cc99b310VgnVCM1000003256f70aRCRD.htm](http://www.deloitte.com/view/pt_PT/pt/industrias/technology-media-telecommunications/a7ce1963cc99b310VgnVCM1000003256f70aRCRD.htm)
- 6. Microsoft Corporation. *Microsoft Web Site*. 2013; Disponível em [http://www.microsoft.com](http://www.microsoft.com/)
- 7. Microsoft Corporation. *Microsoft Mediaroom*. 2013; Disponível em: <http://www.microsoft.com/mediaroom>
- 8. AT&T. *AT&T Web Site*. 2013; Disponível em:<http://www.att.com/>
- 9. Deutsche Telekom. *Deutsche Telekom Web Site*. 2013; Disponível em: <http://www.telekom.com/startseite>
- 10. Telefonica. Telefonica Web Site. 2013; Disponível em: <http://www.telefonica.com/en/home/jsp/home.jsp>
- 11. Telus. *Telus Web Site*. 2013; Disponível em:<http://www.telusinternational.com/>
- 12. Gartner. *Worldwide Smartphone Sales to End Users by Operating System in 4Q12*. 2013; Disponível em: <http://www.gartner.com/newsroom/id/2335616>
- 13. ATIS. *ATIS IPTV Exploratory Group Report and Recommendation to the TOPS Council*  2005. [citado em 2013-01]; Disponível em: [http://www.atis.org/tops/IEG/ATIS\\_IPTV\\_EG\\_RPT\\_final.pdf](http://www.atis.org/tops/IEG/ATIS_IPTV_EG_RPT_final.pdf)
- 14. MEO. *MEO Web Site*. 2013; Disponível em: [http://meo.pt](http://meo.pt/)
- 15. NDS. NDS Web Site. 2013; Disponível em: [http://www.nds.com](http://www.nds.com/)
- 16. ZON. *ZON Web Site*. 2013; Disponível em: [http://www.zon.pt](http://www.zon.pt/)
- 17. NAGRA KUDELSKI. *Digital TV Web Site*. 2013; Disponível em: <http://www.nagra.com/dtv/>
- 18. MEO GO!. *MEO GO! Web Site*. 2013; Disponível em:<http://meogo.meo.pt/>
- 19. ZON Remote. *ZON Remote Web Site*. 2013; Disponível em: <http://www.zon.pt/tv/iris/novidades/Pages/App-ZON-Remote.aspx>
- 20. Netflix. *Netflix Web Site*. 2013; Disponível em: [http://www.netflix.com](http://www.netflix.com/)
- 21. HULU. *HULU Web Site*. 2013; Disponível em: [http://www.hulu.com](http://www.hulu.com/)
- 22. MobiTV. *MobiTV Web Site*. 2013; Disponível em:<http://www.mobitv.com/>
- 23. Apple Developer Program. *Conventions*. 2013; Disponível em: [http://developer.apple.com/library/ios/](http://developer.apple.com/library/ios/#documentation/cocoa/conceptual/ProgrammingWithObjectiveC/Conventions/Conventions.html)  [documentation/cocoa/conceptual/ProgrammingWithObjectiveC/Conventions/Conv](http://developer.apple.com/library/ios/#documentation/cocoa/conceptual/ProgrammingWithObjectiveC/Conventions/Conventions.html) [entions.html](http://developer.apple.com/library/ios/#documentation/cocoa/conceptual/ProgrammingWithObjectiveC/Conventions/Conventions.html)
- 24. Apple. Apple Developer Program. 2013; Disponível em: <https://developer.apple.com/devcenter/ios/checklist/>
- 25. Apple Developer Program. *NSURLConnection Class Reference*. 2013; Disponível em: [http://developer.apple.com/library/mac/](http://developer.apple.com/library/mac/#documentation/Cocoa/Reference/Foundation/Classes/NSURLConnection_Class/Reference/Reference.html)  [documentation/Cocoa/Reference/Foundation/Classes/NSURLConnection\\_Class/Ref](http://developer.apple.com/library/mac/#documentation/Cocoa/Reference/Foundation/Classes/NSURLConnection_Class/Reference/Reference.html) [erence/Reference.html](http://developer.apple.com/library/mac/#documentation/Cocoa/Reference/Foundation/Classes/NSURLConnection_Class/Reference/Reference.html)
- 26. Apple Developer Program. *iOS Human Interface Guidelines*. 2013; Disponível em: [http://developer.apple.com/library/iOS/](http://developer.apple.com/library/iOS/#documentation/UserExperience/Conceptual/MobileHIG/UIElementGuidelines/UIElementGuidelines.html)  [documentation/UserExperience/Conceptual/MobileHIG/UIElementGuidelines/UIEle](http://developer.apple.com/library/iOS/#documentation/UserExperience/Conceptual/MobileHIG/UIElementGuidelines/UIElementGuidelines.html) [mentGuidelines.html](http://developer.apple.com/library/iOS/#documentation/UserExperience/Conceptual/MobileHIG/UIElementGuidelines/UIElementGuidelines.html)
- 27. ZUUIRevealController. *Repositório do código fonte*. 2013; Disponível em: <https://github.com/pkluz/ZUUIRevealController>
- 28. PSTCollectionView. *Repositório do código fonte*. 2013; Disponível em: <https://github.com/steipete/PSTCollectionView>
- 29. FFmpeg. *FFmpeg Web Site*. 2013; Disponível em:<http://www.ffmpeg.org/>
- <span id="page-87-0"></span>30. Discretix. *Discretix Web Site*. 2013; Disponível em:<http://www.discretix.com/>
- <span id="page-87-1"></span>31. Google Analytics. *Google Analytics Web Site*. 2013; Disponível em: <http://www.google.com/analytics/>
- <span id="page-87-2"></span>32. Crashlytics. *Crashlytics Web Site*. 2013; Disponível em:<http://try.crashlytics.com/>
- <span id="page-87-3"></span>33. GraphicsMagick. *GraphicsMagick Web Site*. 2013; Disponível em: <http://www.imagemagick.org/>
- <span id="page-87-4"></span>34. ImageMagick. *ImageMagick Web Site*. 2013; Disponível em: <http://www.graphicsmagick.org/>
- <span id="page-87-5"></span>35. OpenMP. *OpenMP Web Site*. 2013; Disponível em:<http://openmp.org/>
- <span id="page-87-6"></span>36. Jenkins. *Site oficial*. 2013. Disponível em: [http://jenkins-ci.org](http://jenkins-ci.org/)
- <span id="page-87-7"></span>37. Hudson. *Site Oficial*. 2013. Disponível em: [http://hudson-ci.org](http://hudson-ci.org/)
- <span id="page-87-8"></span>38. TV Connect. *TV Connect Event Web Site*. 2013; Disponível em: <http://www.tvconnectevent.com/>